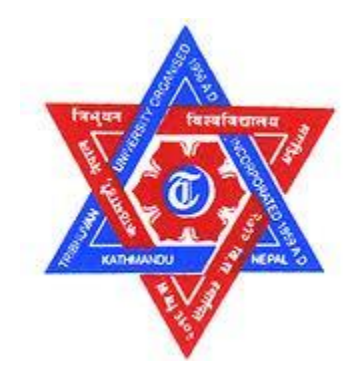

# **TRIBHUVAN UNIVERSITY**

# **INSTITUTE OF ENGINEERING**

# **PULCHOWK CAMPUS**

# **THESIS NO.: M-121-MSESPM-2017-2020**

**Optimal Allocation of Capacitor Bank in Radial Distribution System for Loss** 

**Minimization and Voltage Profile Improvement**

**by**

**Milan Silwal** 

# **A THESIS**

# **SUBMITTED TO THE DEPARTMENT OF MECHANICAL AND AEROSPACE ENGINEERING IN PARTIAL FULFILLMENT OF THE REQUIREMENTS FOR THE DEGREE OF MASTER OF SCIENCE IN ENERGY SYSTEM PLANNING AND MANAGEMENT**

# **DEPARTMENT OF MECHANICAL AND AEROSPACE ENGINEERING**

# **LALITPUR, NEPAL**

 **JULY, 2020**

#### **COPYRIGHT**

<span id="page-1-0"></span>The author has agreed that the library, Department of Mechanical and Aerospace Engineering, Pulchowk Campus, Institute of Engineering, may make this thesis freely available for inspection. Moreover, the author has agreed that permission for extensive copying of this thesis for scholarly purpose may be guaranteed by the professor(s) who supervised the work recorded herein or, in their absence, by the Head of Department wherein this thesis was done. It is understood that the recognition will be given to the author of this thesis and to the Department of Mechanical and Aerospace Engineering, Pulchowk Campus, Institute of Engineering in any use of material of this thesis. Copying or publication or the other use of this thesis for financial gain without approval of the Department of Mechanical Engineering, Pulchowk Campus, Institute of Engineering and author's written permission is prohibited. Request for permission to copy or to make any other use of the material in this thesis in whole or part should be addressed to:

### Head

Department of Mechanical and Aerospace Engineering Pulchowk Campus, Institute of Engineering Lalitpur, Kathmandu Nepal

## **CERTIFICATE OF APPROVAL**

<span id="page-2-0"></span>The undersigned certify that they have read and recommended to the Institute of Engineering for acceptance, a thesis entitled "**Optimal Allocation of Capacitor Bank in Radial Distribution System for Loss Minimization and Voltage Profile Improvement**", submitted by Milan Silwal in partial fulfillment of the requirement for the degree of Masters of Science Engineering in Energy System Planning and Management.

> Supervisor, Dr. Shree Raj Shakya Assistant Professor Department of Mechanical and Aerospace Engineering Institute of Engineering, Tribhuvan University, Nepal

\_\_\_\_\_\_\_\_\_\_\_\_\_\_\_\_\_\_\_\_\_\_\_\_\_\_\_\_\_\_\_\_\_\_\_\_\_\_\_

External Examiner, Bodh Nath Neupane Assistant Manager Nepal Electricity Authority, Nepal

\_\_\_\_\_\_\_\_\_\_\_\_\_\_\_\_\_\_\_\_\_\_\_\_\_\_\_\_\_\_\_\_\_\_\_\_\_\_

\_\_\_\_\_\_\_\_\_\_\_\_\_\_\_\_\_\_\_\_\_\_\_\_\_\_\_\_\_\_\_\_\_\_\_\_\_\_

Committee Chairperson, Dr. Nawaraj Bhattarai Head of Department, Department of Mechanical and Aerospace Engineering Institute of Engineering, Tribhuvan University, Nepal

\_\_\_\_\_\_\_\_\_\_\_\_\_\_\_\_\_\_\_\_\_\_\_\_\_\_\_\_\_\_\_\_\_\_\_\_\_\_\_

Date

#### **ABSTRACT**

<span id="page-3-0"></span>Distribution system links the consumer with the power system. Distribution system in Nepal is mainly radial in nature because of its simple design and low capital cost. In radial distribution system, voltage decreases along the feeder due to which voltage of the terminal nodes attains lower values which is below statutory voltage limit. Load of distribution system is mostly inductive in nature so reactive power compensation is required. Power is generated at generating stations and is transported to the load centers. However, reactive power is generally locally produced near to the load centers. Capacitor banks in distribution system helps to improve power factor of the system thereby minimize the system loss, increase the power transfer capacity and improve the voltage profile.

This study presents MATLAB based particle swarm optimization (PSO) technique to determine the optimal location and size of the capacitor bank in distribution system. First of all, load flow was carried out using backward forward sweep algorithm. The voltage profile, current flowing through the line and system losses was calculated from the load flow. Using Loss sensitivity index (LSI), the candidate nodes for the location of capacitor bank was determined. The buses with high value of LSI was sorted in descending order and top fifty percentage of bus with high LSI value has been considered as the variable for the location of capacitor bank. Two types of variables have been considered for the optimization problem. One is the location and another is the size of capacitor bank. LSI was used to determine the candidate node for capacitor bank installation while particle swarm optimization was used to optimize the size and location of the capacitor bank. The location and size of capacitor bank which gives in minimum annual loss has been considered the optimum solution. The proposed procedure was applied to IEEE 34 and 69 bus system and on a real distribution system, i.e. Parsa feeder, Chitwan. The result of IEEE 34 and 69 bus system was compared with previous publications. After compensation using capacitor bank, the peak power loss of IEEE 34 bus, IEEE 69 bus and Parsa feeder decreased by 29.9%,42.48% and 45.41% respectively. Simulation results showed improved voltage profile and remarkable savings can be obtained after installation of capacitor bank in radial distribution system.

#### **ACKNOWLEDGEMENT**

<span id="page-4-0"></span>I would like to express my deep gratitude to my thesis supervisor Dr. Shree Raj Shakya for his guidance and support throughout this work. Besides my supervisor, I am also thankful to Dr. Nawraj Bhattarai, head of department, Department of Mechanical and Aerospace Engineering for his encouragement with valuable suggestions from the very beginning on doing this research work. I am thankful to my external examiner Mr. Bodh Nath Neupane, NEA for his precious suggestion.

I would like to thank Mr. Sunil Poudel, Distribution and Consumer Services and Mr. Nathuni Ram Chaudhary from Parsa substation, Chitwan, NEA for providing data, documents and support to prepare this thesis report. I am grateful to teachers and administrations of Center for Energy Studies, Department of Mechanical Engineering and Department of Electrical Engineering, Pulchowk Campus, Institute of Engineering, Tribhuvan University for their great support during preparing this report.

I am thankful to all the researchers for their works which can be used as reference for my research.

# **LIST OF ABBREVIATIONS**

<span id="page-5-0"></span>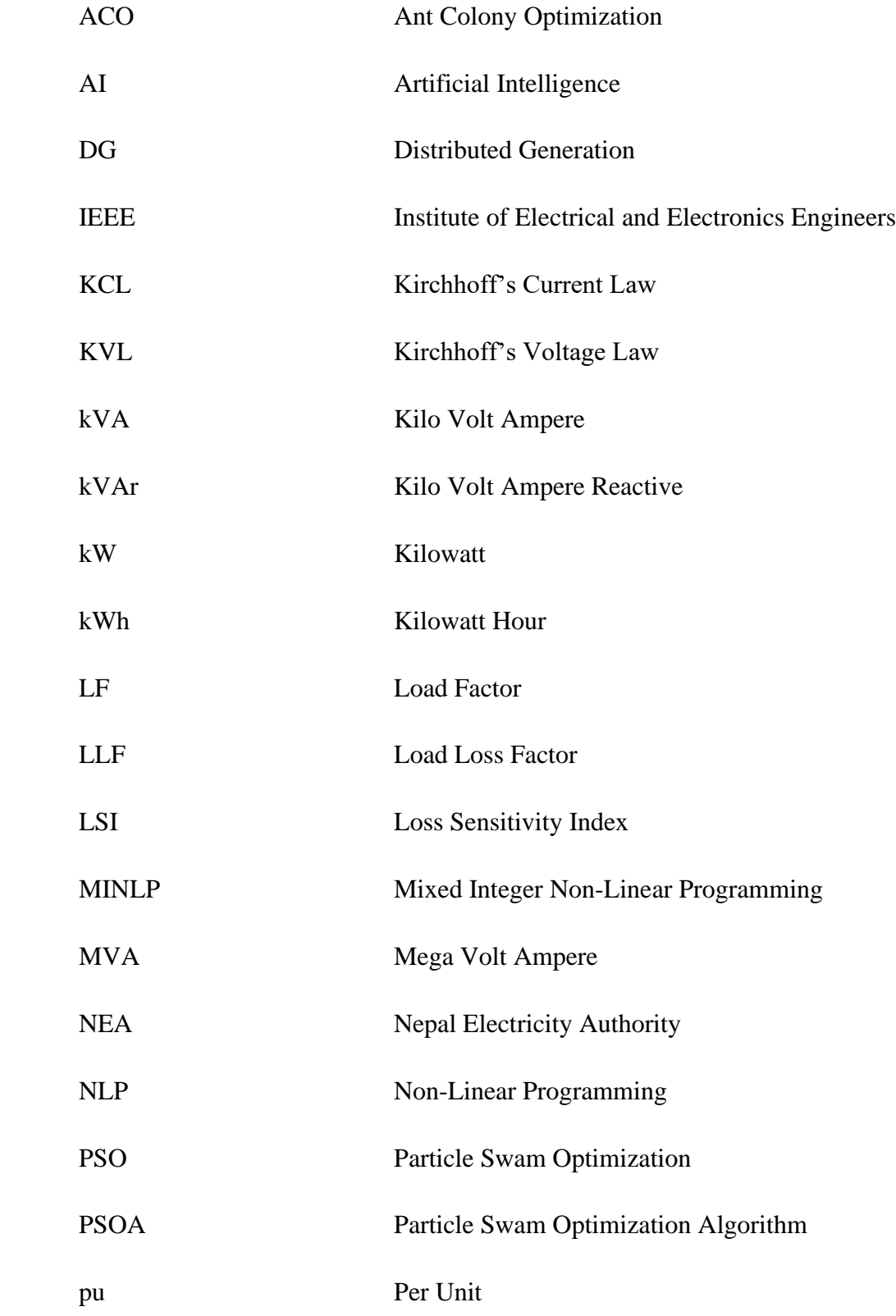

# **TABLE OF CONTENTS**

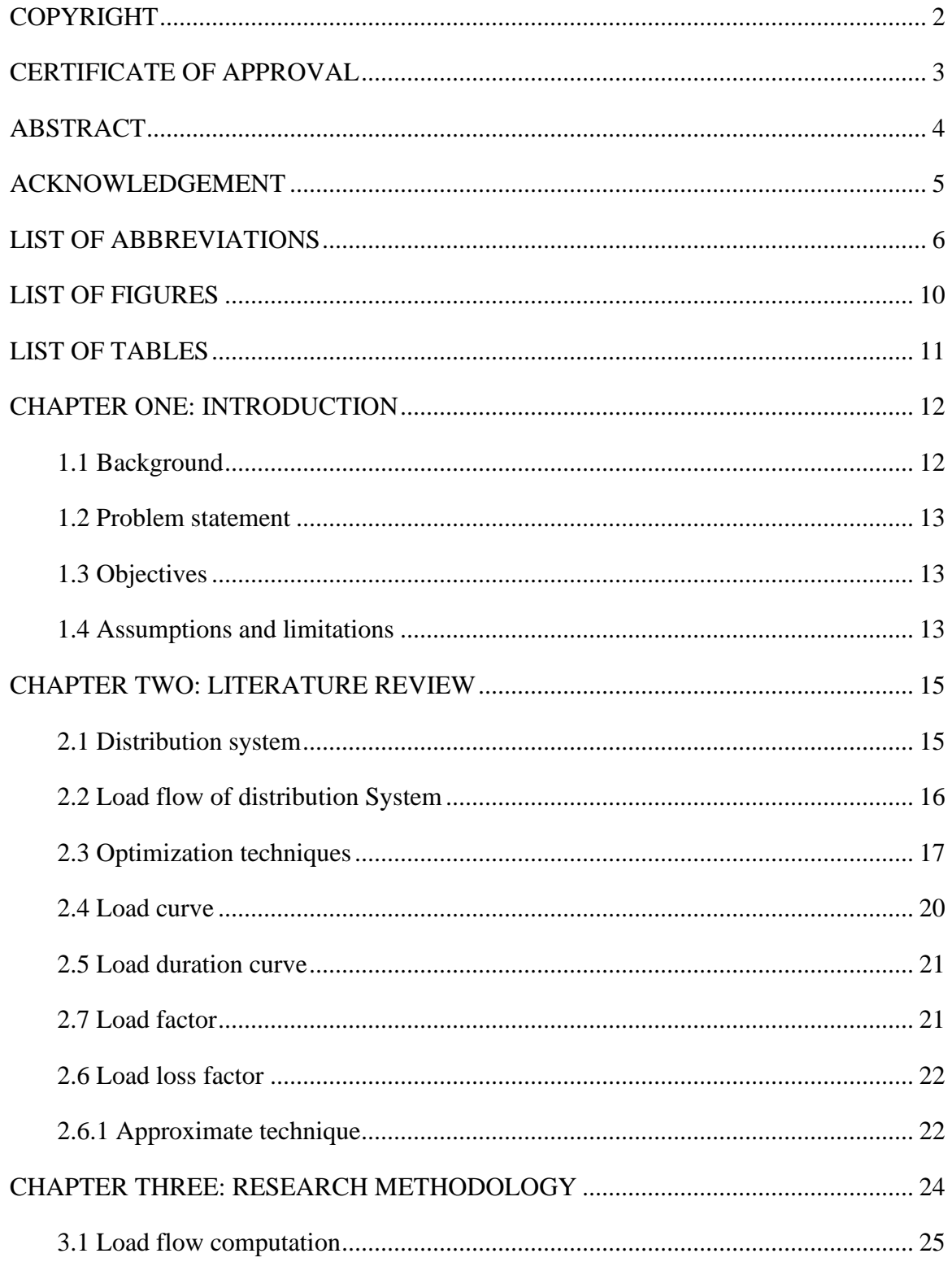

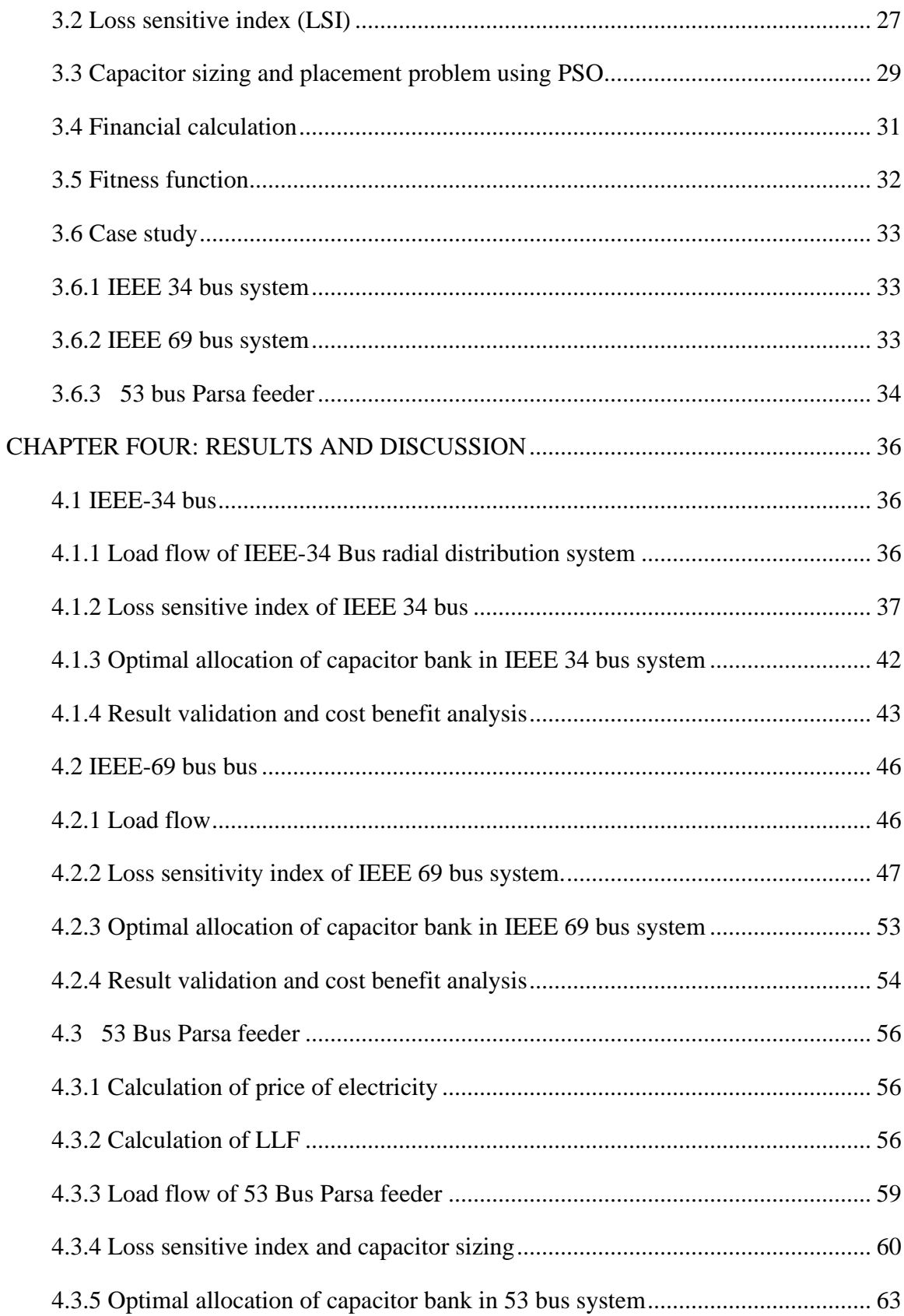

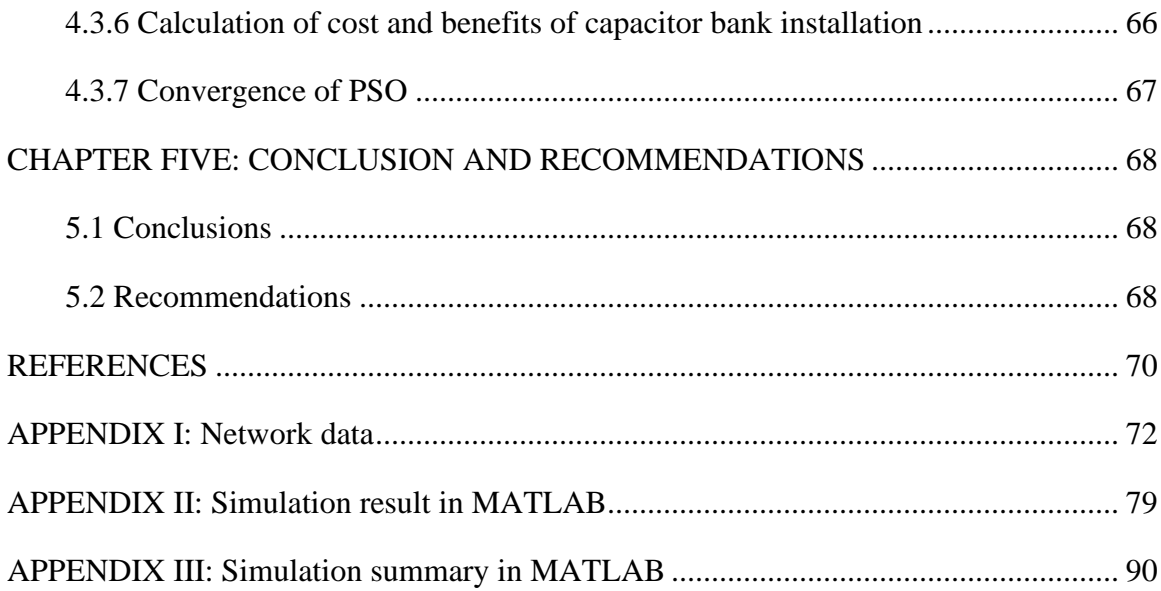

# **LIST OF FIGURES**

<span id="page-9-0"></span>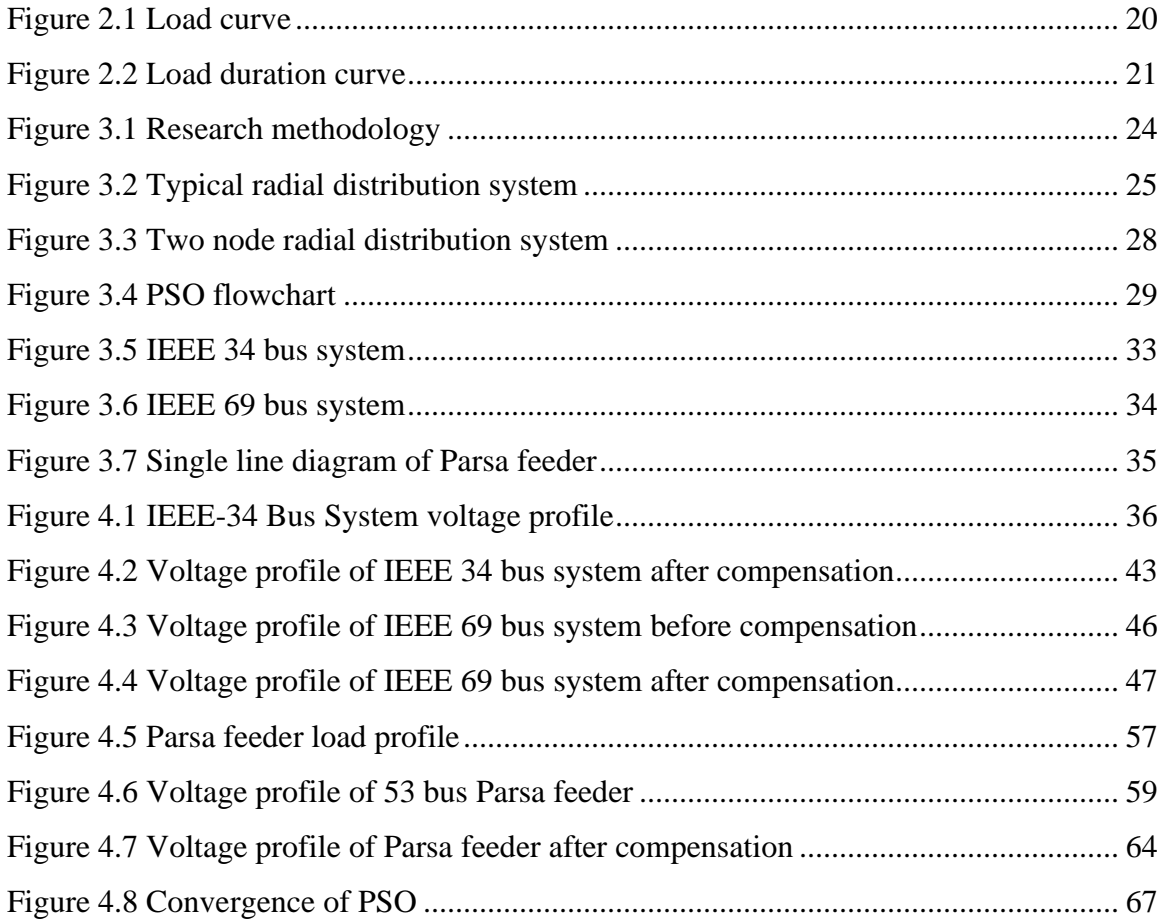

# <span id="page-10-0"></span>**LIST OF TABLES**

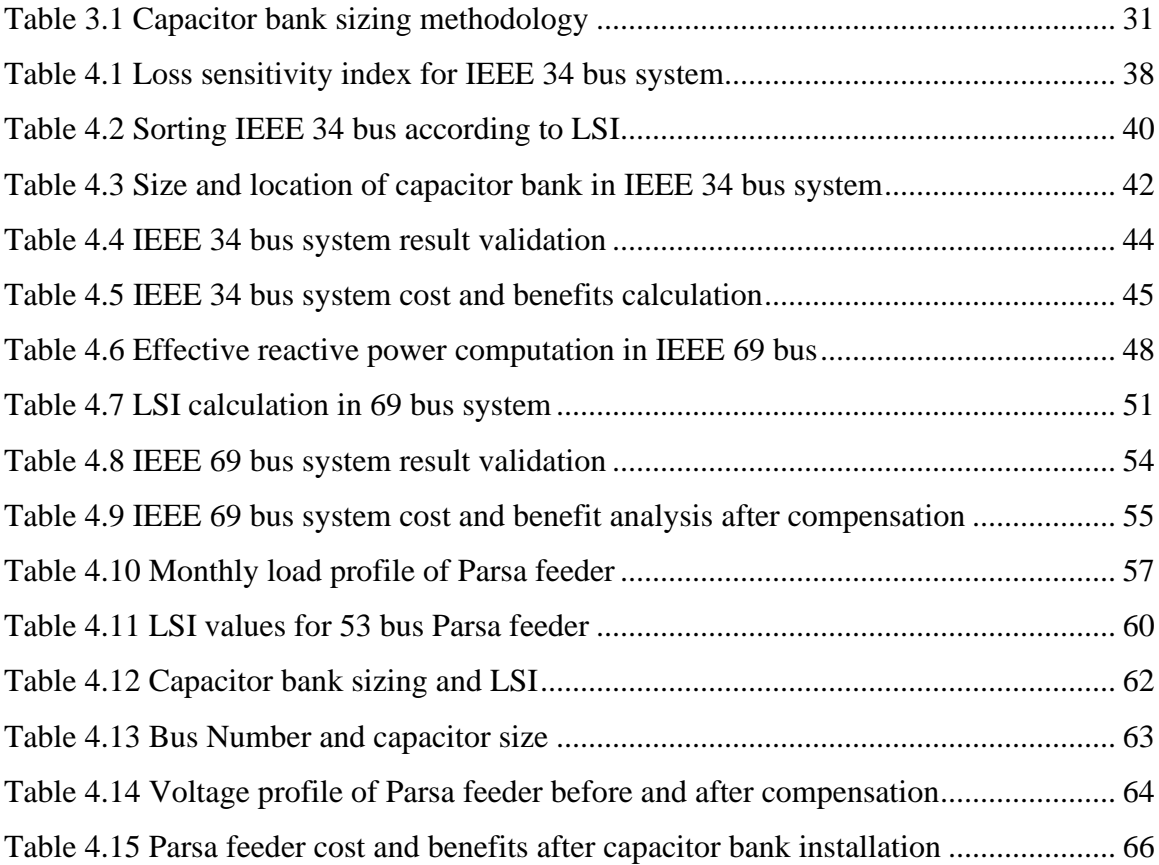

### **CHAPTER ONE: INTRODUCTION**

#### <span id="page-11-1"></span><span id="page-11-0"></span>**1.1 Background**

Power system comprises electrical network which delivers the power generated from the generating station to the consumers. Power generated in a generating station is at low voltage level which is stepped up by the means of step-up transformers and then transmitted at higher voltages. The power is then lowered down at the substation which is further stepped down while distributing to the consumers. Therefore, power system comprises three systems in it, called as

- Generation-where energy is produced at lower voltage level,
- Transmission- the generated power is then transmitted to other place at higher voltages,
- Distribution system- where the energy is delivered to the end consumers in useable for at lower voltages.

From generation process at generating stations, to the transmission and the distribution of the energy, there incurs loss in the power. The percentage of power loss at generation and transmission systems is lower compared to the distribution losses. Distribution system loss in Nepal was 11.28% in fiscal year 7075/76 which is better than that of 2074/75 accounting 14.82%. The overall system loss of Nepal Electricity Authority (NEA) in fiscal year 2075/76 was15.32% (NEA,2019).

It is always beneficial to reduce the system losses. Distribution system losses are broadly categorized into two major categories which are technical and nontechnical losses. Nontechnical losses refer losses such as loss due to theft, meter error or billing irregularity which can be controller through effective management and regular supervision.

Technical loss can be classified as load loss or no-load loss. Losses occurred due to current flowing the conductor is the load loss. This depends upon the current of the system. i.e,  $I^2R$ loss. No load losses are also called the iron loss which occurs in transformers. Loss occurred in transformer even though transformer is not connected to the load is the no load loss. Load loss is directly proportional to the square of current flowing through the line so load loss becomes much higher during time of peak load.

Technical losses can be minimized with the placement of proper conductor, reconfiguration of feeder, optimal placement of capacitor bank, distributed generating units, or combination of these using other methods.

# <span id="page-12-0"></span>**1.2 Problem statement**

Radial distribution system is most popular in Nepal because of its simple design and low capital cost. However, due to lengthy radial feeder, the voltage at the terminal node becomes very low due to voltage drop along the path of current flow. Due to the rapid urbanization and growth in economic activities, electrical demand is increasing more than ever.

Annual growth in demand of electrical energy is around 10 % in Nepal. Distribution system planned years ago are still in operation with minimal or no improvement. So, losses in the distribution system is increasing. Load on the distribution system is mostly inductive in nature so reactive power compensation is required.

Use of capacitor bank in radial distribution system helps to improve the power factor of the system which helps to minimize the system losses and improve the voltage profile. Capacitor bank in distribution system can be a cost-effective technique to improve the system loss but optimal allocation of capacitor bank is required to have better results.

# <span id="page-12-1"></span>**1.3 Objectives**

The primary objective of this research is to study the improvement in voltage profile and net savings obtained after optimal allocation of capacitor bank. The specific objectives to meet the main objectives are as follows:

- To determine the bus voltage and losses in line using load flow using backward forward sweep algorithm
- To determine the node for capacitor bank in radial distribution system using LSI
- To determine the sitting and sizing of the capacitor bank
- To study the savings and improvement in bus voltage after capacitor bank placement

# <span id="page-12-2"></span>**1.4 Assumptions and limitations**

Distribution network is vast and consists of complex parameters. The scopes for different studies related to this power system are defined as per the field of concern and requirements without violating the basic principles of power system. Feeder under study is assumed

balanced but in reality, all the three phases may not be balanced. A balanced three phase radial feeder is assumed. The peak load is considered as system load. Similarly, cost of capacitor bank cost is assumed same for all banks irrespective of the size of the capacitor bank. This study is limited to IEEE 34 bus, IEEE 69 bus and 53 bus Parsa feeder.

#### **CHAPTER TWO: LITERATURE REVIEW**

#### <span id="page-14-1"></span><span id="page-14-0"></span>**2.1 Distribution system**

The distribution system is the part of the electric power system that provides the energy to the costumers at the readily form to use. The distribution system is the terminal part of power system which holds its place after generation and transmission system. Since power is fed to the costumer via distribution system, reliability and power quality of distribution system carries much significance. The primary components of a distribution system are:

- Distribution substation
- Primary feeder
- Distribution transformer
- Secondaries and services.

The distribution substation receives electrical power at a high voltage which is than fed to the primary feeder. In Nepalese context, Primary distribution feeder is the feeder line which originates from distribution substation at a voltage such as 11 kV or 33 kV. These primary feeder carries large current at a rated voltage which is then stepped down via distribution transformer. Secondary distribution means the lower voltage distribution network such as three phase 400 V or single phase 230 V. The service mains refer to the cable which connects consumer with the distribution system.

Primary distribution includes three basic types: radial, loop and interconnected systems. In radial distribution system, unique feeders radiate out from substation and fed the distributers at one end only. The radial system is often used and simple. This is economical and widely used in low load density areas. For the system where higher reliability is desired ring main system is used. Two feeders form a closed loop with a point open in common so that load can be transferred from one feeder to another in case of fault at any feeder. Whenever the fault occurs, it can be repaired with the minimum number of customer interruptions. As the loop system requires a greater number of switches and conductors, the investment cost is more than for radial distribution but the resultant reliability of the system pays off the cost invested.

The interconnected system comprises of a grid interconnection which is supplied via number of substations. It provides better service quality and is more reliable than the radial or loop system. However, interconnected network system is the most complicated among three. Since this system employs interconnection of number of substation and switches, it is more reliable. Although the system is expensive one, it is preferred in urban areas with concentrated loads.

According to Electricity Regulation,1993, the standard low voltage single phase distribution is 230V and 400V for three phase. Similarly, high voltage distribution system comprises 3.3kV,6.6Kv,11kV,22kV and 33kV. The fluctuation is not be allowed for more than five percent in standard volt while the level of power factor of the electricity supplied to the consumer should not be allowed not less than 0.8 lagging and not more than one unit leading. The standard frequency is set 50 hertz with fluctuations not exceeding 2.5 percentage of the set value.

### <span id="page-15-0"></span>**2.2 Load flow of distribution System**

The flow of power in an electrical network is called power flow and is commonly referred as load flow. The load flow study shows how power is flowing along the network. By performing load flow, the steady state characteristics such as bus voltage, current flowing in the feeder, active and reactive power demand can be found out. Gauss seidel, Netwon - Rapshon method, backward forward sweep algorithm are the techniques generally required to carry out load flow study.

Load flow study is carried out to study short-circuit conditions for any interconnected power system. They are also required for the planning and operation of the systems under the existing condition, its improvement and future expansion. The demand in the distribution network is ever growing. To meet the increasing demand, different planning strategies have been proposed to continue the quality and reliable power supply to the consumers. Load flow is required during planning of electrical network or during operational phase such as for:

- Network reconfiguration: load balancing, service restoration, loss reduction
- Volt-VAR control: Voltage profile improvement, Volt-VAR optimization
- DG and Capacitor Placement: Loss reduction, renewable integration, reactive power management
- Regulator placement and control settings

### <span id="page-16-0"></span>**2.3 Optimization techniques**

Optimization is the selection of best choice based on some criteria from the set of available alternatives. The optimization problem has three parameters which are the decision variables, objective functions and constraints. Decision is made based on the decision variables. Decision variables may be continuous, semi continuous, discrete or sets. The objective function consists of equations related to the decision variable which are to be minimized or maximized. The constraints are the restrictions or boundary of the problem in the search space.

Based on the type and nature of the objective function, different optimization methods have been formulated. General methods of optimization can be categorized as

- Mathematical programming techniques
- Metaheuristics techniques

Mathematical programming techniques is based on the geometric properties of the problem. Some of the techniques are simplex algorithm, Netwon's method.

Metaheuristics techniques are nature inspired algorithms to solve the optimization problem. Some of the metaheuristics technique are genetic algorithm, artificial bee colony optimization, differential evolution, particle swarm optimization cuckoo search algorithm, flower pollination algorithm many more. This algorithm mimics the natural behavior of organism. For example, particle swarm optimization imitates the intelligence of swarm of birds or flock of fish to reach a destination or the search of food. In PSO, in successive iteration particle velocity and position is updated to reach the optimum solution. Analogy to this is birds move collectively in population to seek food or shelter through their collective intelligence. Genetic algorithm is based on the selection of fittest. After each iteration, new generation is produced based on the biological process of mutation, crossover and selection. This is analogous the new solution produced from the successive iterations. The input parameters are the population size, elite count and crossover fraction.

Abdelaziz et al. (2014) studied the optimal sizing of the capacitor bank in radial distribution system using flower pollination optimization algorithm and power loss index. The algorithm was tested in 15 bus,69 bus and 118 bus radial feeder and the result was validated using other techniques from earlier publications.

Ali et al. (2015) studied the optimal capacitor allocation in radial distribution network using loss sensitivity index and cuckoo search algorithm. The methodology was implemented in 24 bus,85 bus and EDN distribution network, Egypt. The result showed better voltage profile and loss reduction was possible using capacitor bank in the radial distribution network.

Abdelrahaman et al, (2014) studied the loss reduction and voltage enhancement in distribution system using the distributed generation. Sensitivity based technique was implemented to determine the candidate location of distributed generators. The results obtained was better voltage profile and reduction in losses.

Pradeepa et al. (2015) studied the optimal allocation of combined distributed generator and capacitor units for voltage stability enhancement. Optimization was done using Genetic algorithm. This was tested in 33 bus radial feeder which showed loss reduction and voltage profile improvement can be obtained after the DG and capacitor unit placement.

Babu and singh (2016) presented optimal capacitor allocation in radial distribution system using loss sensitivity factor and analytical technique with the objective to minimize the system loss. The algorithm was tested in 15 bus,34 bus and 69 bus system which was also compared with other methods. The result obtained was improvement in loss reduction compared with other methods.

Devababbaji and kumar (2015) presented the harmony search-based optimization technique to determine the size and the location of the capacitor bank. The result was tested in IEE 34 bus test system. The objective function was to minimize the aggregate voltage deviation. The result showed better performance using this method than that of previous publications. Similarly, Analytical technique has been used by Casheng and Hashem in 2004 for distributed generation (DG) units placement in radial feeder. They found savings can be increased by employing DG units.

Chopde and Biledash (2011) studied capacitor placement technique using ETAP and genetic algorithm. Load flow was carried out using ETAP and optimization of problem via genetic algorithm. The algorithm was tested in IEEE 34 bus system. Nonlinear load was considered the system load. The research showed that harmonic component affected the capacitor placement.

Liu et al. (2017) presented the network reconfiguration method in smart distribution network considering uncertainty in demand in power system. The objective function was to minimize the loss cost, minimum switch operating cost and minimum expected energy not supplied. Optimization tool used was harmony search algorithm. The result showed that the proposed algorithm is feasible.

Gou et al (1999) studied the optimal capacitor allocation technique using mixed integer nonlinear programming approach. They also studied the harmonic distortion brought after connecting capacitor bank in radial distribution system. Nonlinear loads have been represented by harmonic current injections. The location and size of capacitor bank was suggested to minimize the effect of harmonics.

### **2.3.1.1 Particle swarm optimization**

Particle swarm optimization is the optimization technique based on the swarm intelligence. It was proposed by Kennedy and Eberhart in 1995 and is one of the most optimization tool till date. Suppose particle is in its current position  $X_k^i$ . Each particle tries to update its position based upon the following parameters:

- The velocity of the particle  $(V_k^i)$
- The difference between the particle's best position and particle' current position  $(p_k^i-X_k^i)$
- The difference between the best position attained by swarm and particle' current position  $(p_k^i$ -X $_k^i)$

Considering the swarm of p particles in search space, each particle represents the possible solution for the problem. Kennedy and Eberhart (1995) originally proposed the idea of PSO and the equation determining the PSO was defined as follows:

$$
X_{k+1}^i = X_k^i + V_{k+1}^i
$$
 Equation 2.1

$$
V_{k+1}^{i} = V_{k}^{i} + c_{1} * r_{1} * (p_{k}^{i} - X_{k}^{i}) + c_{2} * r_{2} * (p_{k}^{g} - X_{k}^{i})
$$
 Equation 2.2

The subscript k, denotes iteration count. The term  $p_k^i$  represents the best attained by the particle at the k<sup>th</sup> iteration, while  $p_k^g$  is the global best position attained by the particle in the kth iteration. To make the function stochastic two random numbers  $r_1$  and  $r_2$  are selected which lies in the range 0 to 1. c1 and c2 represents the acceleration coefficients of the particles. C1 attracts the particles towards the personal best while c2 attracts the particle towards the global best. If c1 is greater than c2 particle gets attracted towards the local best while if c2 is greater than c1, particle gets attracted to the global best but there is chance that particle miss the local minima. If both c1 and c2 have same value than the particle converges to the global optima without skipping the local minima. Shi and Eberhart in 1998 modified the velocity equation presented in equation 2.2 by placing the parameter inertial weight(w) in the velocity equation as shown in the equation 2.3. Inertial weight defines the momentum of particle. To constrict the velocity, linearly decreasing inertial weight in each iteration is selected.

$$
V_{k+1}^i = w * V_k^i + c_1 * r_1 * (p_k^i - X_k^i) + c_2 * r_2 * (p_k^g - X_k^i)
$$
   
 Equation 2.3

### <span id="page-19-0"></span>**2.4 Load curve**

Load curve or chronological curve is plot of electrical demand against time. Generally, load is expressed in kW or MW. Load curve may be daily, monthly or annual. Time is

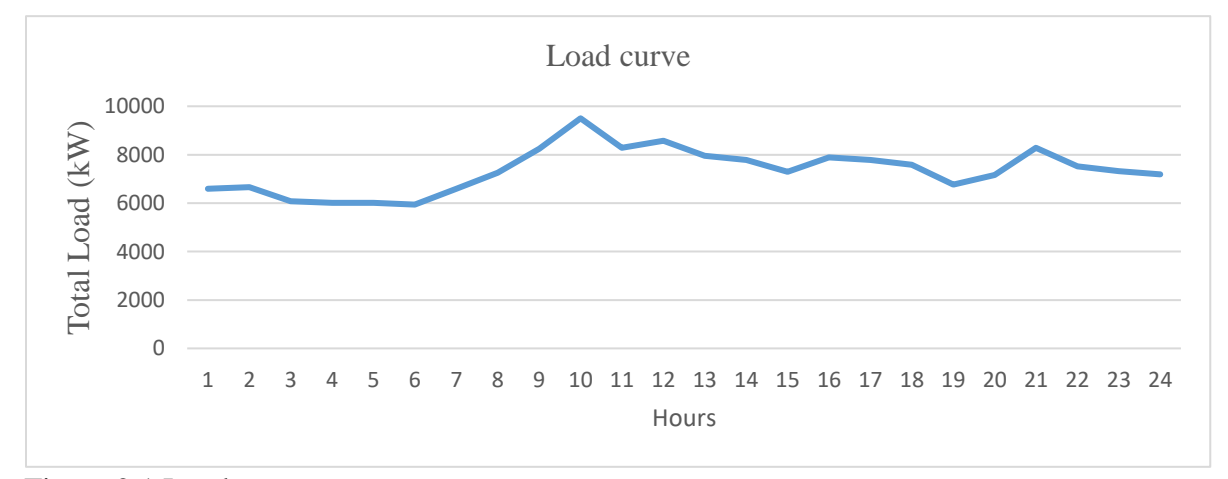

Figure 2.1 Load curve

presented in the X-axis while the load is expressed in the Y-axis. The figure represents daily load curve. Here load variation according to hour of day is presented. The Figure 2.2 shows the typical load curve at Parsa feeder of Chitwan district in 16<sup>th</sup> June, 2019.

The peak load occurs at 10 AM which is due to energy consumed by fan and other accessories both for the commercial and industrial purpose. However, in winter season, the peak load occurs during evening time.

#### <span id="page-20-0"></span>**2.5 Load duration curve**

Load curve represents the load in descending order versus the numbers of hour. The peak load is plotted in the left most part of curve while the lowest load is presented in the rightmost part of plot. It shows the number of hours at which the load is present. The figure below shows the load duration curve of Parsa feeder, Chitwan in 18<sup>th</sup> October, 2019. Here, the peak load is 7524 kW which occurred for 1 hour while the lowest demand is 3564 kW which occurred throughout the day. *i.e.* for 24 hours.

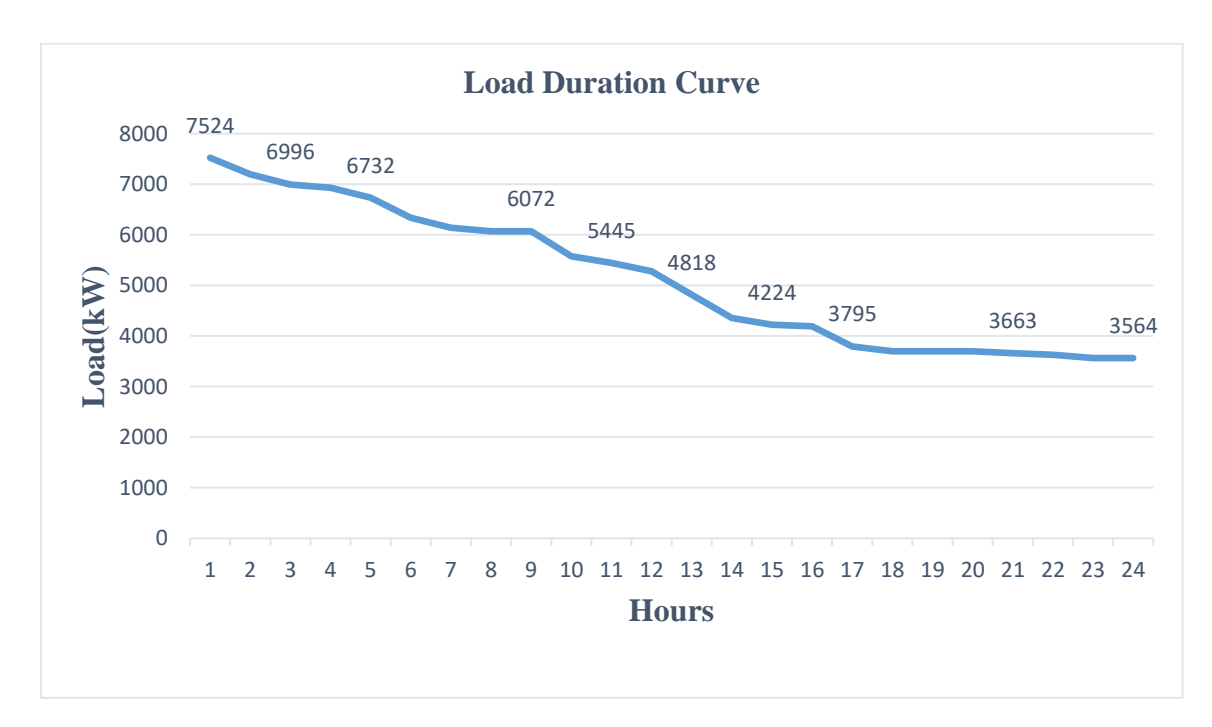

<span id="page-20-2"></span>Figure 2.2 Load duration curve

### <span id="page-20-1"></span>**2.7 Load factor**

Load factor can be defined as the fraction of the average load of the system to the maximum load over that period.

$$
Load Factor = \frac{Average load}{Peak load}
$$
 *Equation 2.4*

Load factor shows how efficiently we are utilizing the energy. Generally, demand surges during the peak demand time such as evening or morning time while the load is nominal during off peak time such as nigh time. In system with high load factor, there is less gap between the peak demand and base demand. If load factor means 1 then demand is equal throughout the period of that system.

### <span id="page-21-0"></span>**2.6 Load loss factor**

Load Loss Factor (LLF) is a factor which when multiplied with the peak power loss gives the average loss of the system. There are two methods to determine the loss load factor of the system which are the exact technique and approximate technique.

#### <span id="page-21-1"></span>**2.6.1 Approximate technique**

LLF can be formulated as

$$
LLF = \alpha * Annual Load Factor + (1 - \alpha) * (Annual Load Factor)^2
$$
 Equation 2.5

According to Baitch (2004), the value of  $\alpha$  is 0.2 for medium voltage feeder and distribution substation while that for transmission system is 0.3. To determine the peak power loss, load flow is carried out with the load data under peak load conditions. So, the average system loss is obtained by multiplying the peak loss with the load loss factor.

Annual Total Loss Cost  $= LLF * peak$  power loss  $*$  energy price per unit  $*$  hours

Equation 2.6

Bhattarai and Shakya (2017), studied the technical and non-technical losses in Industrial feeder of Nepal in Kawasoti distribution feeder and the LLF calculated was 0.365 while the load factor (LF) was calculated 0.539.

2.6.2 Exact technique

Exact method uses the load profile of the system. Ekwue (2015) presented the exact method to calculate the LLF which is:

 $\text{LLF=}\frac{\text{Sum of hourly demand}}{(\text{Maximum demand})^2 * 8760}$ 

Equation 2.7

Number of days in a year is 365 and with 24 hours a day gives 8,760 hours annually.

The equation is further simplified by Malmedal, and Sen (2008). They defined LLF which was defined as follows:

$$
LLF = \frac{(1)^2 \text{avg} * R}{(1)^2 \text{peak} * R}
$$
 Equation 2.8

Where,

 $(I)^2$ <sub>avg</sub> is square of average of current of the system

 $(I)^2$ <sub>peak</sub> is the square of peak current of the system

R is the between two bus.

Since the system voltage is already defined for any system, total load is obtained from the load curve. The current at any time can be obtained by dividing the total load at that time by the system voltage.

### **CHAPTER THREE: RESEARCH METHODOLOGY**

<span id="page-23-0"></span>The methodological approach followed during the research is presented in figure 3.1.

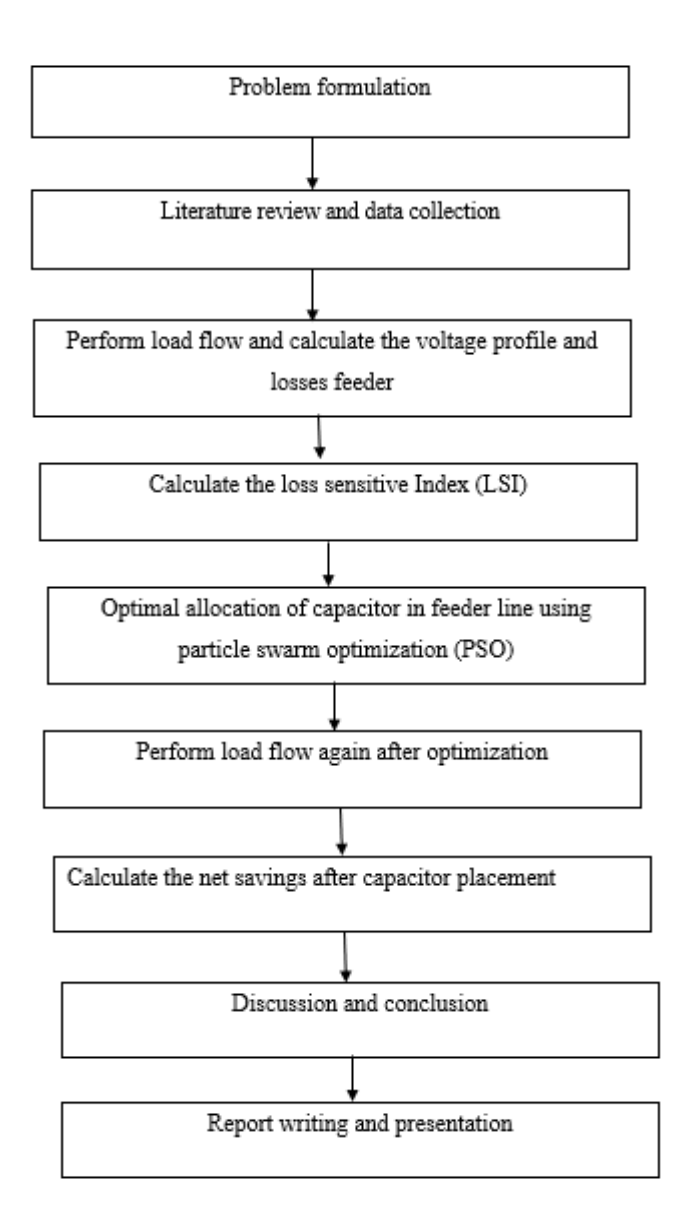

<span id="page-23-1"></span>Figure 3.1 Research methodology

An algorithm was modeled compute the load flow, determine the loss sensitivity index and particle swarm optimization for determining the optimal size and location of capacitor bank. Load flow study computes the voltage profile, current and phase angle of the system. LSI was computed and the buses were ranked according to the values of loss sensitivity index. Similarly, particle swarm optimization (PSO) has been used to determine optimum

position and size of the capacitor bank. All the algorithm was simultaneously run so that optimum result is obtained.

For this study, load data and line data of feeder, load factor, load loss factor of the feeder is required. In this study, for IEEE 34 and IEE 69 bus system, load and line data was taken from previous publications. For 53 bus Pasa feeder load profile, load and line data was collected from Parsa substation.

Annual net benefit was calculated which is equal to annual value of electricity saved after the installation of capacitor bank subtracted from annual cost of capacitor bank. The result of IEEE 34 bus and IEEE 69 bus was compared with the previous literature.

#### <span id="page-24-0"></span>**3.1 Load flow computation**

Consider a radial distribution system as shown in the figure 3.2. The load flow was carried out in following steps:

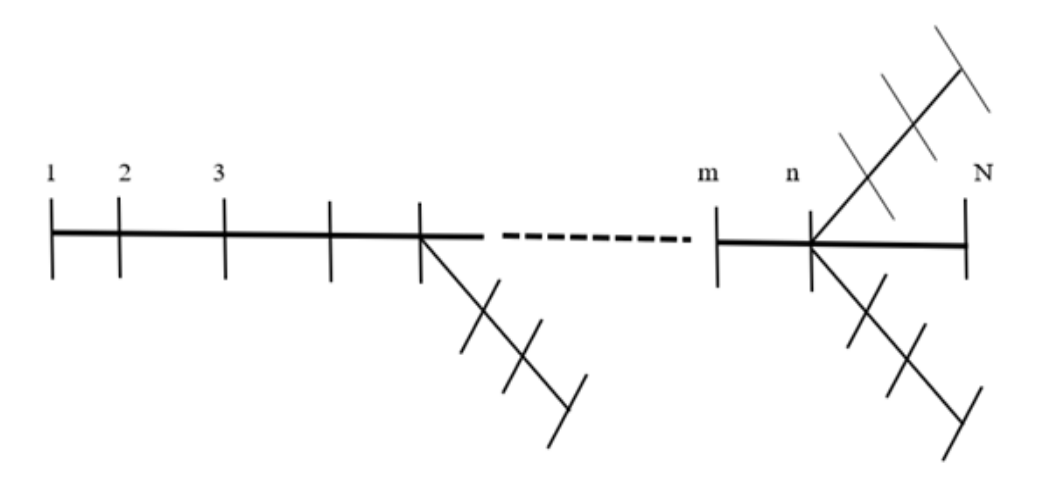

Figure 3.2 Typical radial distribution system

Step 1: Initialization of node voltages

In this step, initialize voltage at each bus to  $V_s\angle 0^0$ . The voltage at source bus or reference bus V<sub>s</sub>∠0<sup>0</sup> remains constant and V<sub>j</sub> at zeroth iteration will be equal to V<sub>s</sub>∠0<sup>0</sup>, where j is starting from 2, 3, ..., N.

Step 2: Iteration count Initialization

Initialize iteration count k, for first iteration k is set 1.

### Step 3: Load current computation

Calculate load current (I<sub>i</sub>) at  $Z^{th}$  bus during  $k^{th}$  iteration. The equation for current calculation is given by

$$
I_j^{(k)} = \left(\frac{P_{Lj} + jQ_{Lj}}{V_j^{k-1}}\right)^*
$$
Equation 3.1

In this equation, voltage will be of  $(k-1)$ <sup>th</sup> iteration.

### Step 4: Backward Sweep

In backward sweep, calculate the branch current  $(I_{mn})$  from nodes m to n at  $k<sup>th</sup>$  iteration. The branch current includes load current at nth bus and summation of all the branch currents emanated from bus n.

$$
I_{mn}^{(k)} = I_n^{(k)} + \sum \text{all the currents of branches emanated from bus n} \qquad \qquad \text{Equation 3.2}
$$

#### Step 5: Forward Sweep

In forward sweep, the voltage at each bus is calculated. For example, the voltage on the  $n<sup>th</sup>$ bus will be the voltage at the m<sup>th</sup> bus minus voltage drop in the m-n line. Line drop is calculated by multiplication of impedance and current of that line, whereas the m<sup>th</sup> bus voltage is calculated prior to  $n<sup>th</sup>$  bus voltage calculation. The equation for bus voltage is given by

$$
V_n^{(k)} = V_m^k Z_{mn} I_{mn}^{(k)}
$$
 for all n=2,3....N  
Equation 3.3

### Step 6: Calculation of error

After the calculation of voltage at each bus by forward sweep process, calculation of error provides deviation in bus voltage at  $k<sup>th</sup>$  iteration with respect to  $(k-1)<sup>th</sup>$  iteration. For example, error at bus m will be bus voltage at  $k<sup>th</sup>$  iteration minus  $(k-1)<sup>th</sup>$  iteration. This process repeated from second bus to n<sup>th</sup> bus.

$$
e_j^{(k)} = |V_j^{(k)} - V_j^{(k-1)}|
$$
 for all j=1,2,3............N Equation 3.4

#### Step 7: Calculation of maximum Error

In this step, calculate maximum error  $(e_{max})$  among all the error, calculated between two consecutive iterations at each bus.

$$
e_{\text{max}}^{(k)} = \max (e_2^{(k)}, e_3^{(k)}, e_4^{(k)}, \dots, e_N^{(k)})
$$
 Equation 3.5

### Step 8: Tolerance

In this step, the maximum error with respect to tolerance value was compared. The tolerance values is user define value. The tolerance value was considered  $10^{-5}$ . The condition for converge is, if the maximum error becomes less than or equals to tolerance. Otherwise, proceed for next iteration  $(k+1)$ <sup>th</sup> i.e., go to step 3 and repeat the same process. Once the maximum error satisfies the convergence criteria then print the result.

#### <span id="page-26-0"></span>**3.2 Loss sensitive index (LSI)**

Loss sensitive index have been used to determine the candidate bus for the installation of capacitor and reduce the search space. Consider two nodes distribution system shown in figure 3.3, where bus p is the sending end bus while q is the receiving end buses, respectively.

The active power flowing through the line is given by:

$$
P_{\text{lossk}} = I_K^2 * R_k = \left(\frac{P_{eff}^2 + Q_{eff}^2}{|Vq|^2}\right) * R_k
$$
 Equation 3.6

The reactive power flowing through the line is given by:

$$
Qloss = IK2 * Xk = \left(\frac{P_{eff}^2 + Q_{eff}^2}{|Vq|^2}\right) * Xk
$$
 Equation 3.7

Where, P<sub>eff</sub> is the effective real power beyond node P while Q<sub>eff</sub> is the total effective reactive power loads beyond node q respectively. Effective reactive power is the sum of reactive power demand at that node and sum of reactive power demand up to that node up to the root node.

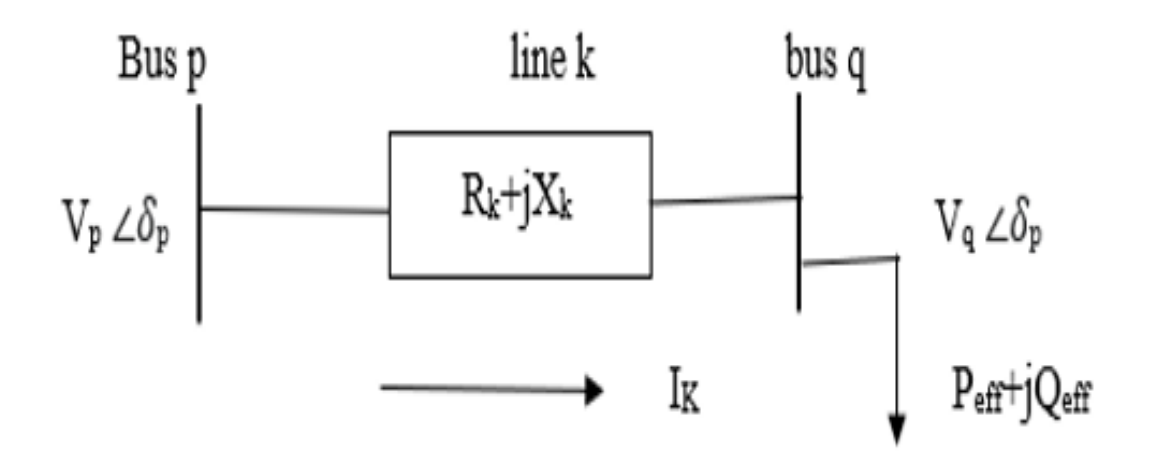

<span id="page-27-0"></span>Figure 3.3 Two node radial distribution system

The loss sensitivity index (LSI) is formulated as follows:

$$
LSI = \frac{\partial PLoss k}{\partial Qeff} = \frac{2 \cdot Qeff \cdot Rk}{Vq^2}
$$
 Equation 3.8

The value of LSI is not much significance in this optimization problem. However, the ranking of these buses is important. Firstly, LSI is calculated for each bus and buses are sorted in descending order based on the value of LSI. Fifty percent of the buses starting from the indexed top position was selected as the variable of the optimal allocation of the capacitor bank. This formula for loss sensitivity LSI has been considered from Reddy (2013).

To calculate the value of LSI, the value of effective reactive power, resistance of the line and voltage magnitude is required. The value of voltage magnitude was determined from the load flow study. Resistance of the line was obtained from the network data. Another parameter is the effective reactive power, this is the sum of effective power beyond the node and loss at that node. In this study, all the values are calculated in per unit. Per unit effective reactive power loss was obtained by dividing the effective reactive loss by the base power, per unit resistance was obtained by dividing the resistance by base impedance. The per unit voltage was has been obtained by dividing the node voltage by the base voltage.

# <span id="page-28-0"></span>**3.3 Capacitor sizing and placement problem using PSO**

The flowchart of particle swarm optimization is shown in the figure 3.4 below.

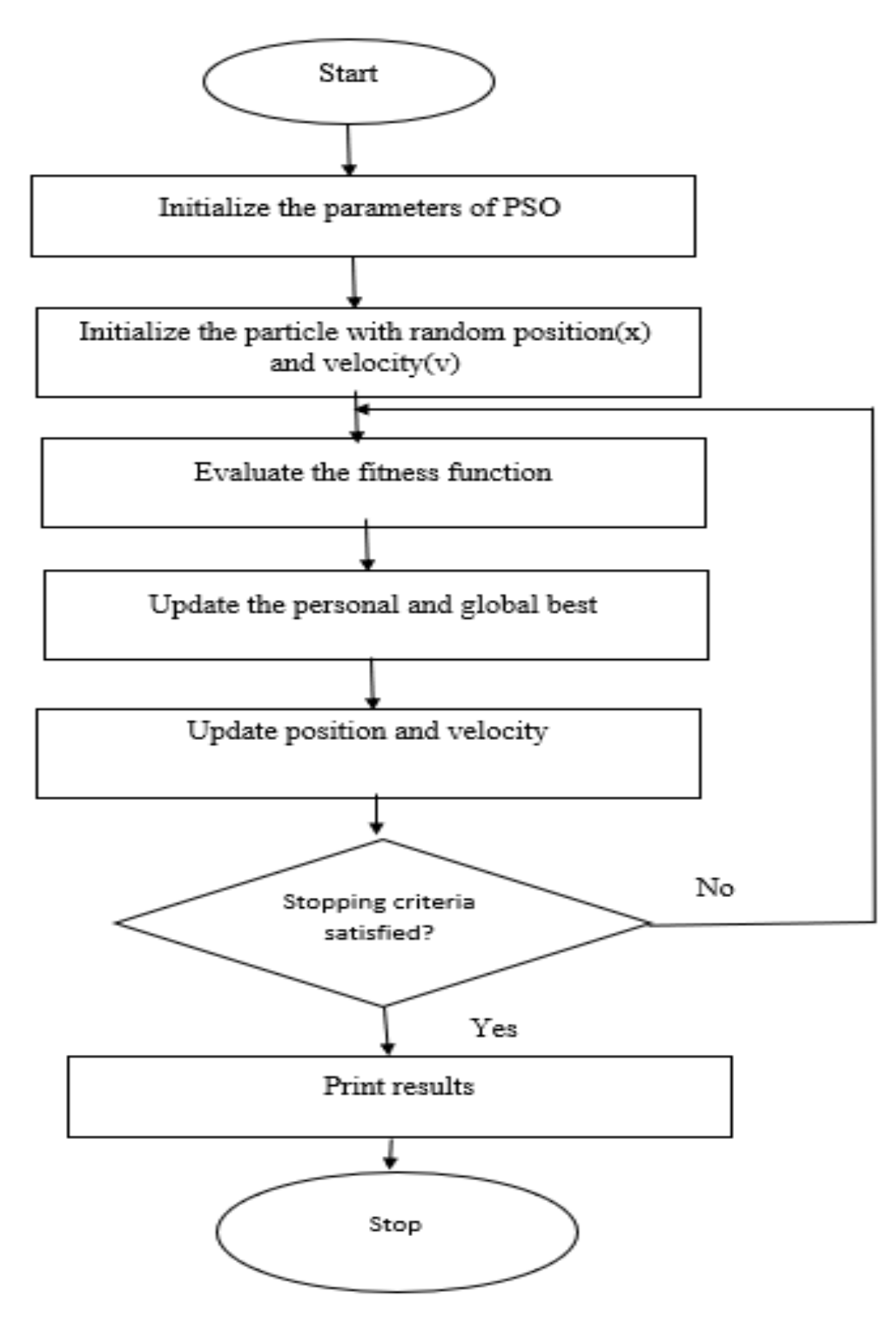

Figure 3.4 PSO flowchart

After load flow simulation is carried out, the voltage profile and system loss were determined. Similarly, candidate node for optimal capacitor bank allocation was obtained from loss sensitive index. Now to optimize the size and the location of the capacitor bank particle swarm optimization has been used.

The first step is to define the parameters of PSO. The value of inertial weight(w) was considered linearly decreasing with successive iterations. The initial value of w was assumed 0.9 and lowest value was assumed 0.4. Linearly decreasing the velocity helps in limit the velocity thereby abrupt changing the velocity.

#### $W=W_{\text{max}}-(W_{\text{max}}-W_{\text{min}})/($ maximum iteration)\*iteration number Equation 3.8

Similarly, both the value of acceleration coefficients, c1 and c2 was set 2.0. This gives equal chance of exploration and exploitation. In other words, equal value of c1 and c2 helps to converge the solution to global minima without skipping local minima. (Rezaei and Jasni,2013). Similarly, maximum iteration count was set 1000 while population size of 200 was selected. Having high iteration and population count slows the result but better convergence can be obtained.

The constraints considered was the size of capacitor bank and the allowable voltage range. The capacitor bank with the step size of 150 kVAr between the range 150 kVAr to 1200 kVAr was selected. The allowable voltage range was assumed from 0.9 pu to 1.1 pu.

Two types of variables were required to be optimized, one is the position and another is the size of the capacitor bank. The variables for position was obtained from LSI. Another variable is the size of the capacitor bank. Capacitor bank of the size 150kVAr to 1200kVAr has been considered but for making the algorithm simple, the lower and the upper bound of the size of the variable has been considered 0 to 1 and capacitor bank of the corresponding size was selected corresponding the range as mentioned in the table 3.1

Now the main loop of PSO is started where for the first iteration velocity and position of the particle is randomly generated. In the successive iteration, the particles move to their best position to find the best value of fitness function. Fitness function in this problem is to minimize the total annual cost so, the location and size of the capacitor bank which gives the minimum annual loss is the optimum solution.

| Lower range      | Upper range | Value of capacitor bank(kVAr) |
|------------------|-------------|-------------------------------|
|                  |             |                               |
| $\boldsymbol{0}$ | 0.125       | 150                           |
|                  |             |                               |
| 0.125            | $0.25\,$    | 300                           |
|                  |             |                               |
| 0.25             | 0.375       | 450                           |
|                  |             |                               |
| 0.375            | 0.5         | 600                           |
|                  |             |                               |
| $0.5\,$          | 0.625       | 750                           |
|                  |             |                               |
| 0.625            | 0.75        | 900                           |
|                  |             |                               |
| 0.75             | 0.875       | 1050                          |
|                  |             |                               |
| 0.875            | $\mathbf 1$ | 1200                          |

<span id="page-30-1"></span>Table 3.1 Capacitor bank sizing methodology

### <span id="page-30-0"></span>**3.4 Financial calculation**

The objective function is to minimize the total cost which includes energy loss cost and capacitor bank purchase cost. Since the cost is calculated on annual basis, the optimized salutation gives the minimum capacitor size and the capacitor size. The active power loss is simply obtained by multiplying the square of current flowing through the line with the

corresponding resistance. i.e.,  $P = I^2 R$ . The total power loss of all the branches can be evaluated by adding all the line losses, i.e.

Total power loss = 
$$
\sum_{i=1}^{b} P_i
$$
   
Equation 3.9

Where, b represents the count of branches.

Power loss multiplied by the time gives the total energy. Total time period considered is one year so the time is 8760 hrs. Multiplying the peak power loss with LLF gives the average power loss throughout the year. Only LLF of Parsa feeder has ben calculated because load curve of other buses is unknown.

Annual energy loss  $cost = LLF * peak$  power loss\* energy cost per unit  $*8760$ 

Equation 3.10

The sum of individual capacitor bank at each node gives the total size of the capacitor bank.

The annual loss of capacitor bank in distribution system is

Annual Capacitor Cost =  $(k_c * Q_{VAr})$  (Life expectancy of capacitor bank)

#### Equation 3.11

Where,  $k_c$  is the per kVAr cost of the capacitor bank expressed in United States dollar, \$/kVAr,

QVAr is cumulative size of capacitor bank expressed in kVAr.

For this research, the value of unit cost of capacitor was taken \$5/kVAr while life expectancy was considered 10 years. (Abou et al,2016)

### <span id="page-31-0"></span>**3.5 Fitness function**

Fitness function is the objective function of the optimization problem.

Minimize  $F=$  annual cost of energy loss  $+$  Annual cost of the capacitor bank

Equation 3.12

The solution which gives the minimum loss is the optimized solution.

<span id="page-32-0"></span>**3.6 Case study** 

### <span id="page-32-1"></span>**3.6.1 IEEE 34 bus system**

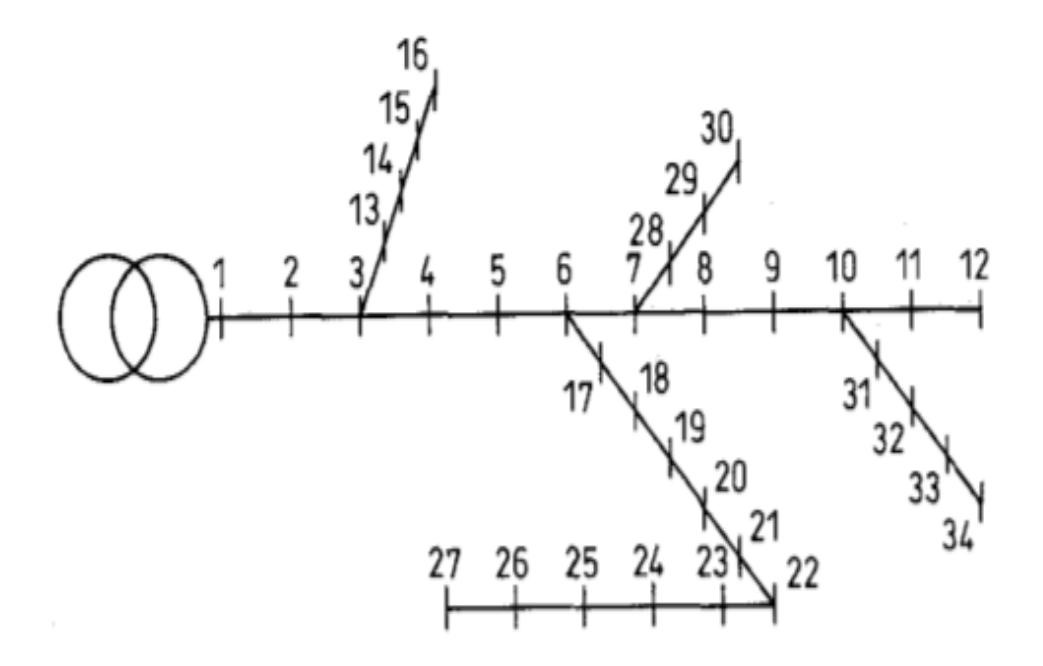

<span id="page-32-3"></span>Figure 3.5 IEEE 34 bus system

(Source: Chis et al,1997)

Single line diagram of IEEE 34 bus radial distribution system has been illustrated in Figure 3.5. The system has four laterals and branching occurs at node 3,6,7 and 10. The rated system voltage is 11 kV and base of 100 MVA. The load data and line data of the bus is taken from Prakash and Lakshminarayana,(2017) .Bus 1 is considered slack bus where the voltage is assumed to be 1.00 pu. The total active power demand is 4636.5 kW while the reactive power demand is 2872.5 kVAr. Load data and line data of the system is presented in Appendix. Network data of these bus has been presented in appendix I.

#### <span id="page-32-2"></span>**3.6.2 IEEE 69 bus system**

The single line diagram of the system is illustrated in figure 3.6. Branching occurs at nodes 3,4,8,9 and 11. The system voltage is 12.66 kV and base power has been assumed 100 MVA. The load data and the line data for this system was obtained from Das,2007. The active power demand is 1896 kW while the reactive power is 1347 kVAr. Network data of the system is shown in the appendix I.

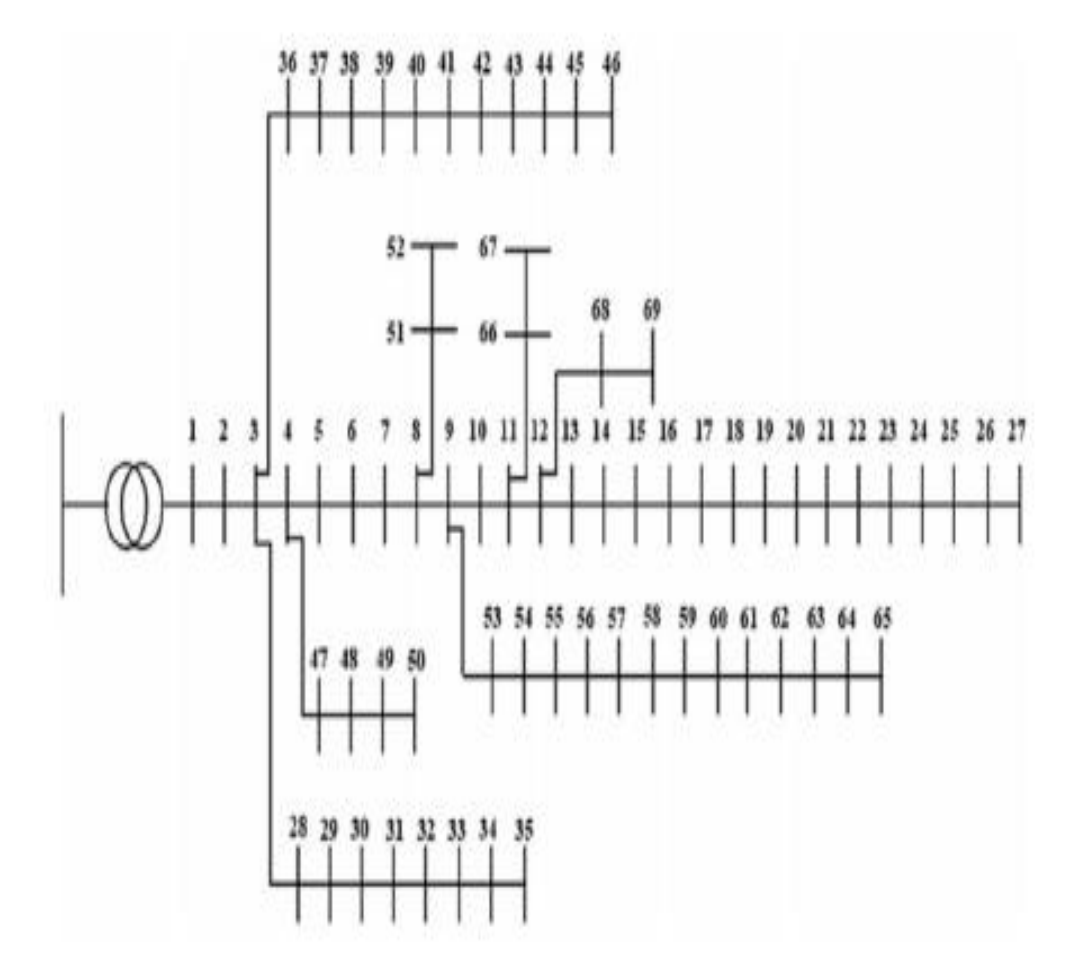

<span id="page-33-1"></span>Figure 3.6 IEEE 69 bus system

(Source: Roy,2015)

## <span id="page-33-0"></span>**3.6.3 53 bus Parsa feeder**

Parsa feeder is a 53-bus radial feeder which originates from Parsa substation. The system comprises of 72 transformers connected into 11 kV primary distribution system. This system has been modified to 53 bus system after load on transformer located within 100 meter distance lumped to the single node. The total installed capacity of transformer is 9500 kVA and the substation operate at 0.8 lag power factor. The peak load of the system in 2019 was 9504 kW on July 16. Mostly high load occurs in summer season while in winter the load is comparatively low. The average load of the system is 4805.51 kW. Altogether there are 10 branches in the feeder. Dog conductor has been used in the main feeder while rabbit conductor was used in the lateral feeder. Main feeder comprises bus number 1 to 23 which can be seen in the single line diagram below. Bus 1 is the substation while other buses are the load bus.

The single line diagram of 53 bus Parsa feeder is shown in figure 3.7. Load data and line data of the feeder has been presented in appendix I

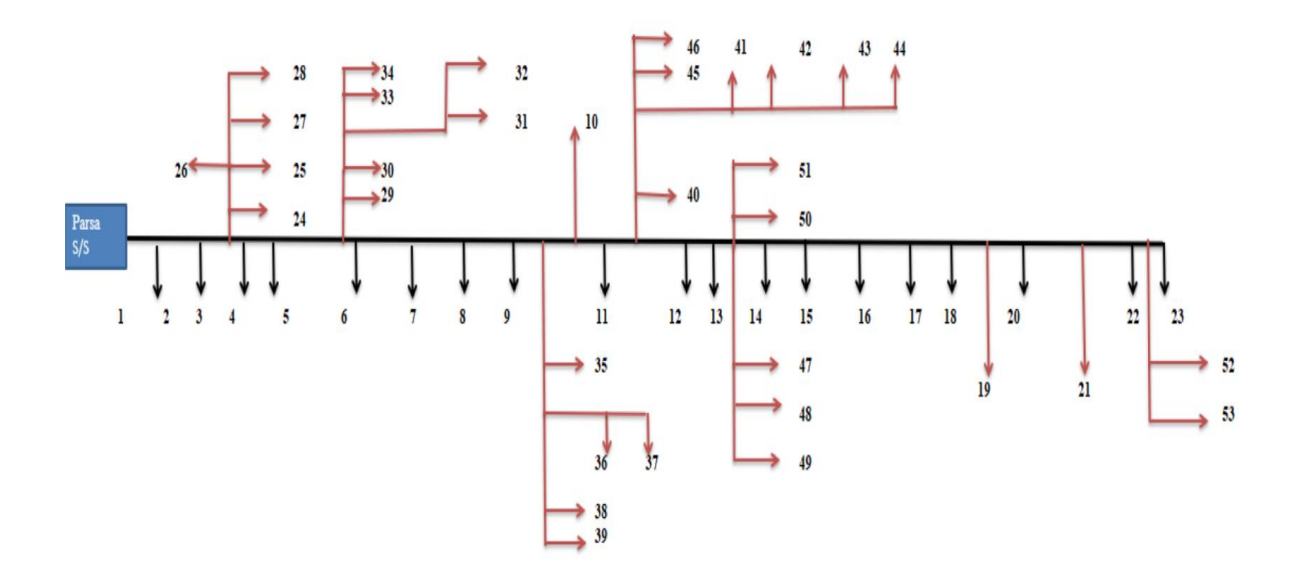

Figure 3.7 Single line diagram of Parsa feeder

.

#### **CHAPTER FOUR: RESULTS AND DISCUSSION**

<span id="page-35-0"></span>The proposed algorithm has been implemented by coding on MATLAB (Matrix Laboratory), multi-paradigm numerical computing environment and eighth-generation programming language and executed on Intel Core i-7, 1.8 Giga Hertz (GHz) personal computer with 12 Giga Byte (GB) RAM. The algorithm was tested in the IEEE standard 34 bus, IEEE 69 bus and 53 bus Parsa feeder radial distribution system. Different size and complexity of bus has been used to test the effectiveness of system.

### <span id="page-35-1"></span>**4.1 IEEE-34 bus**

#### <span id="page-35-2"></span>**4.1.1 Load flow of IEEE-34 Bus radial distribution system**

The load flow of the system was carried out using backward/forward sweep algorithm. The voltage profile of the system has been represented in the figure 4.1.

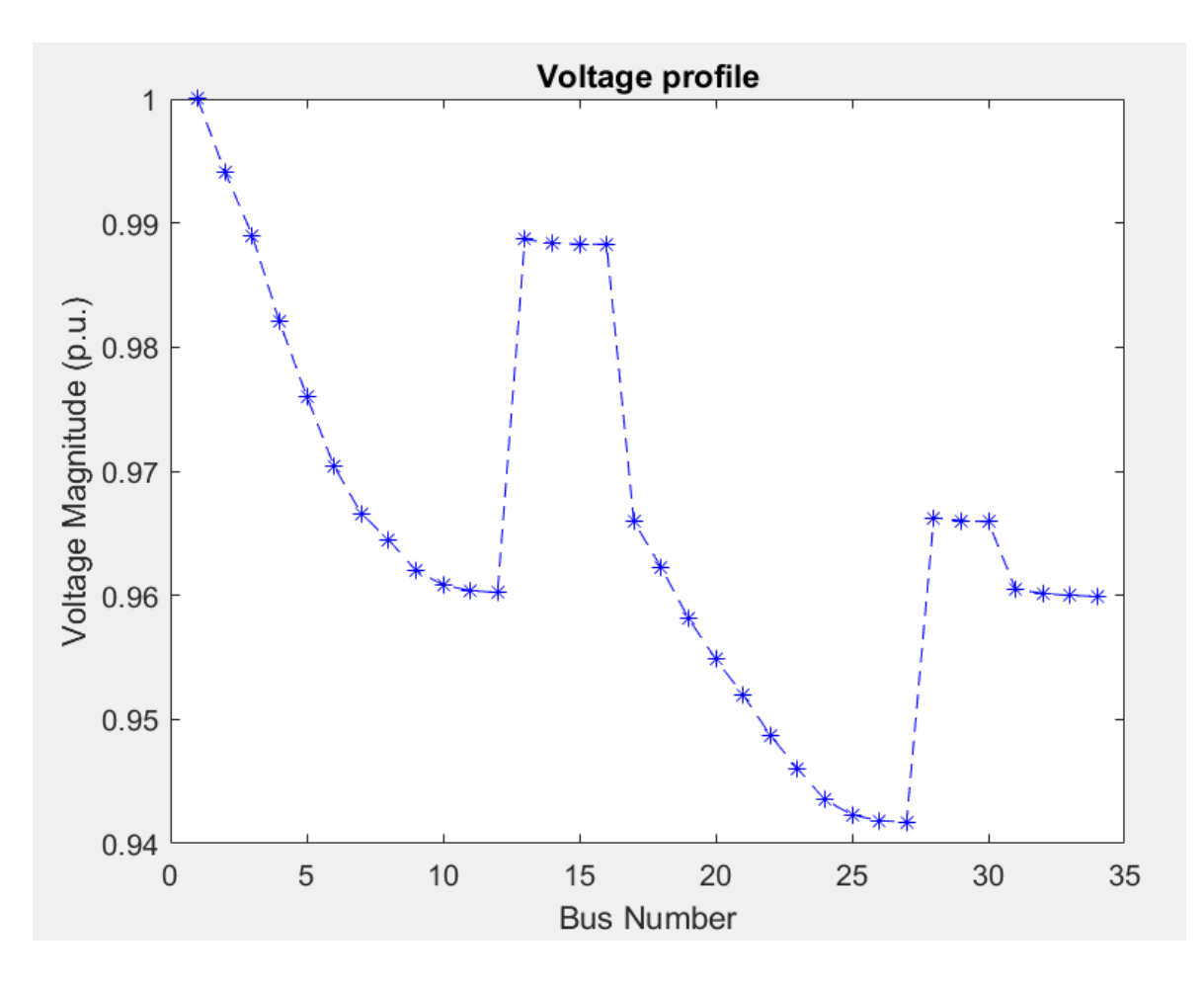

<span id="page-35-3"></span>Figure 4.1 IEEE-34 Bus System voltage profile
The value of voltage is 1pu at the first node because first node is defined as the slack bus. The least value of voltage was at bus number 27 which is 0.94171 pu. In the uncompensated system, the annual power loss was obtained 221.6772 kW. The voltage profile gradually decreases from bus 1 to bus 12 because bus 12 is the terminal node of the main feeder but voltage at bus number 13 is comparable than that of node 3 because node 13 branches out from node 3.In the same way, voltage at bus number 17 is comparable bus number 6 because node number 17 branches out from node number 6.The voltage decreases gradually from node 17 to 27 due to voltage drop in each successive node. However, there was increase in voltage at node 28 when compared with node 27. This was because branching occurred from node 7 to 28 which extended up to node 30. Voltage profile decreased from node 30 to 31 because bus number 31 is connected to node 10.

#### **4.1.2 Loss sensitive index of IEEE 34 bus**

The loss sensitivity index of IEEE 34 bus system is presented in the table 4.1. First column of the table is the bus number. This table has been kept in ascending order according to the bus number. Second column is the reactive power demand in per unit (p.u) of the nodes from 2 to 34.This value was obtained by dividing the reactive power of the node by the base MVA .Here base power was considered  $10<sup>5</sup>$  kVA, so the reactive power demand at the first node which value was 142.5 kVAr, the per unit value became 0.001425.The third column refers to the reactive power loss at that node. It is also presented in per unit system. Total reactive power loss in the uncompensated system is 65.1007 kVAr. Fourth column corresponds to the total effective reactive power. This is the sum of total reactive power demand beyond the node whose LSI is to be calculated .For example, the total reactive power demand beyond node 2 is 2872.5 kVAr and the reactive power loss at node 2 is 12.8 kVAr so the total effective reactive power beyond node 2 is 2885.3 kVAr whose value in pu is 0.028853.In the same manner, fourth column refers to the per unit resistance. Resistance of the line was obtained from the network data which has also been presented in the Appendix I. With the base voltage of  $11kV$  and base power of  $10<sup>5</sup>$  kVA the base impedance value of 1.21p.u. The value of resistance when divided by the base resistance gives the value of per unit resistance. The per unit voltage was already calculated in power flow computation. The square of the value of per unit voltage has been represented in the column numbered 6. Finally, the value of LSI was calculated using the formula mentioned in the equation 3.8.

|                | Reactive |            | Total      |            | Square   |          |
|----------------|----------|------------|------------|------------|----------|----------|
|                | power    | Reactive   | effective  |            | of       |          |
| <b>Bus</b>     | demand   | power loss | reactive   | Resistance | Voltage  |          |
| number         | (pu)     | in $(pu)$  | power (pu) | in $(pu)$  | (pu)     | LSI      |
| $\overline{2}$ | 0.001425 | 0.000128   | 0.028853   | 0.096694   | 0.988314 | 0.005648 |
| 3              | 0.000000 | 0.000106   | 0.027416   | 0.088636   | 0.978161 | 0.004969 |
| $\overline{4}$ | 0.001425 | 0.000099   | 0.025984   | 0.135909   | 0.964422 | 0.007324 |
| 5              | 0.001425 | 0.000081   | 0.024541   | 0.123554   | 0.952693 | 0.006365 |
| 6              | 0.000000 | 0.000072   | 0.023107   | 0.123554   | 0.941696 | 0.006063 |
| 7              | 0.000000 | 0.000011   | 0.007946   | 0.259835   | 0.934296 | 0.004420 |
| 8              | 0.001425 | 0.000005   | 0.006500   | 0.173223   | 0.930222 | 0.002421 |
| 9              | 0.001425 | 0.000005   | 0.005075   | 0.259835   | 0.925482 | 0.002849 |
| 10             | 0.000000 | 0.000002   | 0.003647   | 0.173223   | 0.923194 | 0.001368 |
| 11             | 0.001425 | 0.000000   | 0.002265   | 0.108264   | 0.922311 | 0.000532 |
| 12             | 0.000840 | 0.000000   | 0.000840   | 0.086612   | 0.922061 | 0.000158 |
| 13             | 0.000450 | 0.000000   | 0.001425   | 0.129917   | 0.977508 | 0.000379 |
| 14             | 0.000450 | 0.000000   | 0.000975   | 0.173223   | 0.976895 | 0.000346 |
| 15             | 0.000450 | 0.000000   | 0.000525   | 0.086612   | 0.976737 | 0.000093 |
| 16             | 0.000075 | 0.000000   | 0.000075   | 0.043306   | 0.976717 | 0.000007 |
| 17             | 0.001425 | 0.000037   | 0.015137   | 0.148264   | 0.933059 | 0.004811 |
| 18             | 0.001425 | 0.000028   | 0.013703   | 0.135909   | 0.925925 | 0.004023 |
| 19             | 0.001425 | 0.000024   | 0.012274   | 0.171818   | 0.918051 | 0.004594 |
| 20             | 0.001425 | 0.000017   | 0.010842   | 0.156198   | 0.911758 | 0.003715 |
| 21             | 0.001425 | 0.000013   | 0.009413   | 0.156198   | 0.906304 | 0.003244 |
| 22             | 0.001425 | 0.000010   | 0.007985   | 0.216529   | 0.900089 | 0.003842 |
| 23             | 0.001425 | 0.000006   | 0.006556   | 0.216529   | 0.894992 | 0.003172 |
| 24             | 0.001425 | 0.000005   | 0.005130   | 0.259835   | 0.890230 | 0.002994 |

Table 4.1 Loss sensitivity index for IEEE 34 bus system

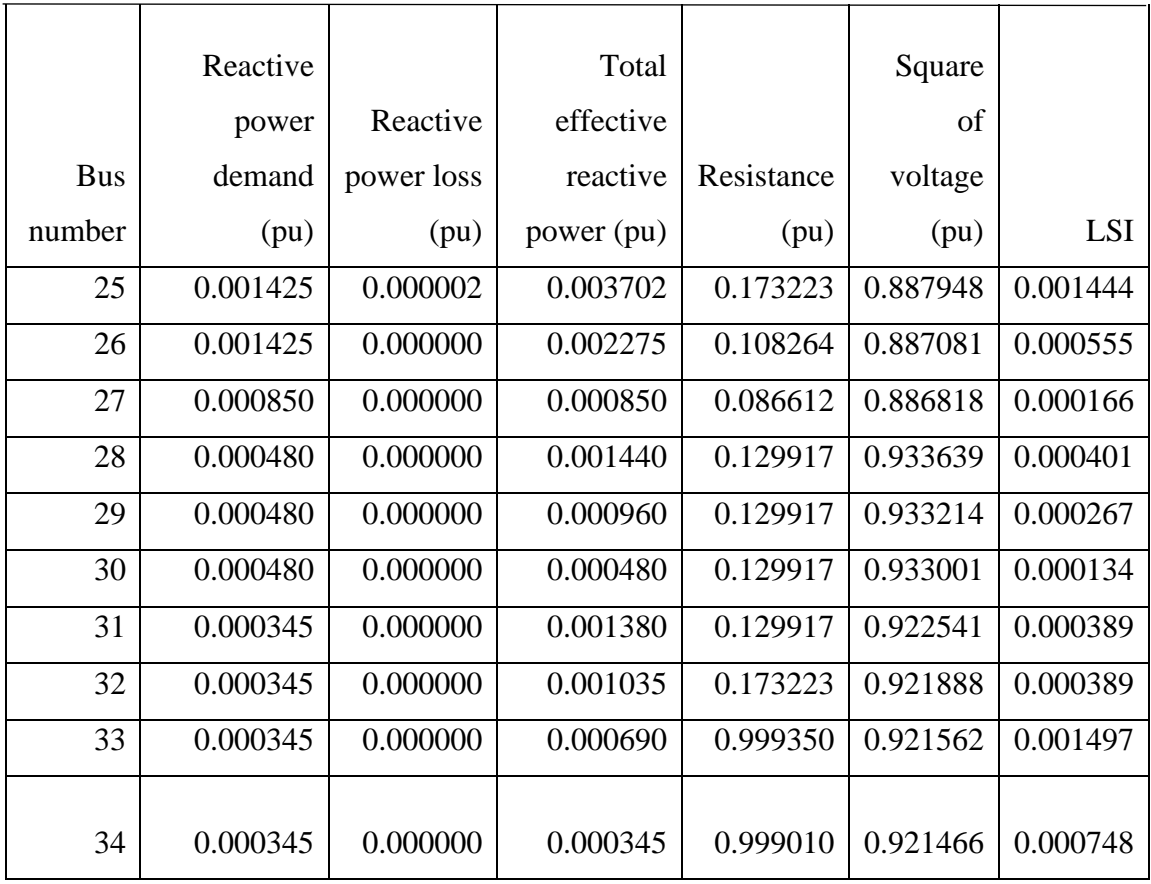

The next step is to sort the bus according the value of LSI in descending order. The bus with the highest value of LSI is indexed in the top position while that having lowest value has been indexed in the bottom position. Out of 34 bus, 17 bus whose LSI value is high has been selected as the candidate node for the optimal allocation of capacitor bank. Bus having high value of LSI are more prone to loss than that having lower value. Another advantage of using LSI is it reduce the search space for thee optimization problem.

As seen in the table 4.2, the value of LSI was found highest in the bus number 4. This is mainly because of high value of resistance, total effective reactive power and slightly lower value of voltage compared at the buses 2 and 3. On the other hand, the value of LSI was obtained lowest at the bus number 16.Bus number 16 is the terminal node of the branch so it has lower value of effective reactive power demand, relatively lower value of voltage resistance and slightly higher value of voltage than the terminal node. As mentioned in the

formula, the value of LSI is directly proportional to the effective reactive power and resistance but inversely proportional to the square of the voltage.

| Rank           | Bus number       | LSI      |
|----------------|------------------|----------|
|                |                  |          |
| $\mathbf{1}$   | $\overline{4}$   | 0.007324 |
| $\overline{2}$ | 5                | 0.006365 |
| 3              | 6                | 0.006063 |
| $\overline{4}$ | $\overline{2}$   | 0.005648 |
| 5              | $\mathfrak{Z}$   | 0.004969 |
| 6              | 17               | 0.004811 |
| $\overline{7}$ | 19               | 0.004594 |
| $8\,$          | $\boldsymbol{7}$ | 0.00442  |
| 9              | 18               | 0.004023 |
| 10             | $22\,$           | 0.003842 |
| $11\,$         | 20               | 0.003715 |
| 12             | 21               | 0.003244 |
| 13             | $23\,$           | 0.003172 |

Table 4.2 Sorting IEEE 34 bus according to LSI

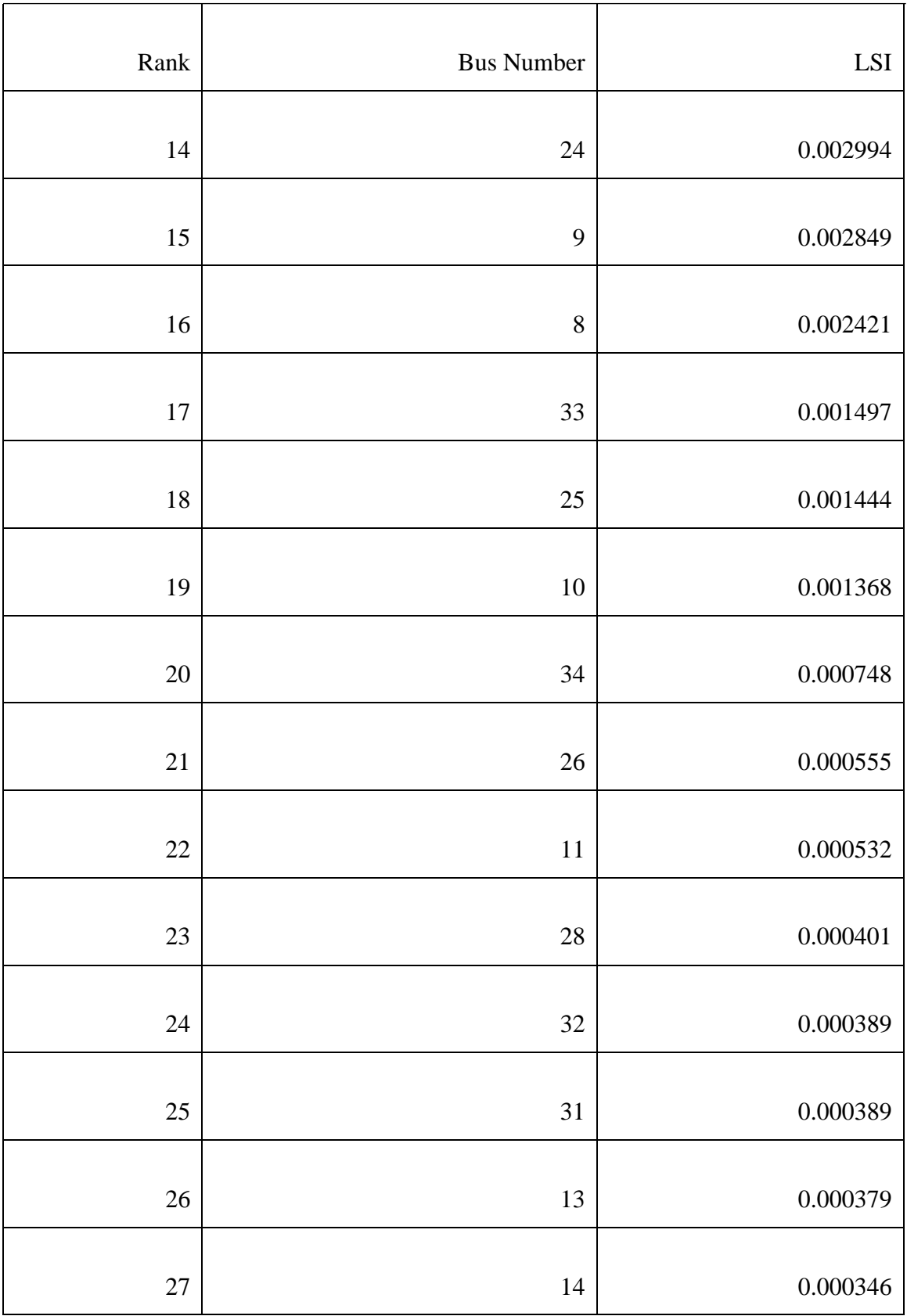

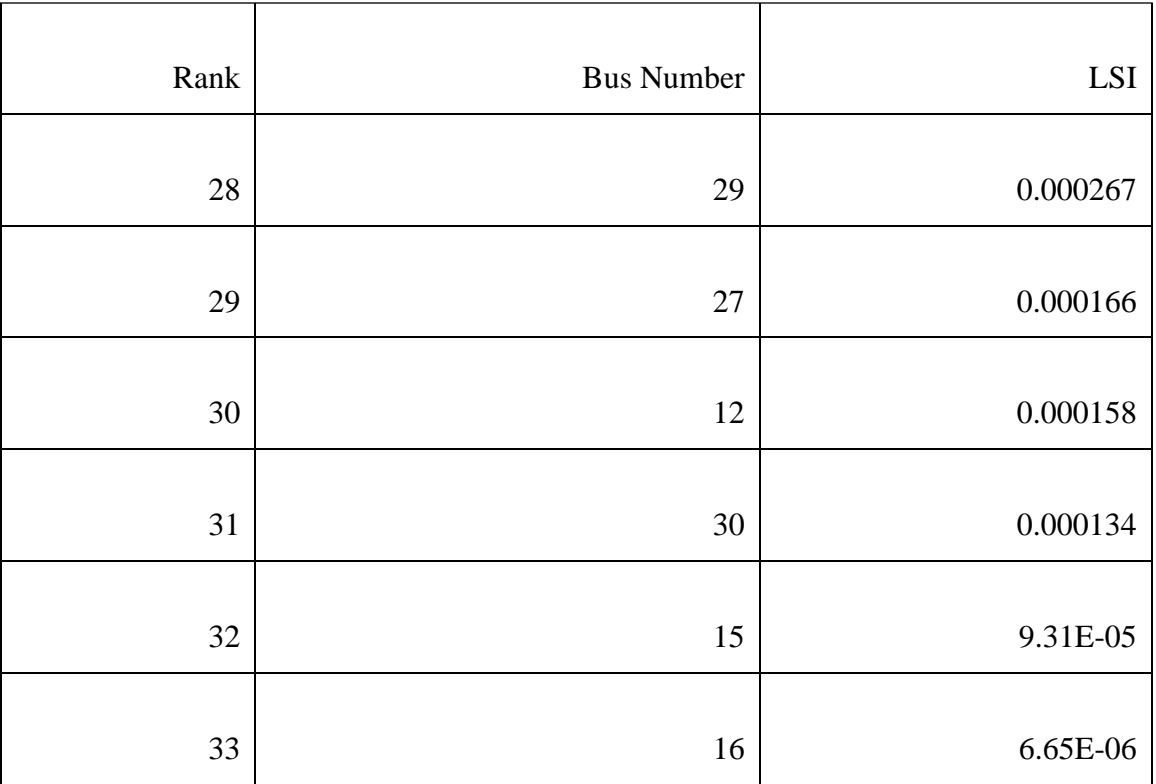

#### **4.1.3 Optimal allocation of capacitor bank in IEEE 34 bus system**

After the value of LSI was calculated and sorted in descending order, the top ranked 17 buses has been selected as the candidate node for the optimal placement of the capacitor bank in the system. The candidate nodes are buses 4,5,6,2,3,17,19,7,18,22,20,21,23,24,9,8 and 33.

After simulation in MATLAB, the optimal location of capacitor bank was found at nodes 18,22,24 and 9. A total of 2550kVAr capacitor bank was suggested after simulation. The active power loss decreased to 159.86kW after compensation which corresponds to 29.9% loss reduction. Also, the minimum voltage of the system rose to 0.95062 at bus 27.

Table 4.3 Size and location of capacitor bank in IEEE 34 bus system

| Bus number | Size of the capacitor bank(kVAr) |
|------------|----------------------------------|
| 18         | 600                              |
| つつ         | 600                              |
|            | 750                              |
|            | 750                              |
| Total size | 2550                             |

The comparison of the voltage profile of the compensated and uncompensated IEEE 34 bus system has been represented the figure 4.2. Number of iterations was performed before getting the lowest value of annual loss cost. The simulation result with the lowest value of annual loss cost is the optimum solution. As seen from the figure 4.2, capacitor bank was installed in the location where voltage profile is low, there is significant improvement in voltage profile

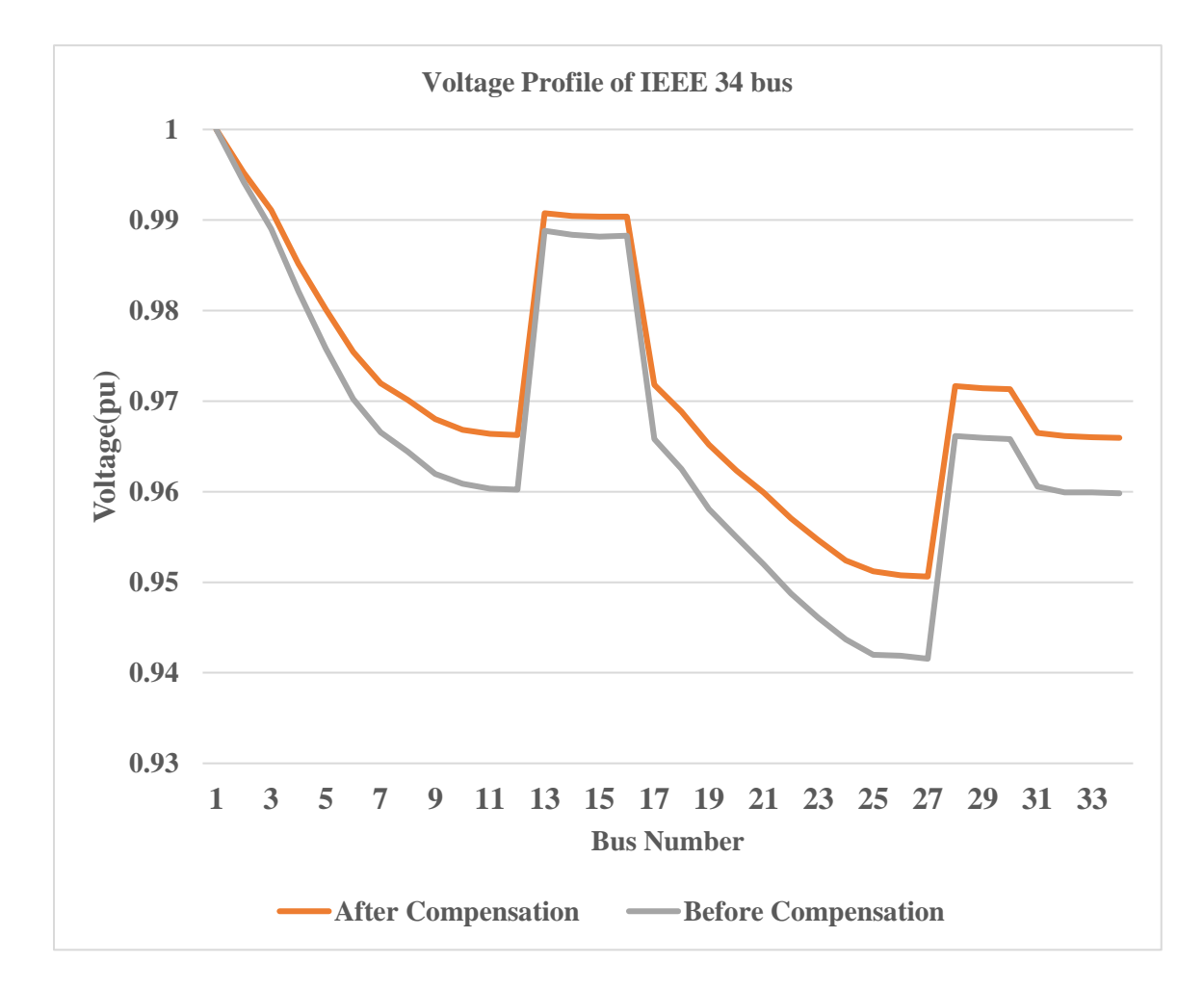

Figure 4.2 Voltage profile of IEEE 34 bus system after compensation

## **4.1.4 Result validation and cost benefit analysis**

Comparing the results with earlier publications, it was found that the proposed method provided better results. Active power loss was minimum using this method. Total loss using mixed integer nonlinear programming method was 162.9 kW while that using bacterial foraging optimization algorithm loss was 160.6 kW.

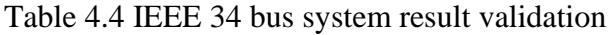

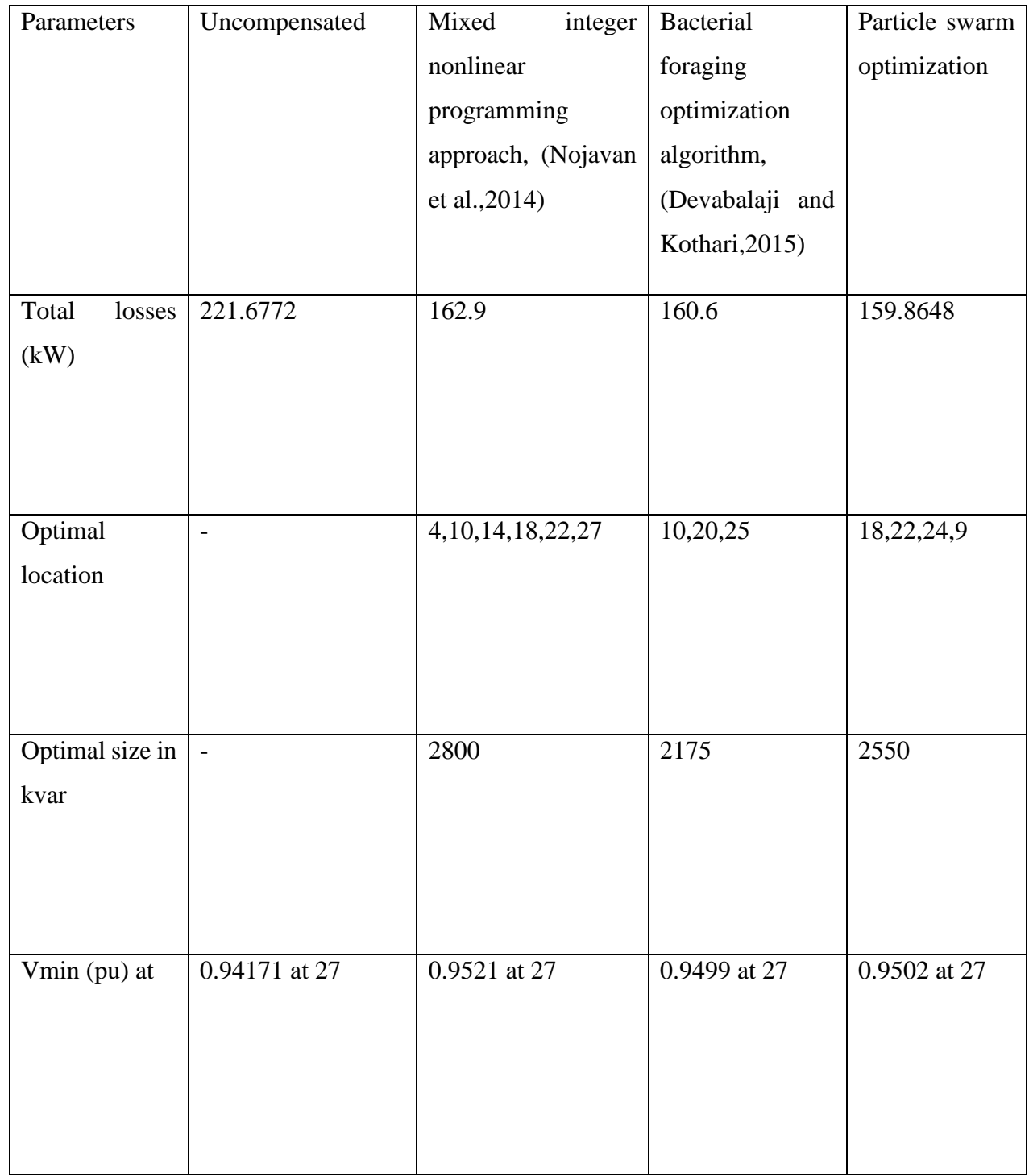

Cost and benefit after capacitor bank installation was calculated after the result which shows that net annual savings of \$9710 was obtained after capacitor bank installation in 34 bus system. The table below shows the financial cost and benefits before and after capacitor bank installation in the IEEE 34 radial bus system.

| Parameters               | Before compensation      | After compensation |
|--------------------------|--------------------------|--------------------|
|                          |                          |                    |
|                          |                          |                    |
| Minimum voltage in pu    | 0.94171, #27             | $0.95062 \# 27$    |
|                          |                          |                    |
|                          |                          |                    |
| Maximum voltage in pu    | 0.99414, #2              | 0.99504, #2        |
|                          |                          |                    |
|                          |                          |                    |
| Active power loss (kW)   | 221.6772 kW              | 159.86             |
|                          |                          |                    |
|                          |                          |                    |
| Total power saved        | $\overline{\phantom{a}}$ | 61.8172            |
| (KW)                     |                          |                    |
| Price of electricity     | 168                      | 168                |
| $(KW$ -year) in \$       |                          |                    |
| Annual savings of        | $\overline{\phantom{a}}$ | 10,385             |
| Electricity compared to  |                          |                    |
| base case $(\$)$         |                          |                    |
|                          |                          |                    |
| Total size of capacitor  | $\overline{\phantom{0}}$ | 2550               |
| bank(kVAr)               |                          |                    |
| Capacitor price per year | $\overline{0}$           | 1275               |
| $(\$)$                   |                          |                    |
|                          |                          |                    |
| Net annual savings (\$)  |                          | 9710               |
|                          |                          |                    |

Table 4.5 IEEE 34 bus system cost and benefits calculation

#### **4.2 IEEE-69 bus bus**

#### **4.2.1 Load flow**

The load flow of the system was carried out using backward/forward sweep algorithm. The voltage profile of the system after load flow has been illustrated in the figure 4.3.

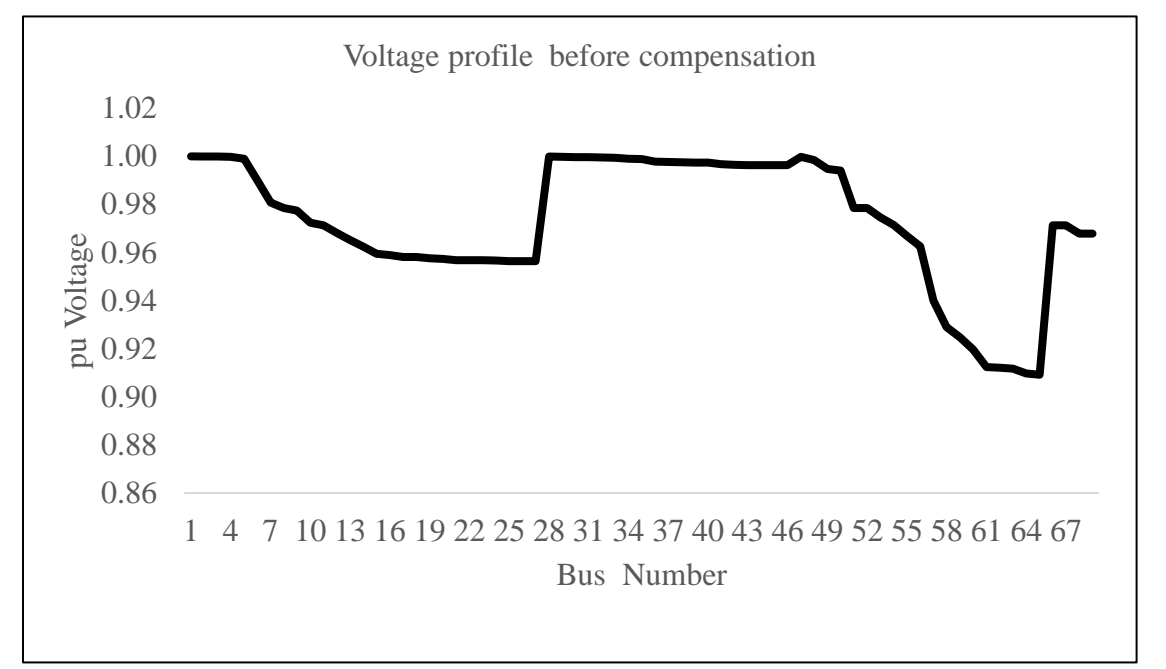

Figure 4.3 Voltage profile of IEEE 69 bus system before compensation

The value of voltage was least at bus number 65 which is 0.90921 pu. In this uncompensated system, the power loss was 225.338 kW. The voltage profile of bus 3 and 36,3 and 28,9 and 53,8 and 51,11 and 66 was similar because of branching which can be seen clearly from the single line diagram of 69 bus system.

The voltage profile of the uncompensated system is portrayed in figure. The voltage at first bus in 1 pu because first bus is considered as the slack bus of the system. As seen from the figure of voltage profile, voltage gradually decreases from bus 1 to 27. This is because of drop in voltage at each node. Voltage drop is caused by impedance of the system. On the other hand, the voltage abruptly increased from bus 3 to 28. This was because voltage branching occurred from node 3 to 28. Furthermore, voltage profile from node 28 to 50, was nearly constant. This occurred because of branching and very nominal nodes among these nodes.

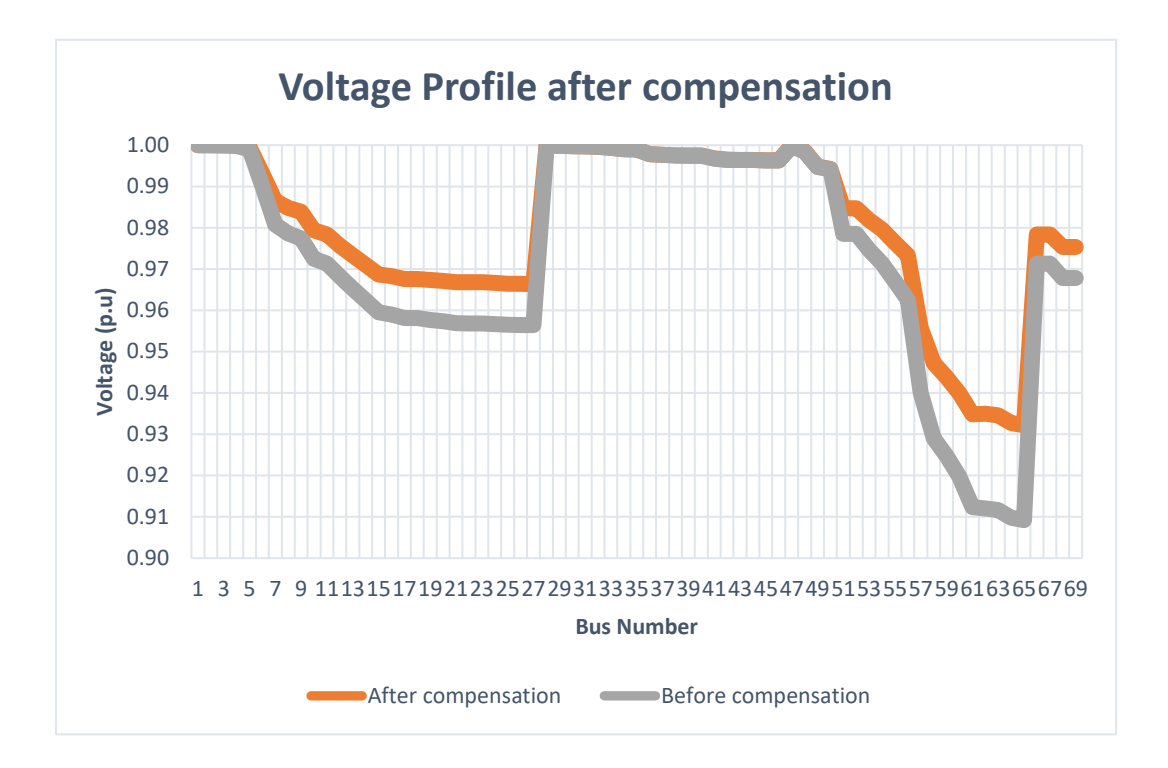

Figure 4.4 Voltage profile of IEEE 69 bus system after compensation

Branching occurred from node 3 to 28 and 36. In the same manner, there was branching from node 4 to 47. In the similar pattern, the voltage decreased abruptly from node 50 to 65. The voltage is least at node 65. The decrease in voltage is caused by long linear node 53 to 65. The voltage however increased from node 66 to 69. This was because branching occurred from node 11 to 66 which further extends to 67. Similarly, branching occurred from node 12 to 68 which extends further up to 69.

#### **4.2.2 Loss sensitivity index of IEEE 69 bus system.**

Loss sensitivity index (LSI) is used to determine the candidate node for the optimal allocation of the capacitor bank. Column 1 is the bus number. Here, buses are sorted in descending order. Second column is the per unit reactive power. Reactive power demand at various nodes is presented in the appendix. Dividing the reactive power at node by base power gives the per unit reactive power at that node. Reactive power loss at each node is calculated by simple formula  $I^2$  \*X, where I is the current flowing through the node and X is the reactance at the node. The value of X was obtained from the network data and value of current after performing the load flow. In column 3, effective reactive power demand beyond that node has been presented. In case of second bus, the effective reactive power is

the total reactive power demand of the system because all other nodes originate form the second node. Similarly, the value of effective reactive power demand at the terminal nodes is the reactive power demand at that node only because there is no branching at the terminal node. Column number 6 is the summation of the effective reactive power demand at each node and reactive power loss at each node. i.e., summation of values of third and fifth column values. Computation has been done in per unit values so these values can be added. Table 4.6 Effective reactive power computation in IEEE 69 bus

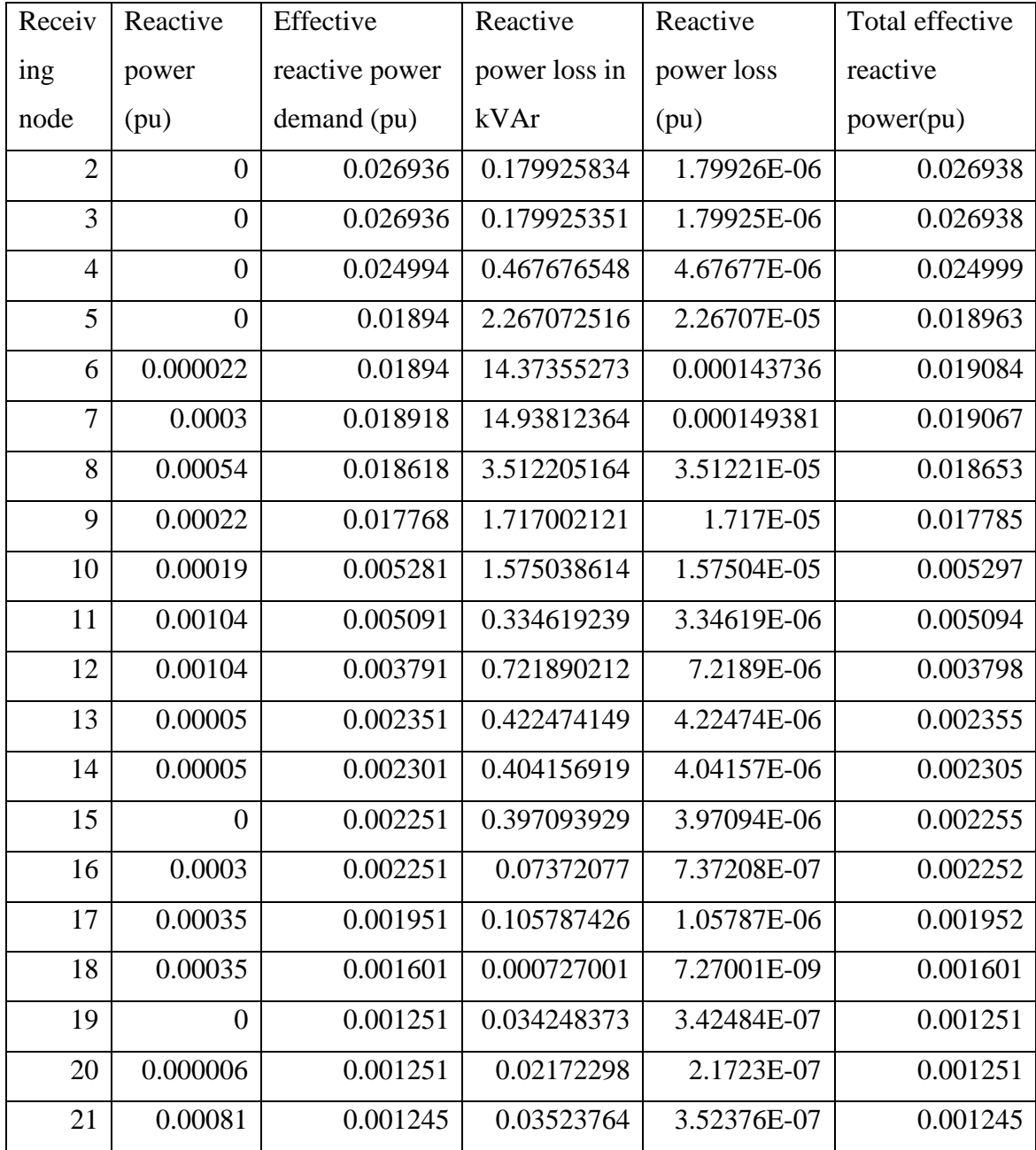

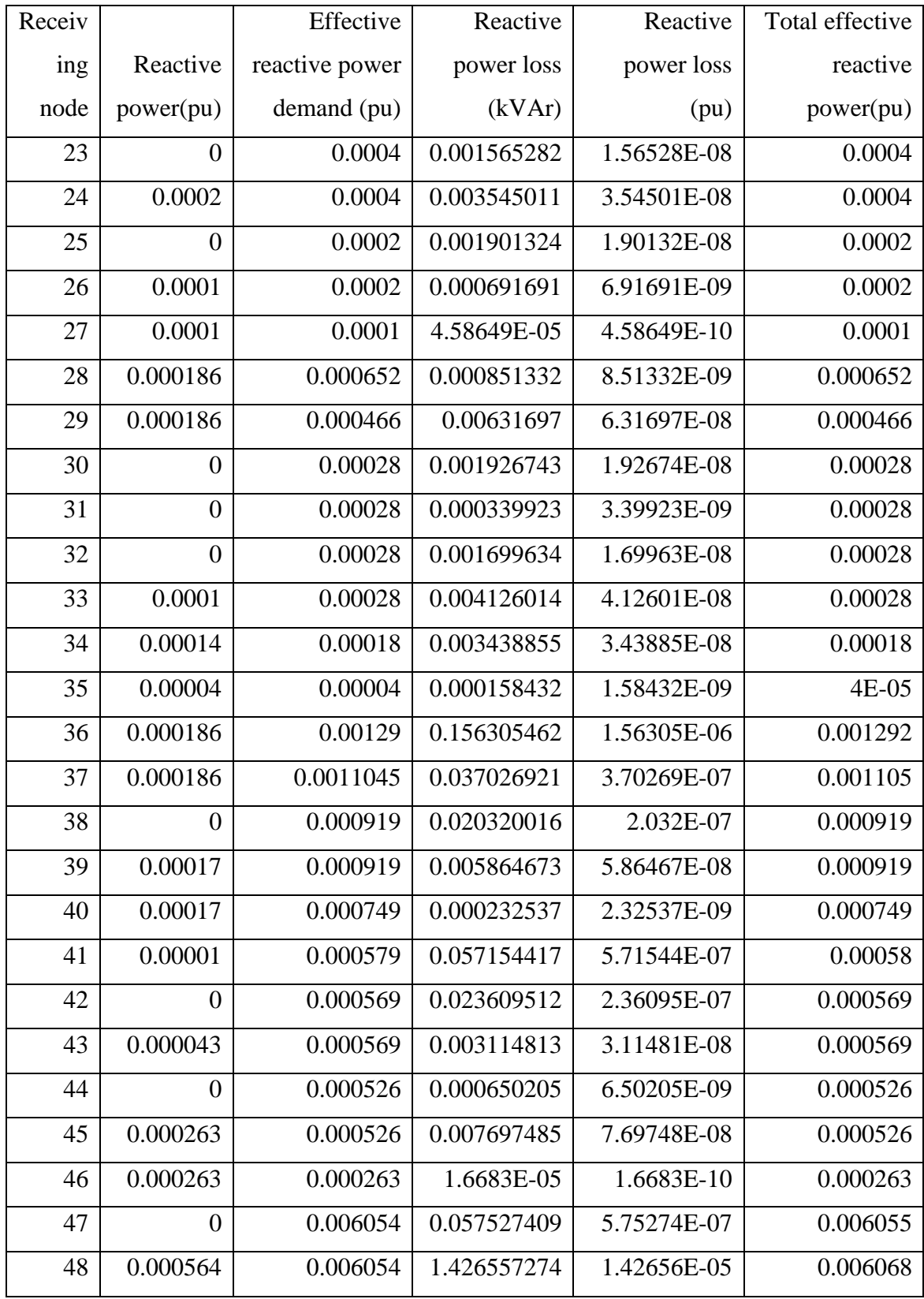

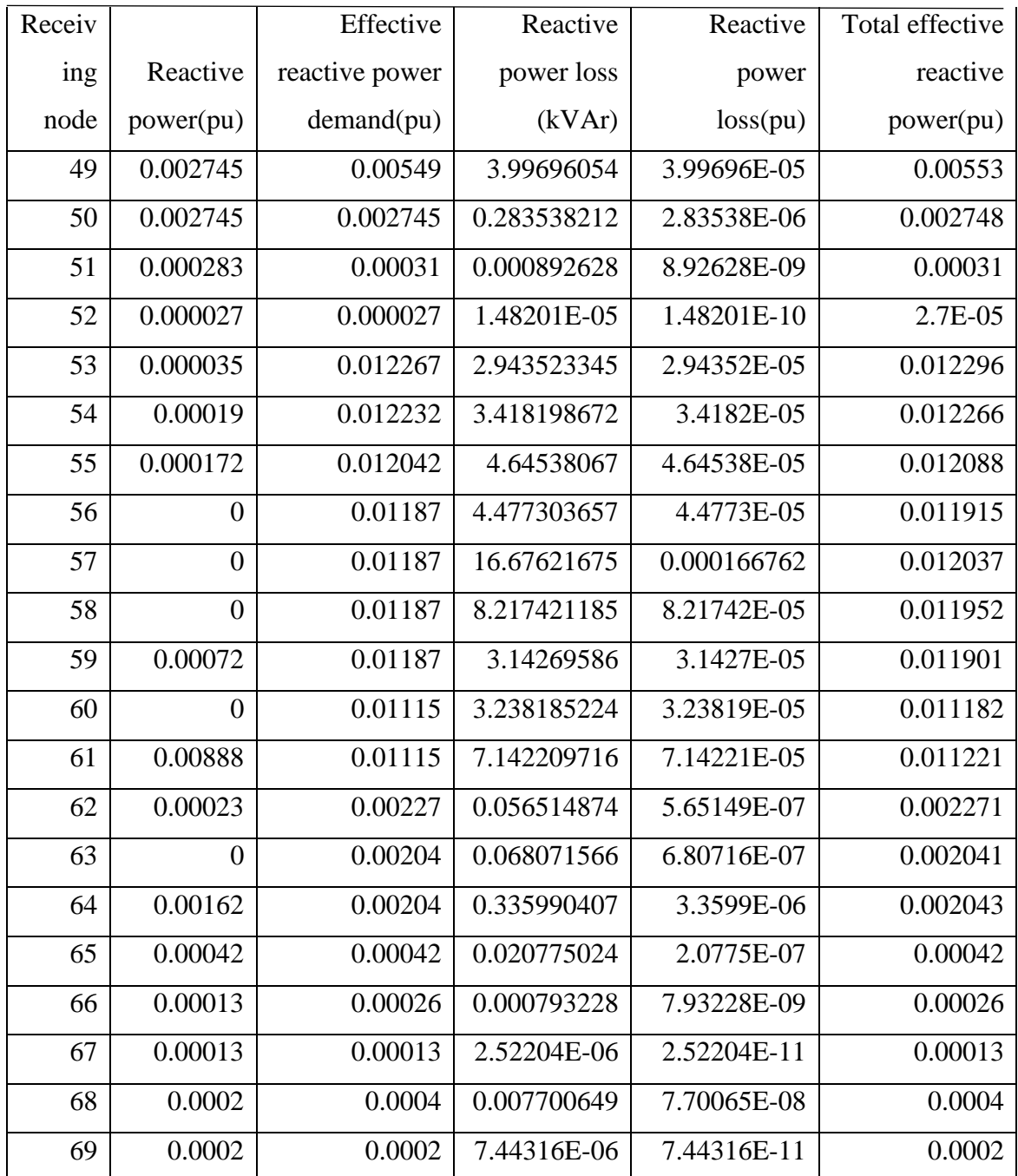

LSI values for all the bus starting from bus number 2 was calculated which is shown in the table 4.7. Generally, higher value of LSI means the bus is loss prone. The resistance when divided by base impedance gives the values of per unit impedance. The value of base impedance was calculated 1.6028. The voltage profile was determined from the load flow study. The per unit value of voltage is squared which is displayed in column 4. Finally, the value of LSI was calculated which is shown in the column 5.

|                |                     |                | Square of   |                              |
|----------------|---------------------|----------------|-------------|------------------------------|
| Receiving      | Total effective     |                | node        |                              |
| node           | reactive power (pu) | Resistance(pu) | voltage(pu) | LSI                          |
| $\overline{2}$ | 0.026937799         | 0.000311963    | 0.9999400   | 0.000016808                  |
| 3              | 0.026937799         | 0.000311963    | 0.9998600   | 0.000016810                  |
| $\overline{4}$ | 0.024998677         | 0.000935888    | 0.9996800   | 0.000046807                  |
| 5              | 0.018962671         | 0.015660525    | 0.9980410   | 0.000595097                  |
| 6              | 0.019083736         | 0.228356656    | 0.9802782   | 0.008891145                  |
| $\overline{7}$ | 0.019067381         | 0.237715535    | 0.9619686   | 0.009423618                  |
| 8              | 0.018653122         | 0.057525912    | 0.9576188   | 0.002241054                  |
| 9              | 0.01778517          | 0.030759517    | 0.9554085   | 0.001145192                  |
| 10             | 0.00529675          | 0.510994811    | 0.9456785   | 0.005724170                  |
| 11             | 0.005094346         | 0.116798814    | 0.9435402   | 0.001261236                  |
| 12             | 0.003798219         | 0.44386045     | 0.9374112   | 0.003596883                  |
| 13             | 0.002355225         | 0.642643047    | 0.9317655   | 0.003248819                  |
| 14             | 0.002305042         | 0.651378001    | 0.9262138   | 0.003242131                  |
| 15             | 0.002254971         | 0.660112955    | 0.9207170   | 0.003233427                  |
| 16             | 0.002251737         | 0.122663712    | 0.9196810   | 0.000600657                  |
| 17             | 0.001952058         | 0.233597628    | 0.9179939   | 0.000993462                  |
| 18             | 0.001601007         | 0.002932449    | 0.9179939   | 0.000010229                  |
| 19             | 0.001251342         | 0.204397925    | 0.9170935   | 0.000557788                  |
| 20             | 0.001251217         | 0.131398666    |             | $0.9165382 \mid 0.000358759$ |
| 21             | 0.001245352         | 0.213132879    | 0.9156193   | 0.000579773                  |
| 22             | 0.000435001         | 0.008734954    | 0.9156002   | 0.000008300                  |
| 23             | 0.000400016         | 0.099266513    | 0.9154662   | 0.000086750                  |
| 24             | 0.000400035         | 0.216065327    | 0.9151792   | 0.000188889                  |
| 25             | 0.000200019         | 0.467195256    | 0.9148731   | 0.000204286                  |
| 26             | 0.000200007         | 0.192730522    | 0.9147392   | 0.000084281                  |
| 27             | 0.0001              | 0.10806386     | 0.9147201   | 0.000023628                  |

Table 4.7 LSI calculation in 69 bus system

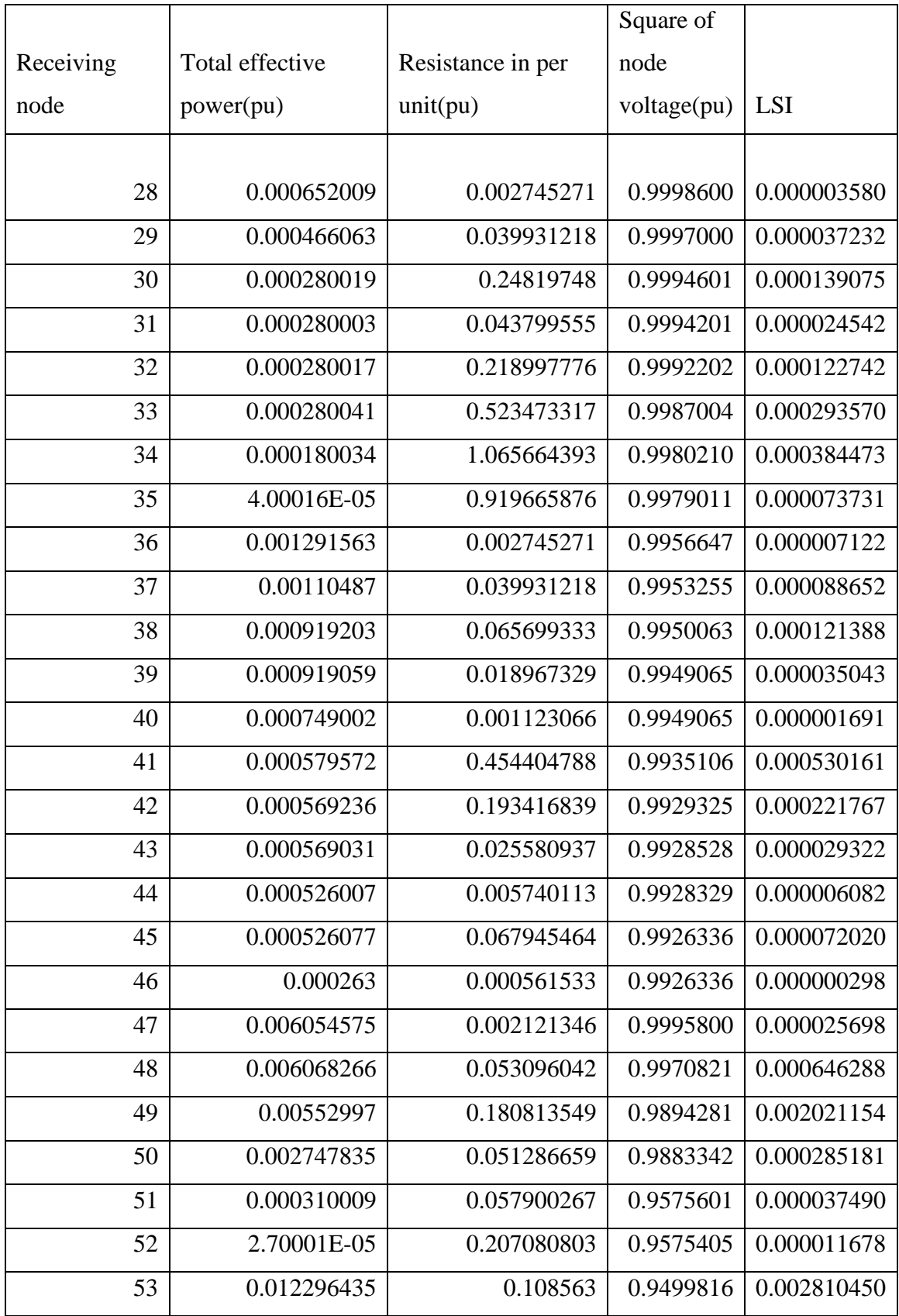

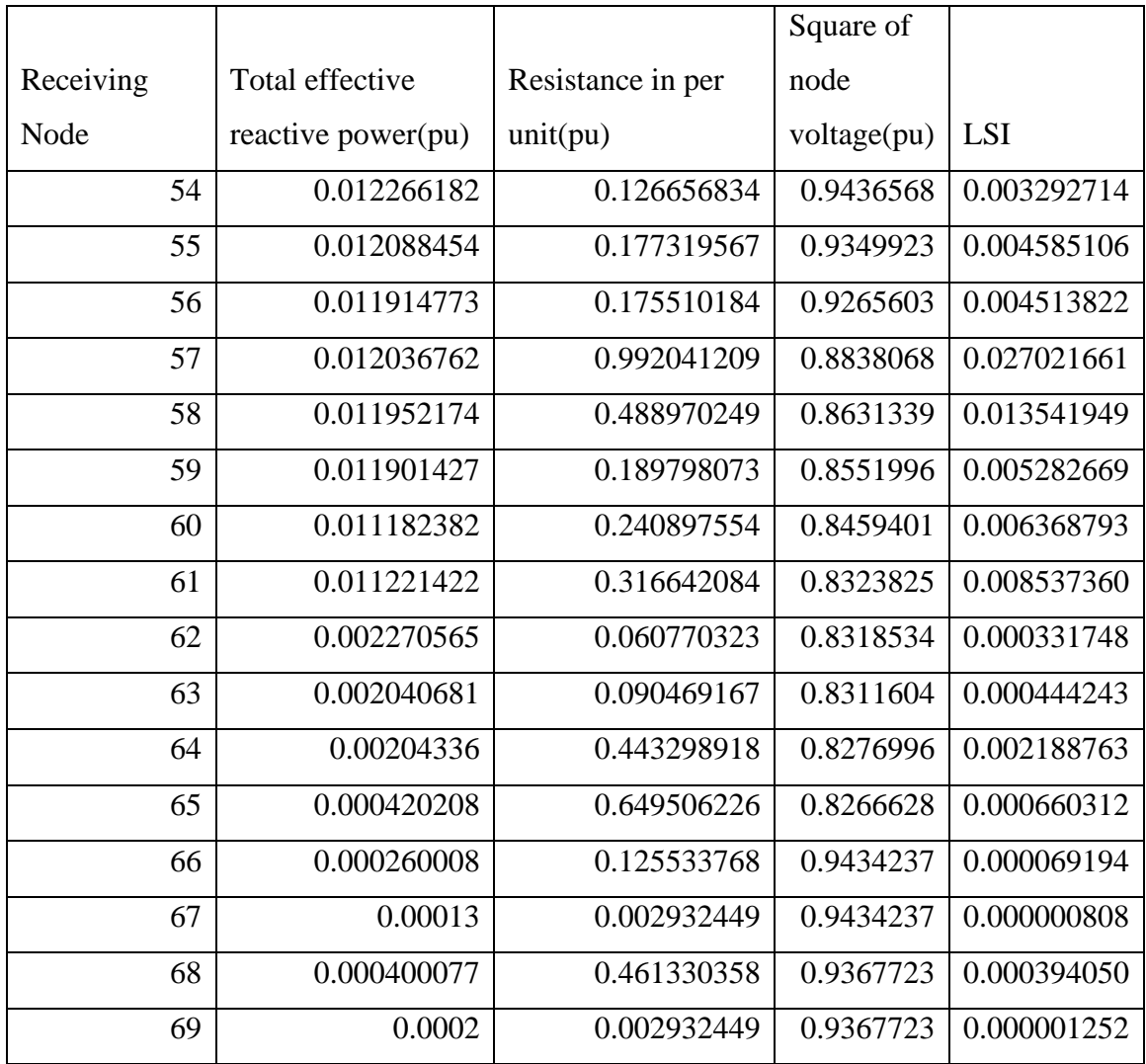

Now the buses are sorted in descending order according to LSI. The top ranked bus are 57,58,7,6,61,60,10,59,55,56,12,54,13,14,15,53,8,64,49,11,9,17,65,48,16,5,21,19,41,63,68 ,34,20,62.Top 34 buses are are selected for the optimal allocation of the capacitor bank.

## **4.2.3 Optimal allocation of capacitor bank in IEEE 69 bus system**

After simulation it was found that, the optimal location of capacitor bank was found at nodes 7,21 and 62. The optimal sizes in this location was obtained after optimization using PSO. At bus number 7,21 and 62, 300kVAr,150kVAr and 750kVAr capacitor bank was allocated respectively whose cumulative sum was 1200 kVAr. The active power loss decreased from 225.338 kW to 146.8644 kW after compensation which corresponds to 42.48% loss reduction. Similarly, there was significant improvement in the lowest value of voltage which rose from 0.90921 pu before compensation to 0.93219 pu after compensation. The minimum system voltage occurred at bus number 65. The voltage profile of the compensated and uncompensated IEEE 69 bus system is illustrated in the figure 4.4

## **4.2.4 Result validation and cost benefit analysis**

The result obtained after the simulation was further compared with other papers. It was found PSO provided superior performance in terms of loss reduction and voltage profile improvement.

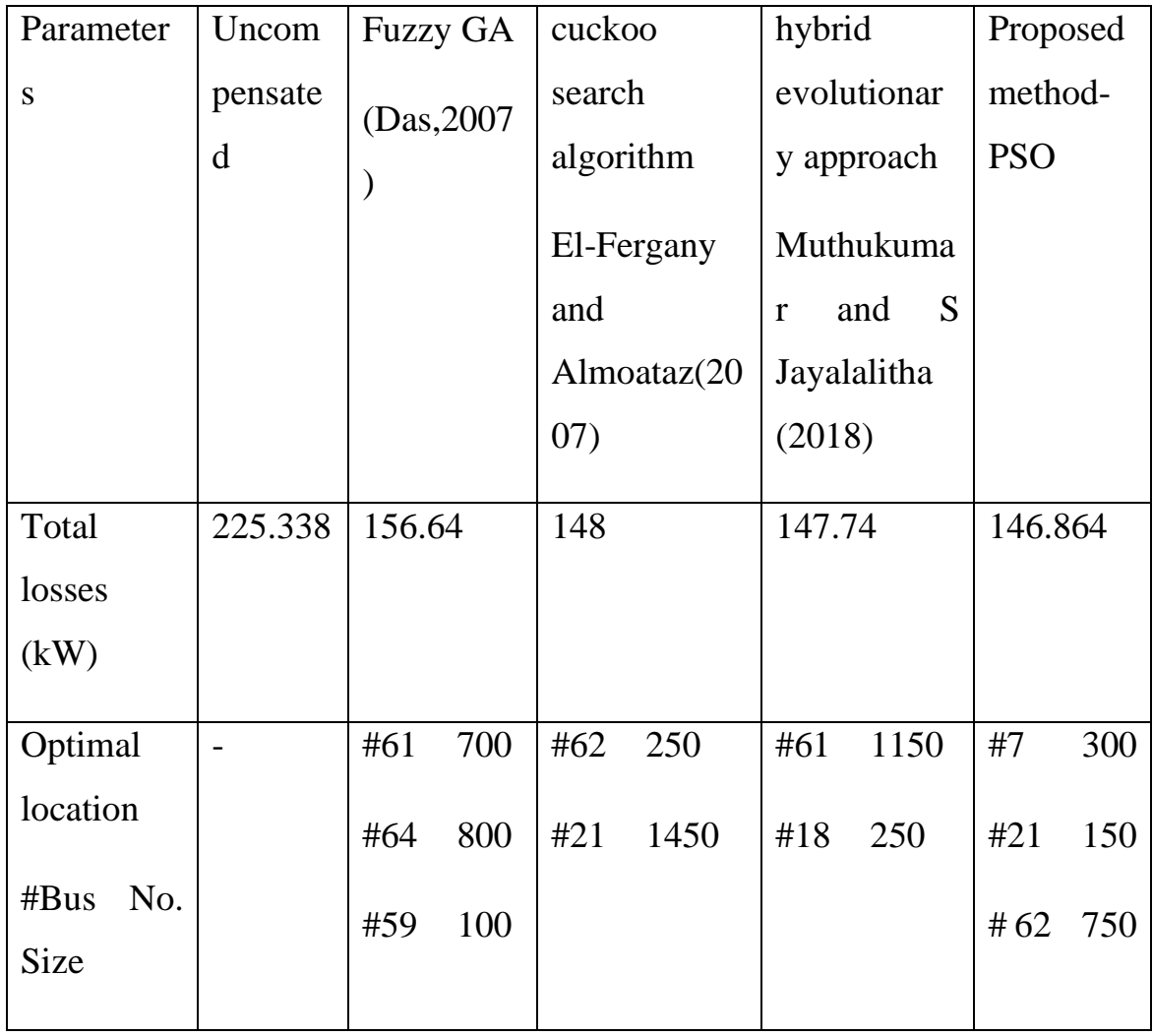

Table 4.8 IEEE 69 bus system result validation

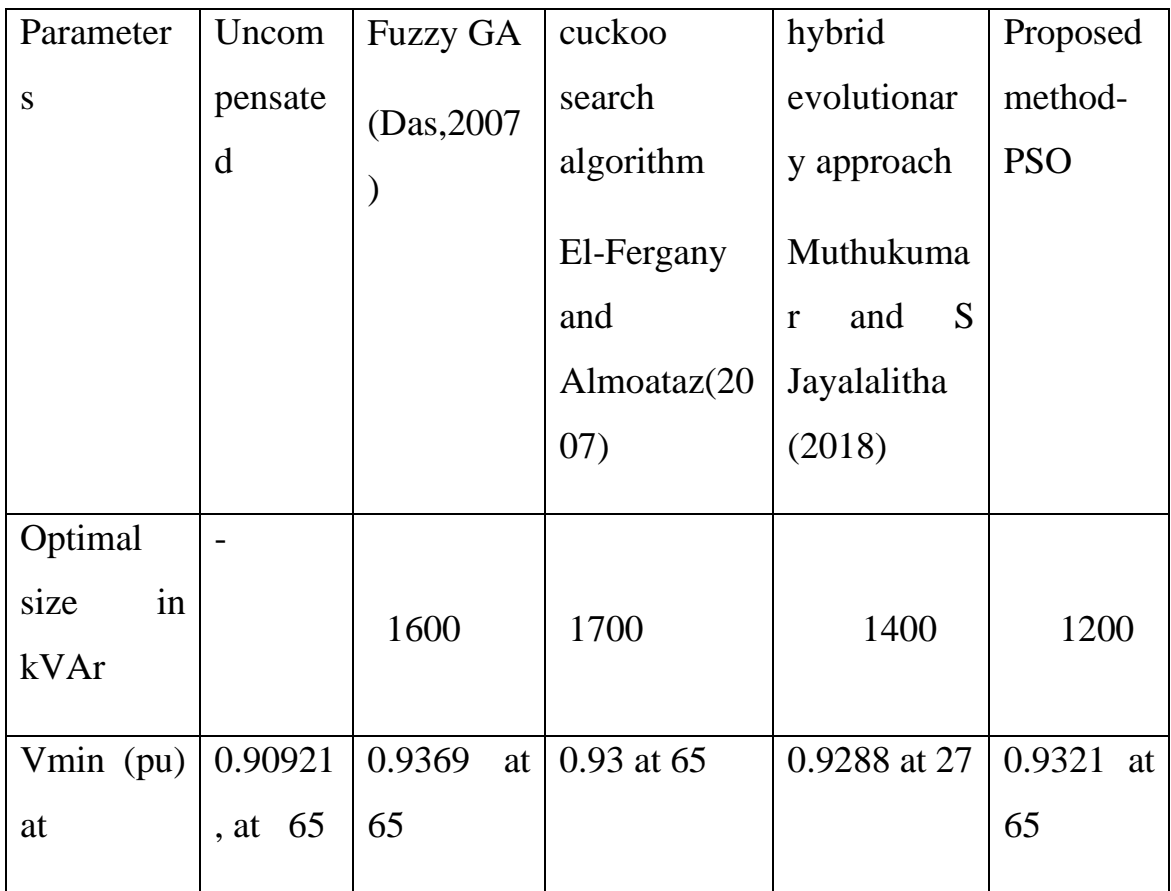

The table shows the cost and benefits obtained before and after the installation of capacitor bank in the IEEE 69 bus radial distribution system. The net savings of 78.7436 kW was obtained after the capacitor bank installation. Similarly, the price of electricity was \$168 kW-year (Abou,2016). The net annual savings obtained after installation of capacitor was \$12583.

Table 4.9 IEEE 69 bus system cost and benefit analysis after compensation

| Parameters            | Before compensation | After compensation |
|-----------------------|---------------------|--------------------|
|                       |                     |                    |
|                       |                     |                    |
|                       |                     |                    |
| Minimum voltage in pu | $0.90921 \# 27$     | $0.93219 \# 27$    |
|                       |                     |                    |
|                       |                     |                    |
|                       |                     |                    |

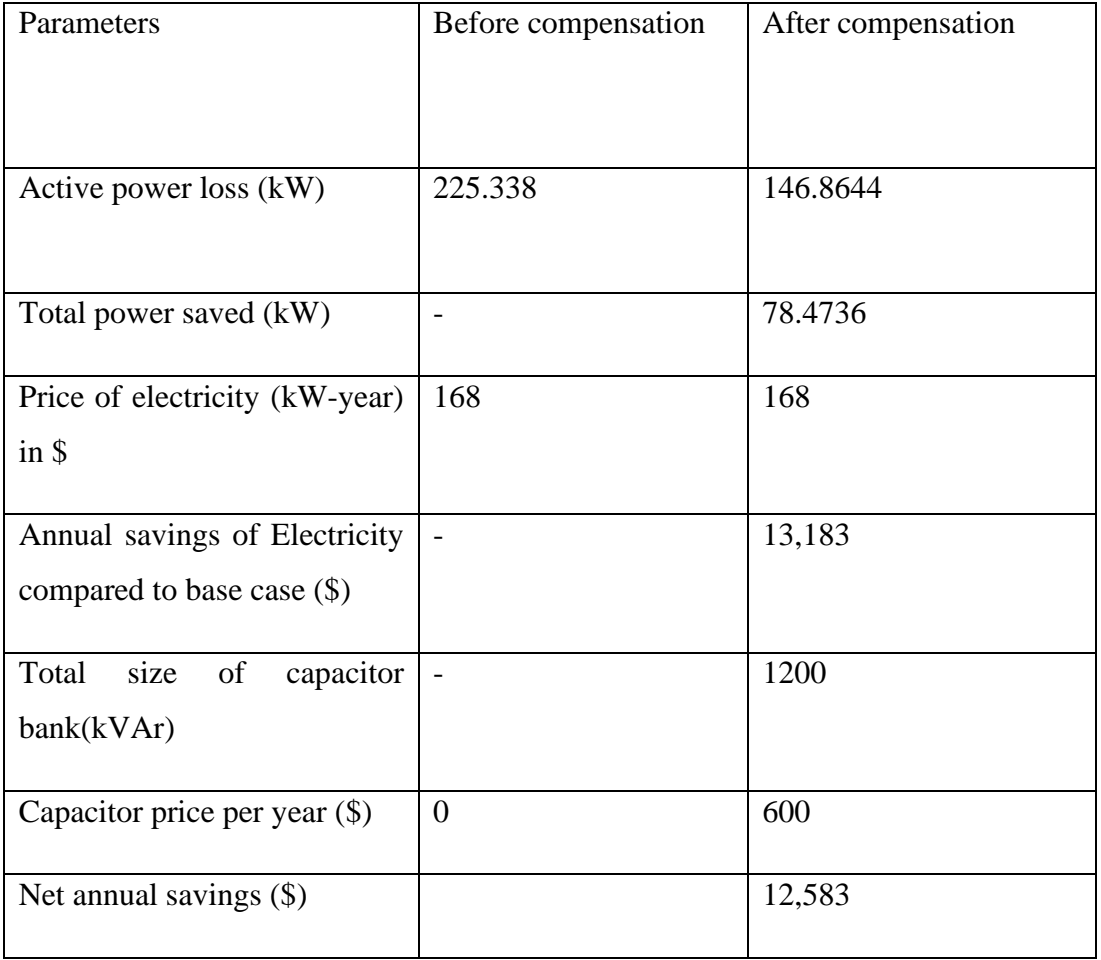

## **4.3 53 Bus Parsa feeder**

#### **4.3.1 Calculation of price of electricity**

Considering the price of electricity in Nepal be Rs 10/kWh and exchange rate of \$1=Nrs.115 and hours in year=8760, The price of electricity is

 $=$ \$10/115\*8760

=\$761.734 kW-Year

### **4.3.2 Calculation of LLF**

The graph of the load profile is shown in the figure below. Since this feeder lies in Terai region, energy demand is much higher during summer season than the winter. The peak load is 9504 kW which occurred in 10AM in Ashad,2076. This peak demand is caused by energy demand both from the commercial and domestic consumers. As seen from the figure 4.5 the load profile of summer month is much higher than the winter season. The average load of the system is 4784.6 kW and the load factor is 0.5434.

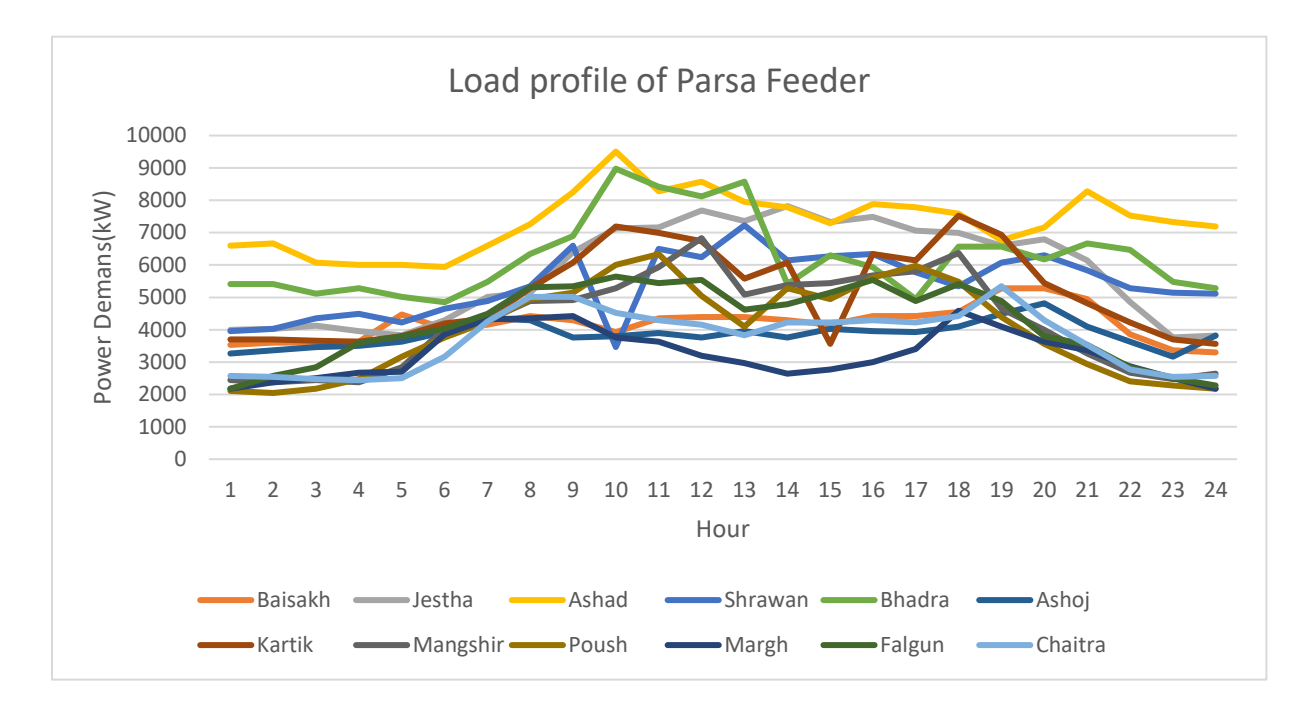

Figure 4.5 Parsa feeder load profile

The monthly load profile of the system in the year 2076 B.S. is shown in the table below. The load data of the month corresponds to the first day of that month.

| Hour | Baisak | Jesth | Asha | Shrawa      | Bhadr | Ash            | Karti   | Mangsh | Pous | Marg | Falgu       | Chaitr |
|------|--------|-------|------|-------------|-------|----------------|---------|--------|------|------|-------------|--------|
| S    | h      | a     | d    | $\mathbf n$ | a     | 0 <sup>i</sup> | $\bf k$ | ir     | h    | h    | $\mathbf n$ | a      |
|      | 3531   | 3993  | 6600 | 3960        | 5412  | 3267           | 3696    | 2442   | 2112 | 2178 | 2178        | 2574   |
| 2    | 3597   | 4026  | 6666 | 4026        | 5412  | 3366           | 3696    | 2376   | 2046 | 2376 | 2574        | 2541   |
| 3    | 3597   | 4125  | 6072 | 4356        | 5115  | 3465           | 3663    | 2442   | 2178 | 2508 | 2838        | 2475   |
| 4    | 3630   | 3960  | 6006 | 4488        | 5280  | 3498           | 3630    | 2376   | 2475 | 2673 | 3597        | 2442   |
| 5    | 6468   | 3828  | 6006 | 4224        | 5016  | 3630           | 3795    | 2838   | 3168 | 2706 | 3795        | 2508   |
| 6    | 4026   | 4290  | 5940 | 4653        | 4851  | 3927           | 4191    | 4026   | 3762 | 3861 | 4026        | 3168   |
| 7    | 4158   | 5016  | 6600 | 4884        | 5478  | 4356           | 4356    | 4290   | 4257 | 4323 | 4488        | 4257   |
| 8    | 4422   | 5148  | 7260 | 5346        | 6336  | 4290           | 5280    | 4884   | 4950 | 4356 | 5313        | 5016   |
| 9    | 4290   | 6402  | 8250 | 6600        | 6897  | 3762           | 6072    | 4917   | 5148 | 4422 | 5346        | 5016   |
| 10   | 3927   | 7128  | 9504 | 3465        | 8976  | 3795           | 7194    | 5280   | 6006 | 3762 | 5643        | 4521   |
| 11   | 4356   | 7161  | 8283 | 6501        | 8415  | 3894           | 6996    | 5940   | 6336 | 3630 | 5445        | 4290   |

Table 4.10 Monthly load profile of Parsa feeder

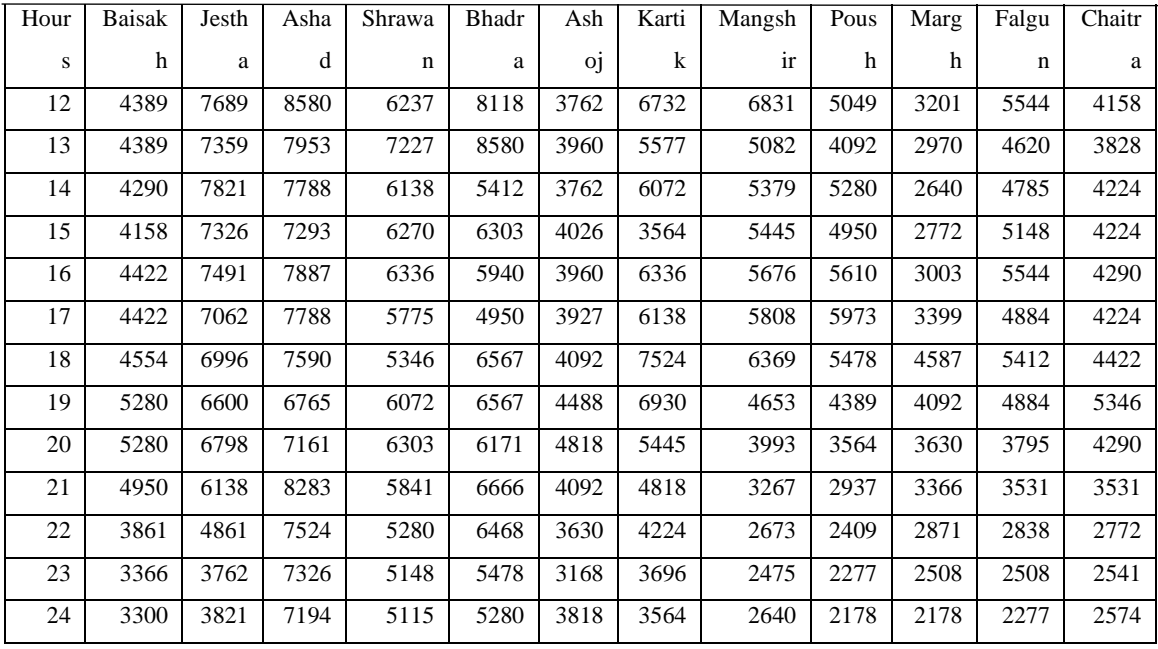

Here,

Peak load=9504 kW

Average load=4784.67 kW

Since the system is 11kV the peak current and average current can be calculated as follows:

Peak current (Imax)=9504/11=864A

Average current (Iavg)= 4784.67 kW/11=4351=435A

LLF=  $(Iavg/I_{max})$  ^2

 $= (435/864)$  ^2

 $=0.2534$ .

Load factor which is the ratio of average load to the maximum load was calculated  $=0.5034$ 

LLF is related to Annual Load Factor (LF) as:

LLF =  $\alpha$  \* Annual Load Factor + (1 –  $\alpha$ ) \* (Annual Load Factor)<sup>2</sup>

The value of  $\alpha$  is 0.2 for medium voltage feeders and distribution substations Baitch(2004)

LLF= $0.2*0.5043+(1-0.2)*0.5034^2$ 

 $LLF=0.2534$ 

The result shows that same value of LLF was obtained from exact and approximate technique.

#### **4.3.3 Load flow of 53 Bus Parsa feeder**

The load flow of the system is carried out using backward/forward sweep algorithm. The voltage profile of the system a represented in the figure 4.6.

The value of voltage is least at bus number 53 which is 0.7421 pu. As seen from the graph of the system, the voltage profile is in decreasing pattern from bus 1 to 23 which is the main bus of the system. Voltage profile is in decreasing pattern in main bus because voltage at bus number 1 is 1 p.u and due to impedance, voltage decreases. Voltage at bus number 24 rises and nearly equal to bus number 3 which is 0.96 p.u. This is because branching occurs at bus number 3 which is connected to bus number 24.Similarly voltage at bus number 22 is 0.743 p.u which is nearly equal to bus number 52 because branching occurred

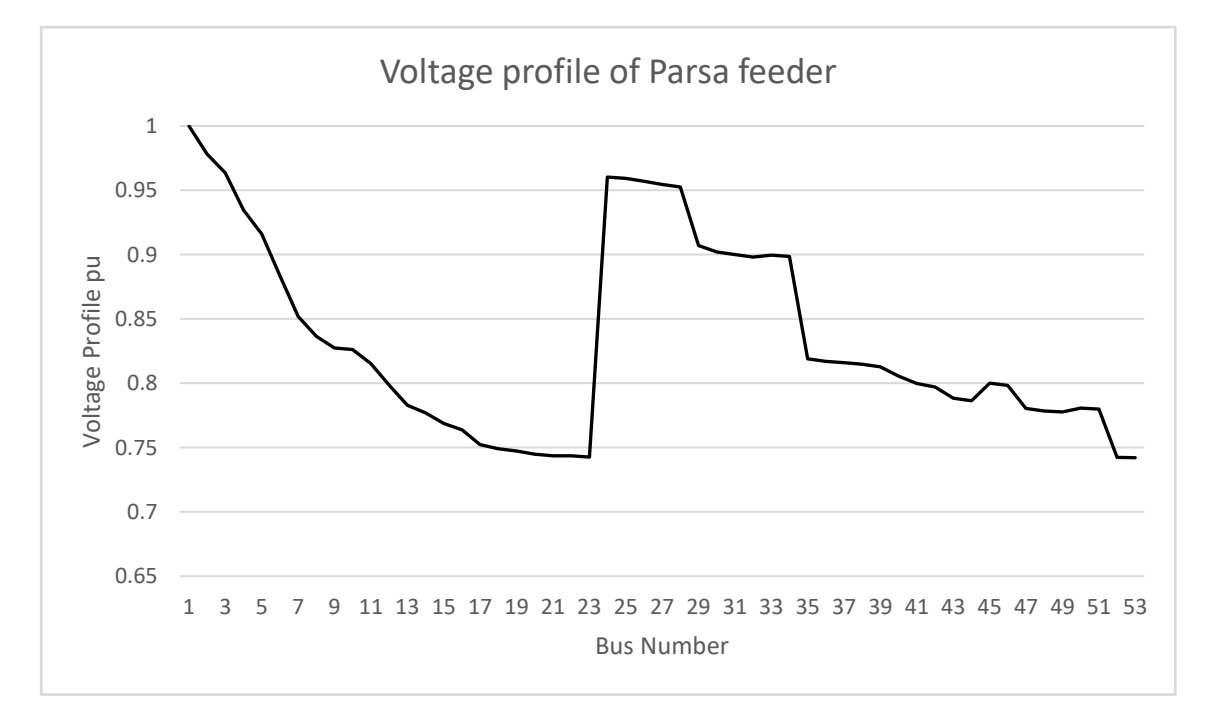

Figure 4.6 Voltage profile of 53 bus Parsa feeder

from node 22 to 52.In the similar fashion, branching occurred from node 5 to node 29 so that these two node voltage was nearly equal.

# **4.3.4 Loss sensitive index and capacitor sizing**

The value effective reactive power in per unit, per unit resistance and per unit voltage at each node was computes and LSI was obtained. The value of LSI was high for bus 4 because of high value of resistance and nearly equal voltage compared to the other initial nodes i.e. bus 2 and 3. In the same manner, the value of LSI for the terminal nodes was indexed in the bottom of the list. The value of LSI was sorted in descending order and presented in the table shown below. Out of 53 bus,26 buses with high value of LSI has been used as variable for the optimization problem.

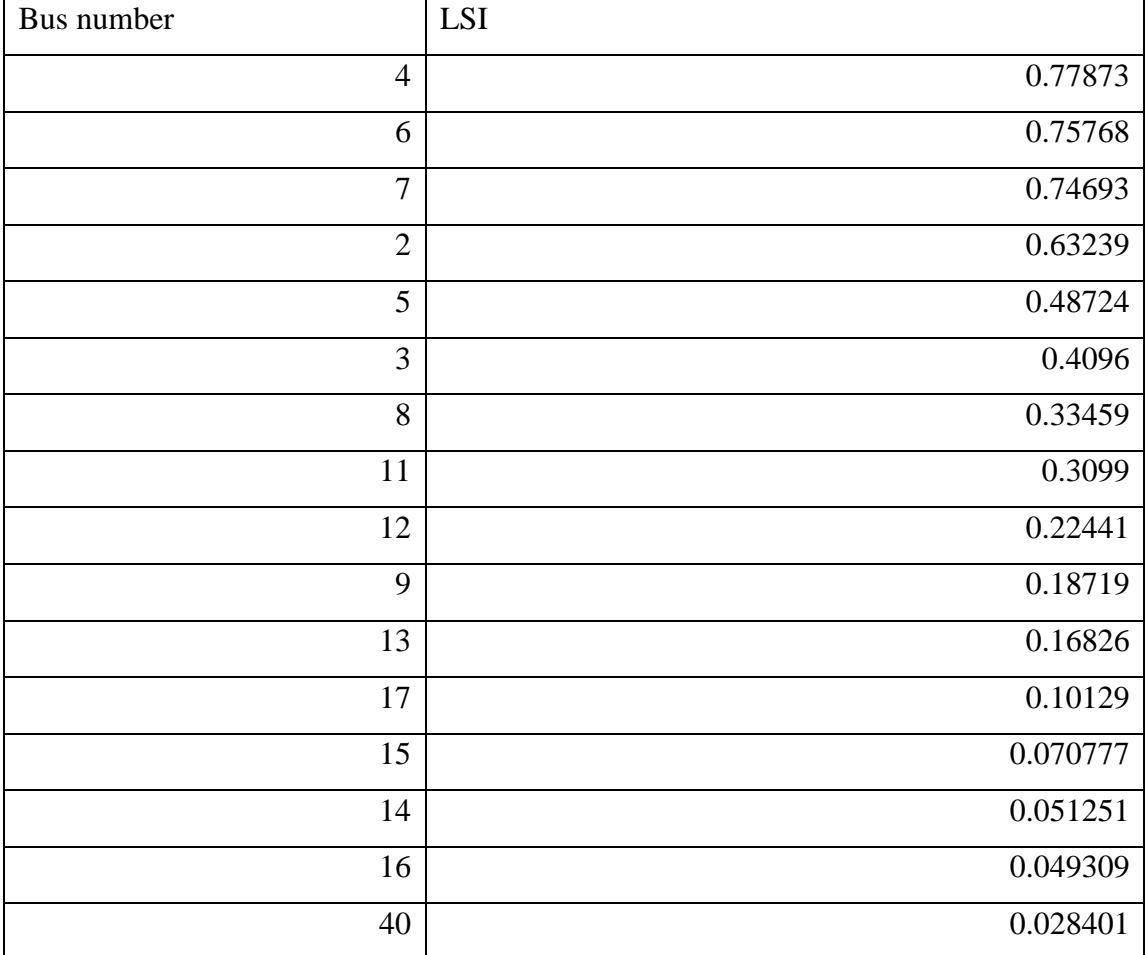

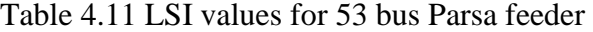

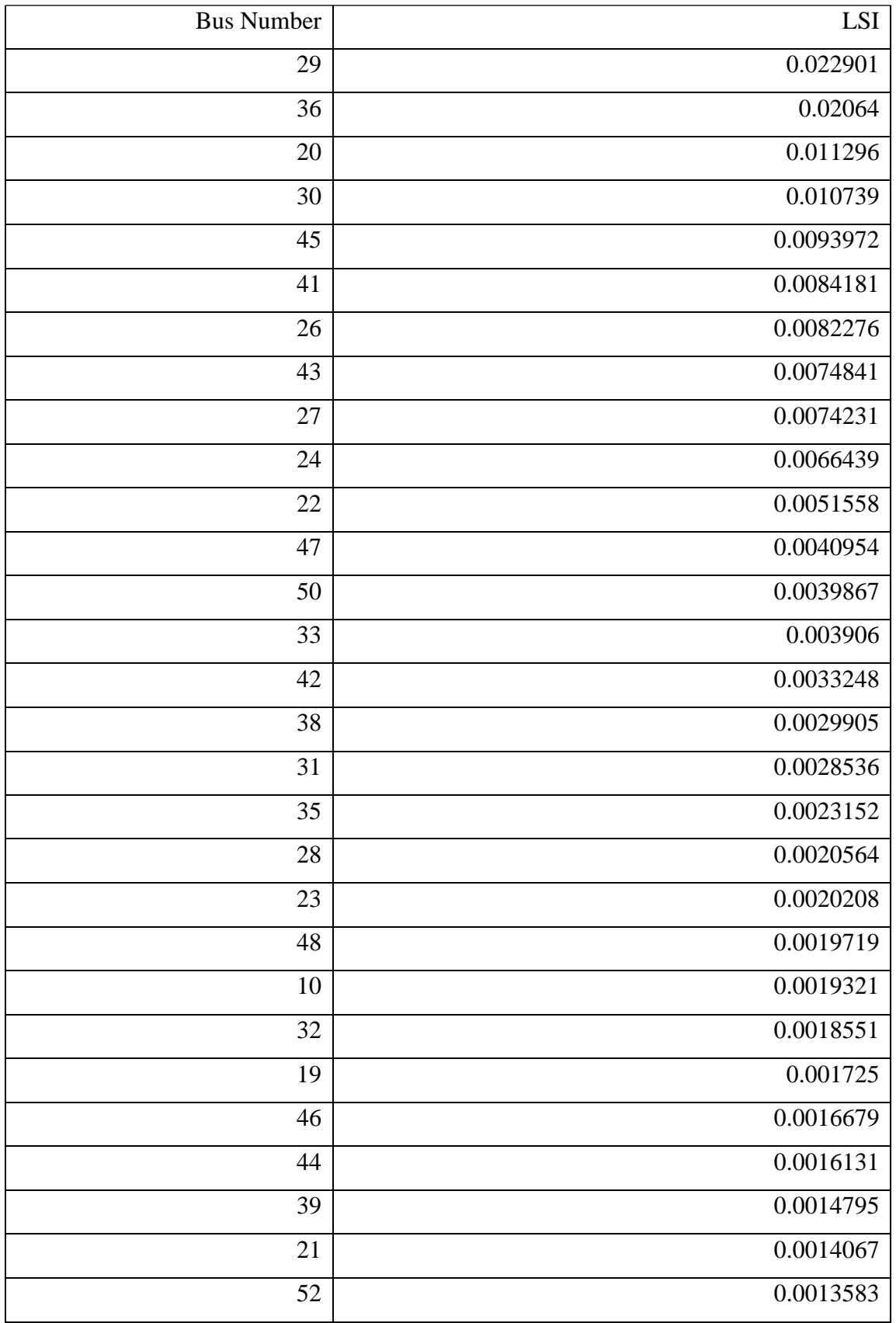

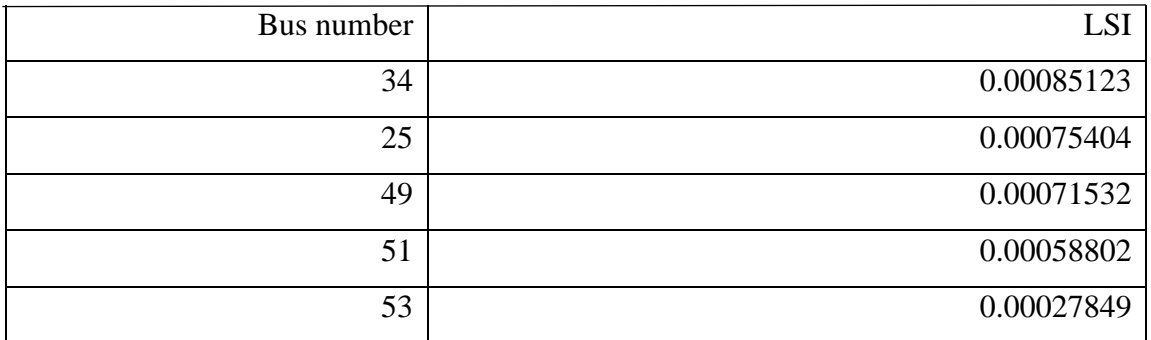

Loss sensitive index (LSI) of all the node was calculated and out of 52 buses, the 26 bus whose LSI value was higher was selected for the optimal allocation of the capacitor bank. Bus 4 , 6, 7 , 2 ,5 , 3 , 8 ,11 ,12 ,13 ,9 , 17, 15 ,14 ,29 , 40 ,16, 36 ,20 ,30 ,18 , 24 45 , 41, 43, 26 was selected as the variable of for the optimal allocation of the capacitor bank. After simulation using PSO, following result was obtained

Table 4.12 Capacitor bank sizing and LSI

| Bus no.        | Size allocated   | Actual size (kVAr) |
|----------------|------------------|--------------------|
| $\overline{4}$ | 0.625            | 900                |
| 6              | $\boldsymbol{0}$ | $\boldsymbol{0}$   |
| $\overline{7}$ | 0.375            | 600                |
| $\overline{2}$ | $\boldsymbol{0}$ | $\overline{0}$     |
| 5              | $\boldsymbol{0}$ | $\boldsymbol{0}$   |
| 3              | $\boldsymbol{0}$ | $\overline{0}$     |
| 8              | $\boldsymbol{0}$ | $\boldsymbol{0}$   |
| 11             | $\boldsymbol{0}$ | $\boldsymbol{0}$   |
| 12             | $\mathbf{1}$     | 1200               |
| 13             | $\boldsymbol{0}$ | $\boldsymbol{0}$   |
| 9              | $\boldsymbol{0}$ | $\boldsymbol{0}$   |
| $17\,$         | 0.875            | 1200               |
| 15             | $\boldsymbol{0}$ | $\overline{0}$     |
| 14             | $\boldsymbol{0}$ | $\overline{0}$     |
| $40\,$         | $\boldsymbol{0}$ | $\boldsymbol{0}$   |
| 16             | $\boldsymbol{0}$ | $\boldsymbol{0}$   |

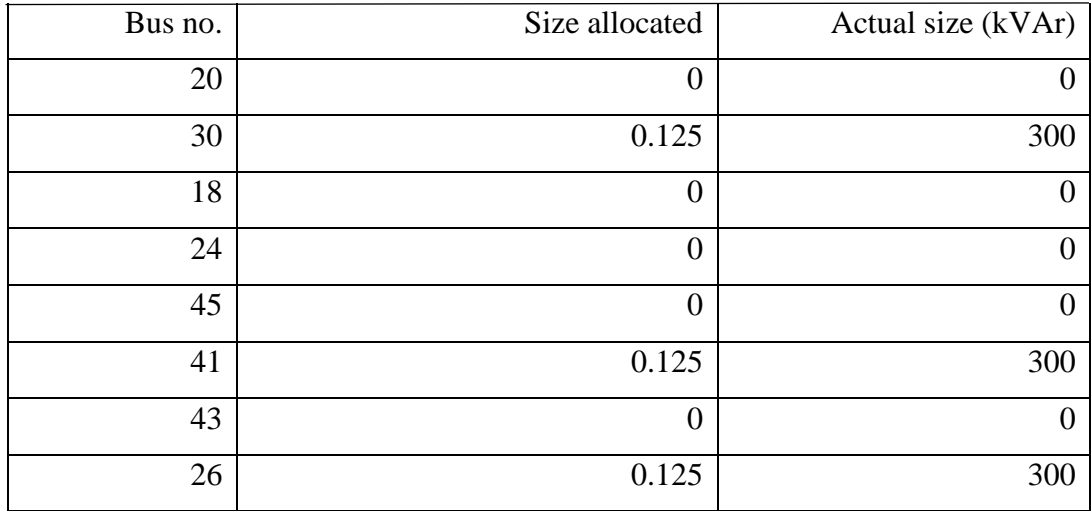

# **4.3.5 Optimal allocation of capacitor bank in 53 bus system**

Total capacitor bank of size 4950kVAr is obtained in 8 different location shown in the table below. Four capacitor banks at node 4,7,12,17 was selected for the main feeder while other banks were selected for the laterals. There was sharp gradient of voltage from bus number 2 to 23 which has been compensated by capacitor bank at node 4,7,12 and 17. Capacitor bank size at nodes 36,30,41 and 26 are lesser than those installed at the main feeder because these are supplying the laterals and reactive power demand is lesser at the laterals than the initial nodes of the main feeder.

| S. no          | Bus number     | Capacitor size(kVAr) |
|----------------|----------------|----------------------|
| $\mathbf{1}$   | $\overline{4}$ | 900                  |
| 2              | $\overline{7}$ | 600                  |
| 3              | 12             | 1200                 |
| $\overline{4}$ | 17             | 1200                 |
| 5              | 36             | 150                  |
| 6              | 30             | 300                  |
| $\overline{7}$ | 41             | 300                  |
| 8              | 26             | 300                  |
| Total          |                | 4950                 |

Table 4.13 Bus Number and capacitor size

The comparitive voltage profile of the feeder before and after compensation has been presented in the figure 4.7.

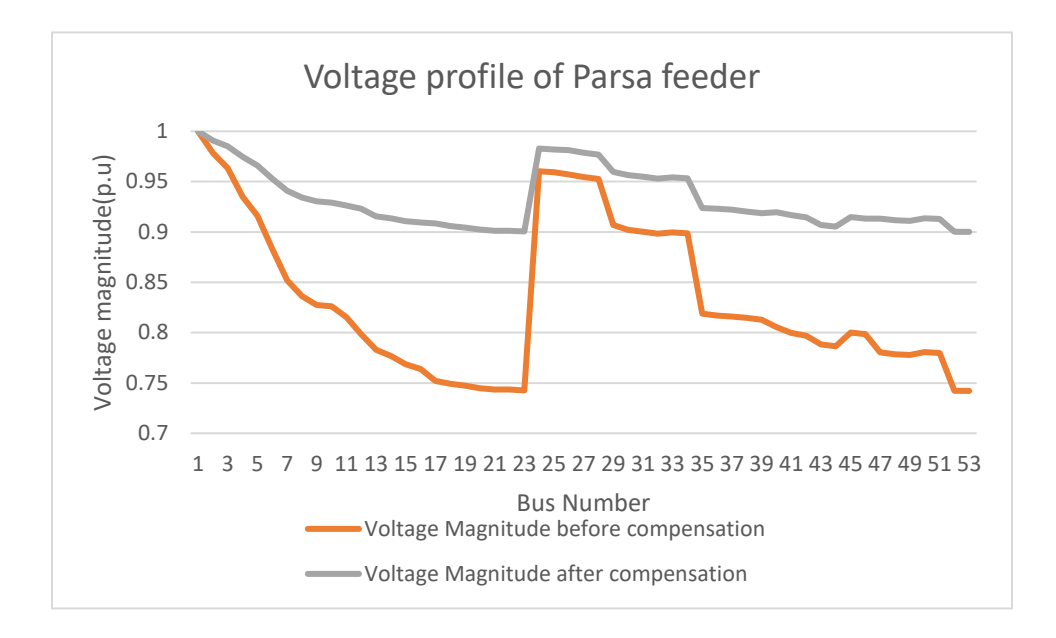

Figure 4.7 Voltage profile of Parsa feeder after compensation

After compensation the voltage profile increased significantly as shown in the table below.

| <b>Bus</b>     | Voltage magnitude before | Voltage magnitude after |
|----------------|--------------------------|-------------------------|
| no             | compensation(pu)         | compensation(pu)        |
| 1              | 1                        |                         |
| $\overline{2}$ | 0.97825                  | 0.99081                 |
| 3              | 0.96357                  | 0.98503                 |
| $\overline{4}$ | 0.93478                  | 0.97452                 |
| 5              | 0.916                    | 0.96608                 |
| 6              | 0.88344                  | 0.95289                 |
| 7              | 0.85176                  | 0.94091                 |
| 8              | 0.83636                  | 0.93408                 |
| 9              | 0.82753                  | 0.93038                 |
| 12             | 0.79858                  | 0.92313                 |

Table 4.14 Voltage profile of Parsa feeder before and after compensation

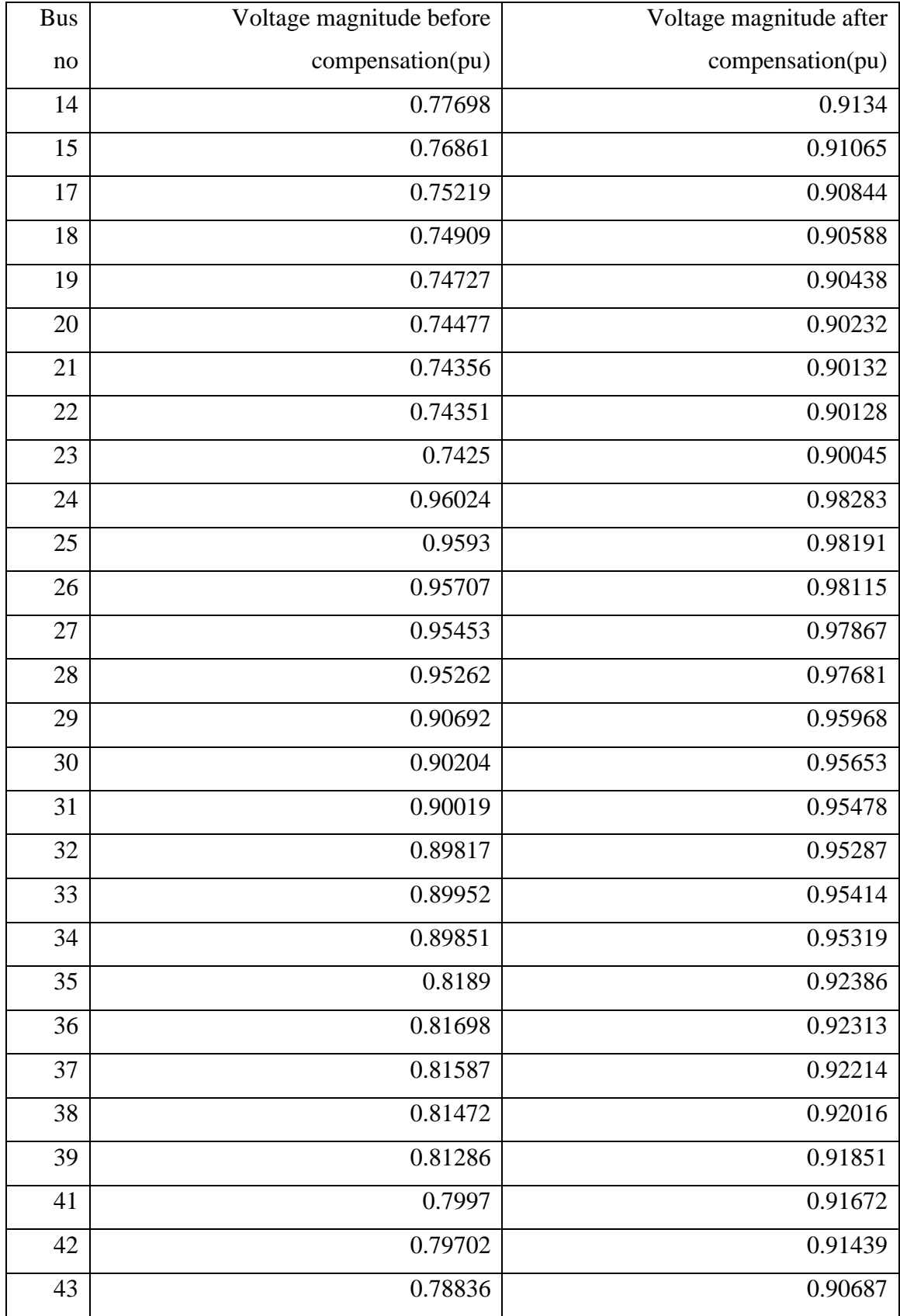

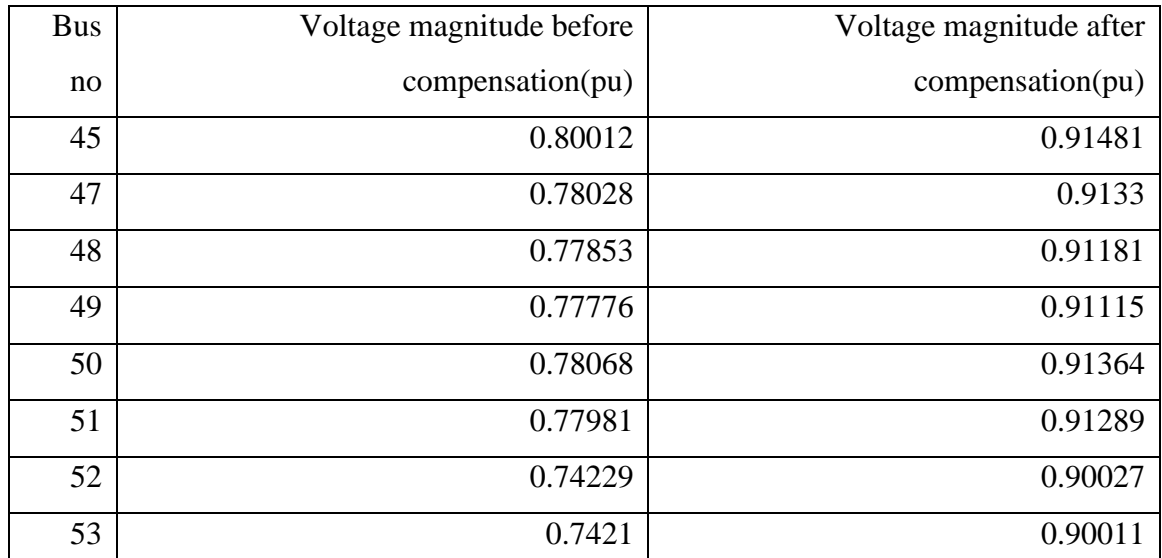

## **4.3.6 Calculation of cost and benefits of capacitor bank installation**

After the installation of capacitor bank the total loss reduced to 804.147 kW from 1473kW.There was net savings of 669kW of electricity. This corresponds to loss reduction by 45.41% Similarly, there was increase in voltage profile of the system. Load loss factor was calculated 0.2534 and cost of the electricity was \$761.734 kW-year. Total size of capacitor bank obtained after the simulation was 4950 kVAr. The price per kVAr of the capacitor bank was \$5 while the life of capacitor bank was assumed 10 years so the annual cost of capacitor bank was \$2475.The annual savings considering LLF which was \$129136.The net annual savings obtained after installation of capacitor bank was \$124,186.

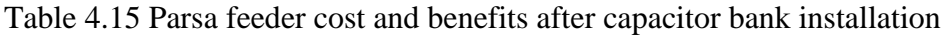

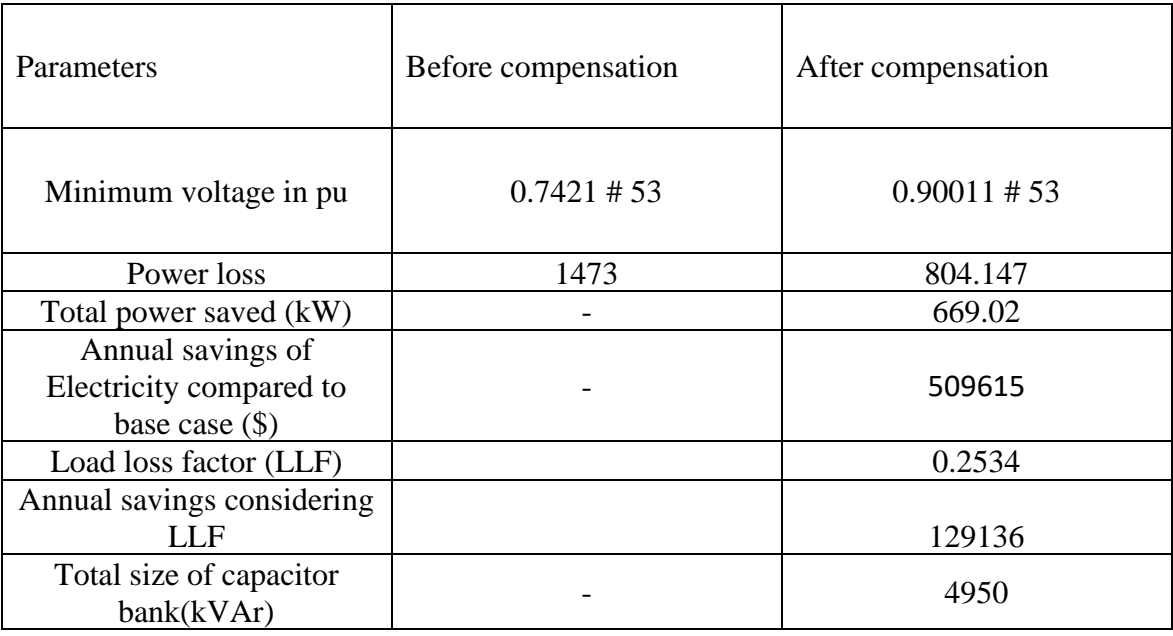

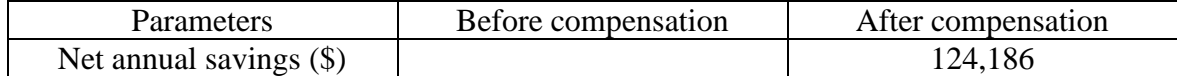

## **4.3.7 Convergence of PSO**

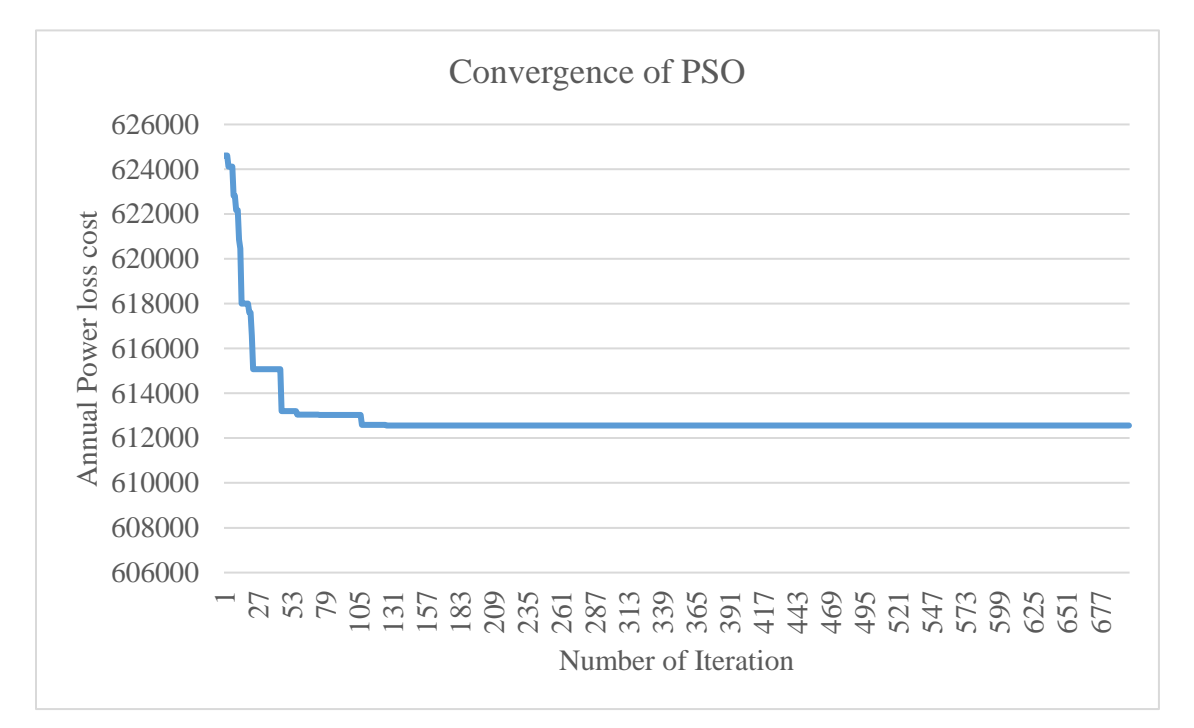

Figure 4.8 Convergence of PSO

The minimum power loss obtained was 804.182kW obtained after 127<sup>th</sup> iterations. The corresponding power loss cost is \$612563. This is the global best value of optimization problem. Results obtained after simulation has been presented in the Appendix II. since this is optimization problem, optimum value of solution may not be obtained at single iteration. So, algorithm should run number of times before actual value of solution is obtained. The value of five iterations summary is presented in the Appendix III.

### **CHAPTER FIVE: CONCLUSION AND RECOMMENDATIONS**

#### **5.1 Conclusions**

Losses in radial distribution system and voltage dip was found very high in radial distribution system. More losses and high voltage deviation was found when the system is operating in its peak load conditions. High loss occurred in the line was due to its lengthy feeders and high electrical loads. Radial distribution system could be a better for short length feeder with light loads. It was also observed that, if distribution system operated near unity power factor, loss would be minimum.

After compensation using capacitor bank, the peak power loss of IEEE 34 bus, IEEE 69 bus and Parsa feeder decreased by 29.9%,42.48% and 45.41% respectively. Therefore, installation of capacitor bank presents the possible tool to reduce the losses. Comparing the results with the earlier publication, it was found that this method provides superior results which proves superiority of particle swarm optimization.

The result shows significant voltage profile improvement can be obtained after the placement of capacitor bank in radial distribution system. The lowest voltage rose from 0.94171 pu to 0.95062 in IEEE 34 bus,0.90921 pu to 0.9321 pu in IEEE 69 bus,0.7421 pu to 0.90011 pu in Parsa feeder. There was significant drop in voltage in case of uncompensated 53 bus Parsa feeder because of high load and long radial feeder which shows lengthy radial distribution system increases losses and decreases the voltage profile of the system. Furthermore, it was found significant loss reduction can be obtained by operating the distribution system near to unity power factor. Therefore, the algorithm represented a potential tool to study the system loss reduction and improve power quality of the utilities.

#### **5.2 Recommendations**

Power demand is increasing on daily basis with the increase in prosperity of the country. Electrical utilities should work regularly for improving the performance of the overall power system to reduce the system operating cost and increase the power quality of the system. Use of capacitor bank in radial distribution can be cost effective technique for loss reduction and voltage profile improvement that can be implemented within short period of time. However, switching transients of the capacitor bank should be thoroughly studied and proper switchgear and protection system is required before implementing capacitor bank in the system. Further study can be done to design the switchgear and protection system for capacitor bank installation, effect of harmonics in the Parsa feeder after capacitor installation.

#### **REFERENCES**

Nepal Electricity Authority (2019), A year in review fiscal year 2018/19. NEA, 2019.

Bhattarai Trilochan and Shakya Shree Raj, (2017)," Estimation of Technical and Non-Technical Losses of an 11kV Industrial Feeder: A Case Study in Kawasoti Distribution Centre", Volume 5, Proceedings of IOE Graduate Conference.

Prakash, D. B., & Lakshminarayana, C. (2017). Optimal siting of capacitors in radial distribution network using whale optimization algorithm. Alexandria Engineering Journal, 56(4), 499-509.

Ghosh, S., & Das, D. (1999). Method for load-flow solution of radial distribution networks. IEE Proceedings-Generation, Transmission and Distribution, 146(6), 641-648.

Bhujel, D., Adhikary, B., & Mishra, A. K. (2012, September). A load flow algorithm for radial distribution system with distributed generation. In 2012 IEEE Third International Conference on Sustainable Energy Technologies (ICSET) (pp. 375-380). IEEE.

Sunisith, S., & Meena, K. (2014). Backward/Forward sweep-based distribution load flow method. International electrical engineering journal (IEEJ), 5(9), 1539-1544.

ÖZGÖNENEL, O., & KARAGÖL, S. (2017). A novel generation and capacitor integration technique for today's distribution systems. Turkish Journal of Electrical Engineering  $\&$ Computer Sciences, 25(3), 2434-2443.

Sirjani, R., Mohamed, A., & Shareef, H. (2010). System using Harmony Search Algorithm. Journal of Applied Sciences, 10(23), 2998-3006.

Reddy, P., & Prasad, D. (2013). Application of loss sensitivity factor and genetic algorithm for capacitor placement for minimum loss in radial distribution system. International Journal of Engineering Sciences & Research Technology, 9, 2400-2403.

Murthy, K. R., Raju, M. R., Rao, G. G., & Rao, K. N. (2010, December). Comparison of loss sensitivity factor & Index vector methods in determining optimal capacitor locations in agricultural distribution. In Proc. 16th National Power System Conference (No. 6, pp. 26-30).

Gou, B., & Abur, A. (1999, July). Optimal capacitor placement for improving power quality. In 1999 IEEE Power Engineering Society Summer Meeting. Conference Proceedings (Cat. No. 99CH36364) (Vol. 1, pp. 488-492). IEEE.

M. J. Tahir, Badri. A. Bakar, M. Alam , M. S. Mazlihum,(2019), "Optimal capacitor placement in a distribution system using ETAP software", Indonesian Journal of Electrical Engineering and Computer Science, Vol. 15, No. 2, pp. 650~660.

Avinash Khatri KC, Tikaram Regmi,"(2018),"Optimal Allocation of Capacitor Bank for Loss Minimization and Voltage Improvement Using Analytical Method" SCITECH Nepal, Vol. 14, No. 1

Rezaee Jordehi, A., & Jasni, J. (2013). Parameter selection in particle swarm optimisation: a survey. Journal of Experimental & Theoretical Artificial Intelligence, 25(4), 527-542.

Abou El-Ela, A. A., El-Sehiemy, R. A., Kinawy, A. M., & Mouwafi, M. T. (2016). Optimal capacitor placement in distribution systems for power loss reduction and voltage profile improvement. IET Generation, Transmission & Distribution, 10(5), 1209-1221.

El-Shorbagy, M. A., & Hassanien, A. E. (2018). Particle swarm optimization from theory to applications. International Journal of Rough Sets and Data Analysis (IJRSDA), 5(2), 1- 24.

Baitch, A., (2004). Distribution Loss Factor Calculation Methodology. Tasmania: Aurora Energy BES Pty. Ltd.

Malmedal, K. and Sen, P.K., (2008), A better understanding of load and loss factors. In 2008 IEEE Industry Applications Society Annual Meeting (pp. 1-6). IEEE.

**APPENDIX I: Network data**
|                |                  |             |             | Active           | Reactive       |
|----------------|------------------|-------------|-------------|------------------|----------------|
| Sending        | Receiving        | Resistance- | Reactance - | power -          | power          |
| node           | node             | $R(\Omega)$ | $X(\Omega)$ | P(kW)            | Q(kVAr)        |
| $\mathbf{1}$   | $\overline{2}$   | 0.117       | 0.048       | 230              | 142.5          |
| $\overline{2}$ | 3                | 0.1073      | 0.044       | $\boldsymbol{0}$ | $\overline{0}$ |
| 3              | $\overline{4}$   | 0.1645      | 0.0457      | 230              | 142.5          |
| $\overline{4}$ | 5                | 0.1495      | 0.0415      | 230              | 142.5          |
| 5              | 6                | 0.1495      | 0.0415      | $\boldsymbol{0}$ | $\overline{0}$ |
| 6              | $\boldsymbol{7}$ | 0.3144      | 0.054       | $\boldsymbol{0}$ | $\overline{0}$ |
| $\overline{7}$ | $8\,$            | 0.2096      | 0.036       | 230              | 142.5          |
| 8              | 9                | 0.3144      | 0.054       | 230              | 142.5          |
| 9              | 10               | 0.2096      | 0.036       | $\boldsymbol{0}$ | $\overline{0}$ |
| 10             | 11               | 0.131       | 0.0225      | 230              | 142.5          |
| 11             | 12               | 0.1048      | 0.018       | 137              | 84             |
| 3              | 13               | 0.1572      | 0.027       | 72               | 45             |
| 13             | 14               | 0.2096      | 0.036       | 72               | 45             |
| 14             | 15               | 0.1048      | 0.018       | 72               | 45             |
| 15             | 16               | 0.0524      | 0.009       | 13.5             | 7.5            |
| 6              | 17               | 0.1794      | 0.0498      | 230              | 142.5          |
| 17             | 18               | 0.1645      | 0.0457      | 230              | 142.5          |
| 18             | 19               | 0.2079      | 0.0473      | 230              | 142.5          |
| 19             | 20               | 0.189       | 0.043       | 230              | 142.5          |
| 20             | 21               | 0.189       | 0.043       | 230              | 142.5          |
| 21             | 22               | 0.262       | 0.045       | 230              | 142.5          |
| 22             | 23               | 0.262       | 0.045       | 230              | 142.5          |
| 23             | 24               | 0.3144      | 0.054       | 230              | 142.5          |
| 24             | 25               | 0.2096      | 0.036       | 230              | 142.5          |
| 25             | 26               | 0.131       | 0.0225      | 230              | 142.5          |
| 26             | $27\,$           | 0.1048      | 0.018       | 137              | 85             |

Table 1-Load data and Line date of IEEE 34 Bus System

|               |           |              |             | Active  | Reactive |
|---------------|-----------|--------------|-------------|---------|----------|
| Sending       | Receiving | Resistance - | Reactance-  | power - | power    |
| node          | node      | $R(\Omega)$  | $X(\Omega)$ | P(kW)   | Q(kVAr)  |
| $\mathcal{I}$ | 28        | 0.1572       | 0.027       | 75      | 48       |
| 28            | 29        | 0.1572       | 0.027       | 75      | 48       |
| 29            | 30        | 0.1572       | 0.027       | 75      | 48       |
| 10            | 31        | 0.1572       | 0.027       | 57      | 34.5     |
| 31            | 32        | 0.2096       | 0.036       | 57      | 34.5     |
| 32            | 33        | 0.1572       | 0.027       | 57      | 34.5     |
| 33            | 34        | 0.1048       | 0.018       | 57      | 34.5     |

Table 2. IEEE 69 Bus System Data

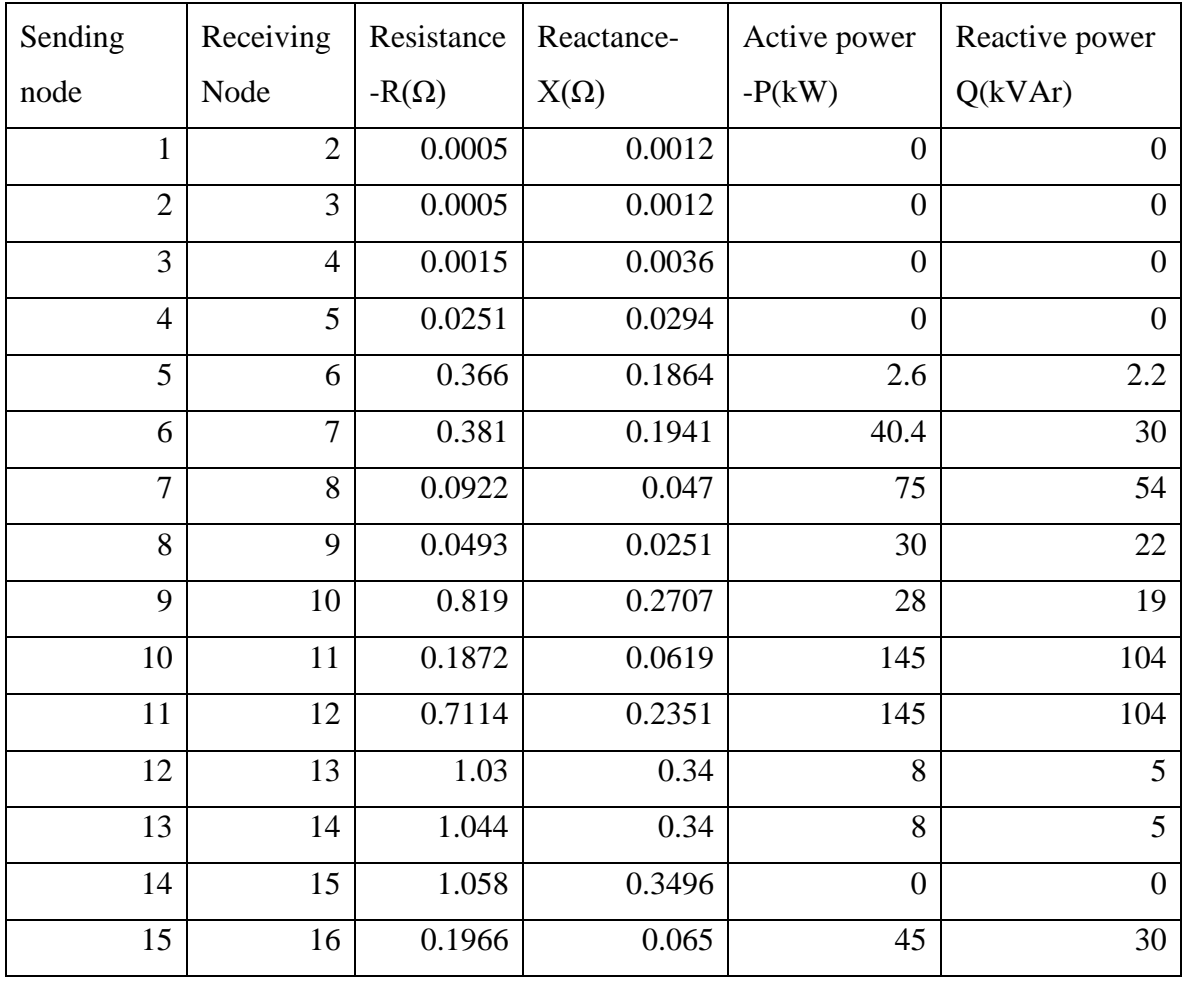

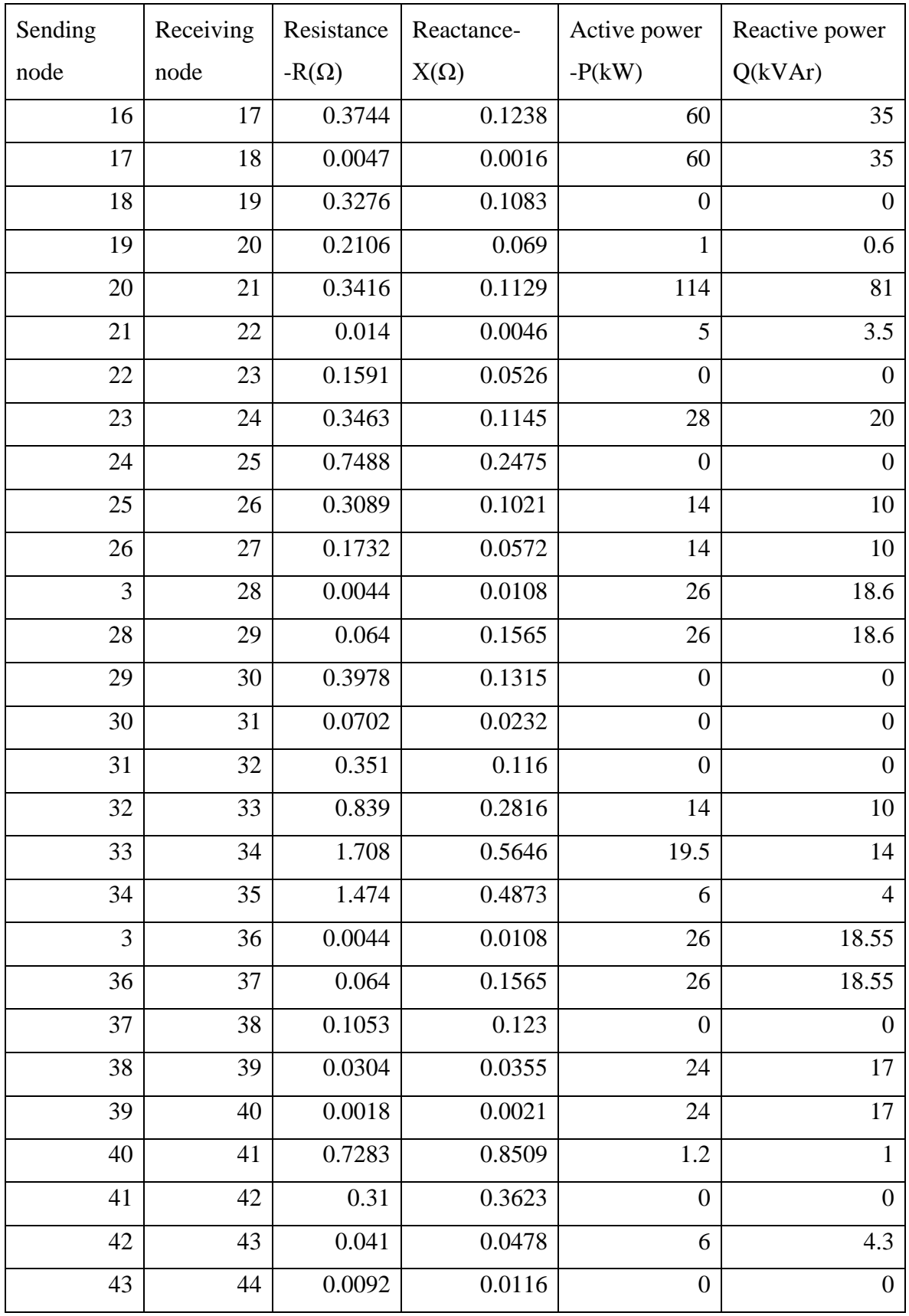

| Sending | Receiving | Resistance   | Reactance-  | Active power     | Reactive power   |
|---------|-----------|--------------|-------------|------------------|------------------|
| node    | node      | $-R(\Omega)$ | $X(\Omega)$ | $-P(kW)$         | Q(kVAr)          |
| 44      | 45        | 0.1089       | 0.1373      | 39.22            | 26.3             |
| 45      | 46        | 0.0009       | 0.0012      | 39.22            | 26.3             |
| 4       | 47        | 0.0034       | 0.0084      | $\theta$         | $\overline{0}$   |
| 47      | 48        | 0.0851       | 0.2083      | 79               | 56.4             |
| 48      | 49        | 0.2898       | 0.7091      | 384.7            | 274.5            |
| 49      | 50        | 0.0822       | 0.2011      | 384.7            | 274.5            |
| 8       | 51        | 0.0928       | 0.0473      | 40.5             | 28.3             |
| 51      | 52        | 0.3319       | 0.114       | $\overline{3.6}$ | 2.7              |
| 9       | 53        | 0.174        | 0.0886      | 4.35             | 3.5              |
| 53      | 54        | 0.203        | 0.1034      | 26.4             | 19               |
| 54      | 55        | 0.2842       | 0.1447      | 24               | 17.2             |
| 55      | 56        | 0.2813       | 0.1433      | $\overline{0}$   | $\overline{0}$   |
| 56      | 57        | 1.59         | 0.5337      | $\boldsymbol{0}$ | $\boldsymbol{0}$ |
| 57      | 58        | 0.7837       | 0.263       | $\overline{0}$   | $\overline{0}$   |
| 58      | 59        | 0.3042       | 0.1006      | 100              | 72               |
| 59      | 60        | 0.3861       | 0.1172      | $\overline{0}$   | $\boldsymbol{0}$ |
| 60      | 61        | 0.5075       | 0.2585      | 1244             | 888              |
| 61      | 62        | 0.0974       | 0.0496      | 32               | 23               |
| 62      | 63        | 0.145        | 0.0738      | $\boldsymbol{0}$ | $\boldsymbol{0}$ |
| 63      | 64        | 0.7105       | 0.3619      | 227              | 162              |
| 64      | 65        | 1.041        | 0.5302      | 59               | 42               |
| 11      | 66        | 0.2012       | 0.0611      | 18               | 13               |
| 66      | 67        | 0.0047       | 0.0014      | $18\,$           | 13               |
| 12      | 68        | 0.7394       | 0.2444      | 28               | 20               |
| 68      | 69        | 0.0047       | 0.0016      | 28               | 20               |

Table 3.53 Bus Parsa Feeder

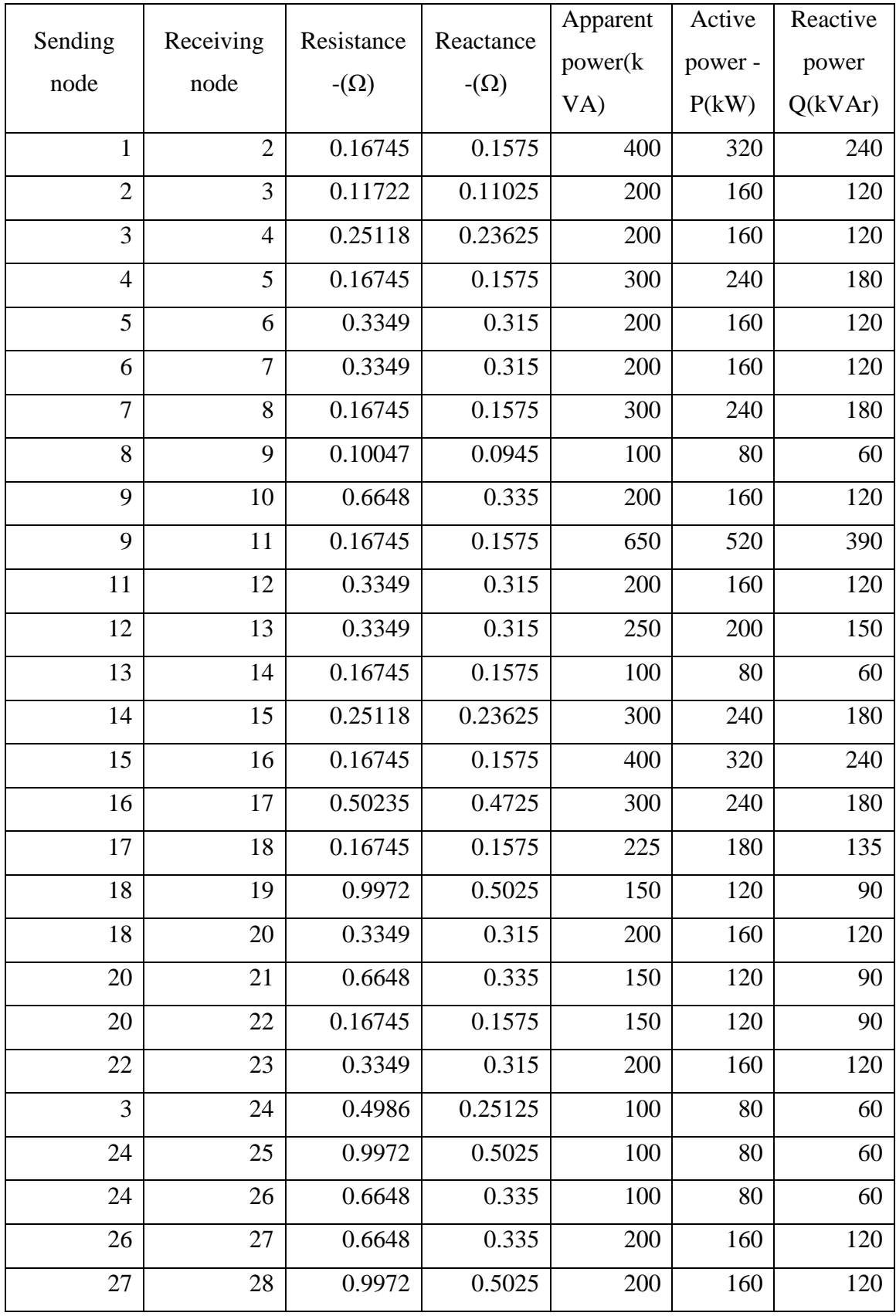

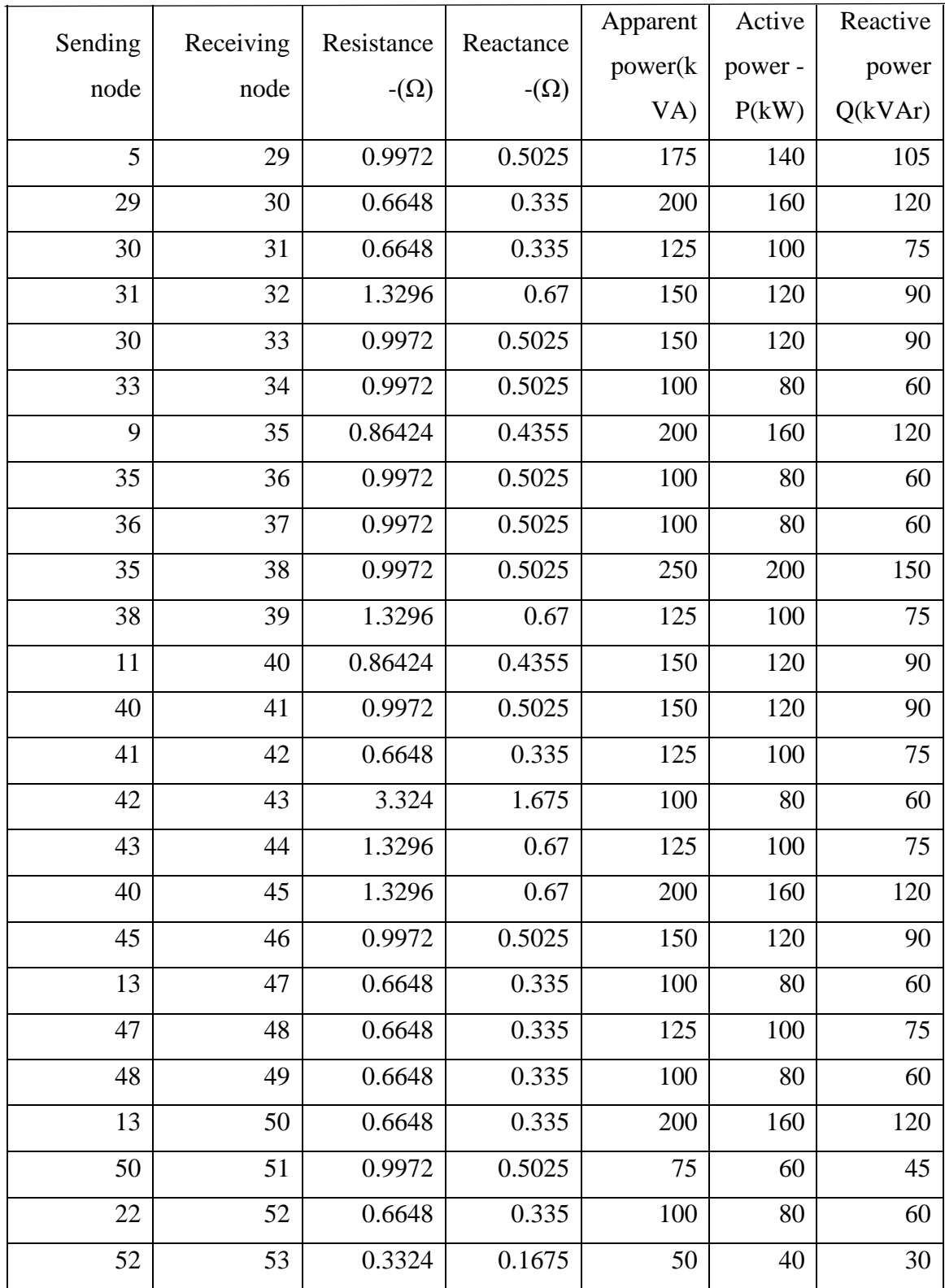

**APPENDIX II: Simulation result in MATLAB**

- $t = 1$  BEST =9668323.988
- $t = 2$  BEST = 624612.7654
- $t = 3$  BEST = 624612.7654
- $t = 4$  BEST = 624612.7654
- $t = 5$  BEST  $= 624113.8893$
- $t = 6$  BEST = 624113.8893
- $t = 7$  BEST = 624113.8893
- $t = 8$  BEST = 624113.8893
- $t = 9$  BEST = 622814.2751
- $t = 10$  BEST = 622814.2751
- $t = 11$  BEST = 622172.7592
- $t = 12$  BEST = 622172.7592
- $t = 13$  BEST = 620861.2521
- $t = 14$  BEST = 620458.2357
- $t = 15$  BEST = 618007.9059
- $t = 16$  BEST = 618007.9059
- $t = 17$  BEST = 618007.9059
- $t = 18$  BEST = 618007.9059
- $t = 19$  BEST = 618007.9059
- $t = 20$  BEST  $= 618007.9059$
- $t = 21$  BEST = 617601.3319
- $t = 22$  BEST = 617601.3319
- $t = 23$  BEST = 616583.3274
- $t = 24$  BEST = 615070.2345
- $t = 25$  BEST  $= 615070.2345$
- $t = 26$  BEST = 615070.2345
- $t = 27$  BEST = 615070.2345
- $t = 28$  BEST = 615070.2345
- $t = 29$  BEST = 615070.2345
- $t = 30$  BEST  $= 615070.2345$
- $t = 31$  BEST = 615070.2345
- $t = 32$  BEST = 615070.2345
- $t = 33$  BEST = 615070.2345
- $t = 34$  BEST = 615070.2345
- $t = 35$  BEST = 615070.2345
- $t = 36$  BEST  $= 615070.2345$
- $t = 37$  BEST = 615070.2345
- $t = 38$  BEST = 615070.2345
- $t = 39$  BEST = 615070.2345
- $t = 40$  BEST = 615070.2345
- $t = 41$  BEST = 615070.2345
- $t = 42$  BEST = 615070.2345
- $t = 43$  BEST = 615070.2345
- $t = 44$  BEST = 615070.2345
- $t = 45$  BEST = 615070.2345
- $t = 46$  BEST = 613205.2739
- $t = 47$  BEST = 613205.2739
- $t = 48$  BEST = 613205.2739
- $t = 49$  BEST = 613205.2739
- $t = 50$  BEST  $= 613205.2739$
- $t = 51$  BEST  $= 613205.2739$
- $t = 52$  BEST = 613205.2739
- $t = 53$  BEST  $= 613205.2739$
- $t = 54$  BEST = 613205.2739
- $t = 55$  BEST = 613205.2739
- $t = 56$  BEST  $= 613205.2739$
- $t = 57$  BEST = 613205.2739
- $t = 58$  BEST = 613042.696
- $t = 59$  BEST = 613042.696
- $t = 60$  BEST = 613042.696
- $t = 61$  BEST = 613042.696
- $t = 62$  BEST = 613042.696
- $t = 63$  BEST = 613042.696
- $t = 64$  BEST = 613042.696
- $t = 65$  BEST = 613042.0591
- $t = 66$  BEST = 613042.0591
- $t = 67$  BEST  $= 613042.0591$
- $t = 68$  BEST = 613042.0591
- $t = 69$  BEST = 613042.0591
- $t = 70$  BEST = 613042.0591
- $t = 71$  BEST = 613042.0591
- $t = 72$  BEST  $= 613042.0591$
- $t = 73$  BEST = 613042.0591
- $t = 74$  BEST  $= 613042.0591$
- $t = 75$  BEST = 613041.5587
- $t = 76$  BEST  $= 613041.5587$
- $t = 77$  BEST = 613041.5587
- $t = 78$  BEST = 613041.5587
- $t = 79$  BEST = 613041.5587
- $t = 80$  BEST = 613041.5587
- $t = 81$  BEST = 613041.5587
- $t = 82$  BEST = 613041.5587
- $t = 83$  BEST = 613041.5587
- $t = 84$  BEST  $= 613041.4474$
- $t = 85$  BEST = 613041.4474
- $t = 86$  BEST = 613041.4474
- $t = 87$  BEST = 613041.4359
- $t = 88$  BEST = 613041.41
- $t = 89$  BEST = 613041.3883
- $t = 90$  BEST = 613041.3701
- $t = 91$  BEST = 613041.3549
- $t = 92$  BEST  $= 613041.3423$
- $t = 93$  BEST = 613041.3423

 $t = 94$  BEST = 613041.3423  $t = 95$  BEST = 613041.3423  $t = 96$  BEST = 613041.3227  $t = 97$  BEST = 613041.3227  $t = 98$  BEST = 613041.3115  $t = 99$  BEST = 613041.3115  $t = 100$  BEST = 613041.3115  $t = 101$  BEST = 613041.3059  $t = 102$  BEST = 613041.3059  $t = 103$  BEST = 613041.3059  $t = 104$  BEST = 613041.3059  $t = 105$  BEST = 613041.269  $t = 106$  BEST = 613041.269  $t = 107$  BEST = 613041.0713  $t = 108$  BEST = 612590.5631  $t = 109$  BEST = 612590.5631  $t = 110$  BEST = 612590.5631  $t = 111$  BEST = 612590.2864  $t = 112$  BEST = 612590.2864  $t = 113$  BEST = 612590.2864  $t = 114$  BEST = 612590.2864  $t = 115$  BEST = 612590.2864  $t = 116$  BEST = 612590.2864  $t = 117$  BEST = 612590.2864  $t = 118$  BEST = 612590.2864  $t = 119$  BEST = 612590.2864  $t = 120$  BEST = 612590.2864  $t = 121$  BEST = 612590.2864  $t = 122$  BEST = 612590.2864  $t = 123$  BEST = 612590.2864  $t = 124$  BEST = 612590.2864

 $t = 125$  BEST = 612590.2864  $t = 126$  BEST = 612590.2864  $t = 127$  BEST = 612565.839  $t = 128$  BEST = 612565.839  $t = 129$  BEST  $= 612565.4606$  $t = 130$  BEST = 612565.4606  $t = 131$  BEST = 612565.4606  $t = 132$  BEST = 612565.4606  $t = 133$  BEST = 612565.4606  $t = 134$  BEST = 612565.4606  $t = 135$  BEST = 612565.4606  $t = 136$  BEST  $= 612565.4606$  $t = 137$  BEST = 612565.4606  $t = 138$  BEST = 612565.4606  $t = 139$  BEST = 612565.4606  $t = 140$  BEST = 612565.2481  $t = 141$  BEST = 612565.2481  $t = 142$  BEST = 612565.2481  $t = 143$  BEST = 612565.2481  $t = 144$  BEST = 612565.2481  $t = 145$  BEST = 612565.2481  $t = 146$  BEST = 612565.2481  $t = 147$  BEST = 612565.2481  $t = 148$  BEST = 612565.2481  $t = 149$  BEST  $= 612565.2481$  $t = 150$  BEST = 612565.2481  $t = 151$  BEST = 612565.2481  $t = 152$  BEST = 612565.2481  $t = 153$  BEST = 612565.2481  $t = 154$  BEST = 612565.2481  $t = 155$  BEST = 612565.2481

 $t = 156$  BEST = 612565.2481  $t = 157$  BEST = 612565.2481  $t = 158$  BEST = 612565.2481  $t = 159$  BEST = 612564.7376  $t = 160$  BEST  $= 612564.7376$  $t = 161$  BEST = 612564.7376  $t = 162$  BEST = 612564.7376  $t = 163$  BEST = 612564.7376  $t = 164$  BEST = 612564.7376  $t = 165$  BEST  $= 612564.7376$  $t = 166$  BEST = 612564.7376  $t = 167$  BEST  $= 612564.7376$  $t = 168$  BEST = 612564.7376  $t = 169$  BEST = 612564.7376  $t = 170$  BEST = 612564.7376  $t = 171$  BEST = 612564.7376  $t = 172$  BEST = 612564.7376  $t = 173$  BEST = 612564.7376  $t = 174$  BEST = 612564.7376  $t = 175$  BEST  $= 612564.7376$  $t = 176$  BEST = 612564.7376  $t = 177$  BEST = 612564.7376  $t = 178$  BEST = 612564.7376  $t = 179$  BEST = 612564.7376  $t = 180$  BEST  $= 612564.7376$  $t = 181$  BEST = 612564.7376  $t = 182$  BEST = 612564.7376  $t = 183$  BEST = 612564.7376  $t = 184$  BEST = 612564.7376  $t = 185$  BEST = 612564.7376  $t = 186$  BEST = 612564.7376

 $t = 187$  BEST = 612564.7376  $t = 188$  BEST = 612564.7376  $t = 189$  BEST = 612564.7376  $t = 190$  BEST = 612564.7376  $t = 191$  BEST = 612564.7376  $t = 192$  BEST = 612564.7376  $t = 193$  BEST = 612564.7376  $t = 194$  BEST = 612564.7376  $t = 195$  BEST = 612564.7376  $t = 196$  BEST  $= 612564.7376$  $t = 197$  BEST = 612564.7376  $t = 198$  BEST  $= 612564.7376$  $t = 199$  BEST = 612564.7376  $t = 200$  BEST = 612564.7376  $t = 201$  BEST = 612564.7376  $t = 202$  BEST = 612564.7376  $t = 203$  BEST = 612564.7376  $t = 204$  BEST = 612564.7376  $t = 205$  BEST = 612564.7376  $t = 206$  BEST  $= 612564.7376$  $t = 207$  BEST = 612564.7376  $t = 208$  BEST  $= 612564.7376$  $t = 209$  BEST = 612564.7376  $t = 210$  BEST = 612564.7376  $t = 211$  BEST = 612564.7041  $t = 212$  BEST = 612564.7041  $t = 213$  BEST = 612564.7041  $t = 214$  BEST = 612564.7  $t = 215$  BEST = 612564.7  $t = 216$  BEST = 612564.7  $t = 217$  BEST = 612564.7

- $t = 218$  BEST = 612564.7
- $t = 219$  BEST = 612564.7
- $t = 220$  BEST = 612564.6317
- $t = 221$  BEST = 612564.6317
- $t = 222$  BEST = 612564.6177
- $t = 223$  BEST = 612564.6177
- $t = 224$  BEST = 612564.6177
- $t = 225$  BEST = 612564.6177
- $t = 226$  BEST = 612564.6177
- $t = 227$  BEST = 612564.6177
- $t = 228$  BEST = 612564.6177
- $t = 229$  BEST  $= 612564.6177$
- $t = 230$  BEST = 612564.6177
- $t = 231$  BEST = 612564.6177
- $t = 232$  BEST = 612564.6177
- $t = 233$  BEST = 612564.6177
- $t = 234$  BEST = 612564.6071
- $t = 235$  BEST = 612564.6028
- $t = 236$  BEST = 612564.5996
- $t = 237$  BEST  $= 612564.5972$
- $t = 238$  BEST = 612564.5972
- $t = 239$  BEST  $= 612564.5961$
- $t = 240$  BEST = 612564.5955
- $t = 241$  BEST = 612564.595
- $t = 242$  BEST  $= 612564.5947$
- $t = 243$  BEST = 612564.5945
- $t = 244$  BEST = 612564.5943
- $t = 245$  BEST = 612564.5942
- $t = 246$  BEST = 612564.5941
- $t = 247$  BEST = 612564.5941
- $t = 248$  BEST = 612564.5941
- $t = 249$  BEST = 612564.5941
- $t = 250$  BEST = 612564.5941
- $t = 251$  BEST = 612564.5941
- $t = 252$  BEST = 612564.5673
- $t = 253$  BEST = 612564.4636
- $t = 254$  BEST = 612564.4636
- $t = 255$  BEST = 612564.4636
- $t = 256$  BEST = 612564.4636
- $t = 257$  BEST = 612564.4636
- $t = 258$  BEST = 612564.4636
- $t = 259$  BEST = 612564.4636
- $t = 260$  BEST = 612564.4636
- $t = 261$  BEST = 612564.4636
- $t = 285$  BEST = 612563.9155
- $t = 286$  BEST = 612563.8924

## . .

- $t = 662$  BEST = 612563.6747  $t = 663$  BEST = 612563.6747  $t = 664$  BEST = 612563.6747  $t = 665$  BEST = 612563.6747  $t = 666$  BEST = 612563.6747  $t = 667$  BEST = 612563.6747  $t = 668$  BEST = 612563.6747  $t = 669$  BEST = 612563.6747  $t = 670$  BEST = 612563.6747  $t = 671$  BEST = 612563.6747  $t = 672$  BEST = 612563.6747  $t = 673$  BEST = 612563.6747  $t = 674$  BEST = 612563.6747
- $t = 675$  BEST = 612563.6747
- $t = 676$  BEST = 612563.6747
- $t = 677$  BEST = 612563.6747
- $t = 678$  BEST = 612563.6747
- $t = 679$  BEST = 612563.6747
- $t = 680$  BEST = 612563.6747
- $t = 681$  BEST = 612563.6747
- $t = 682$  BEST = 612563.6747
- $t = 683$  BEST = 612563.6747
- $t = 684$  BEST = 612563.6747
- $t = 685$  BEST  $= 612563.6747$
- $t = 686$  BEST = 612563.6747
- $t = 687$  BEST  $= 612563.6747$
- $t = 688$  BEST = 612563.6747
- $t = 689$  BEST = 612563.6747
- $t = 690$  BEST = 612563.6747
- $t = 691$  BEST = 612563.6747
- $t = 692$  BEST = 612563.6747
- $t = 693$  BEST = 612563.6747
- $t = 694$  BEST = 612563.6747
- $t = 695$  BEST = 612563.6747
- $t = 696$  BEST = 612563.6747
- $t = 697$  BEST = 612563.6747
- $t = 698$  BEST = 612563.6747
- $t = 699$  BEST = 612563.6747
- $t = 700$  BEST  $= 612563.6747$

**APPENDIX III: Simulation summary in MATLAB**

## 1.Simulation summary of IEEE 34 bus system

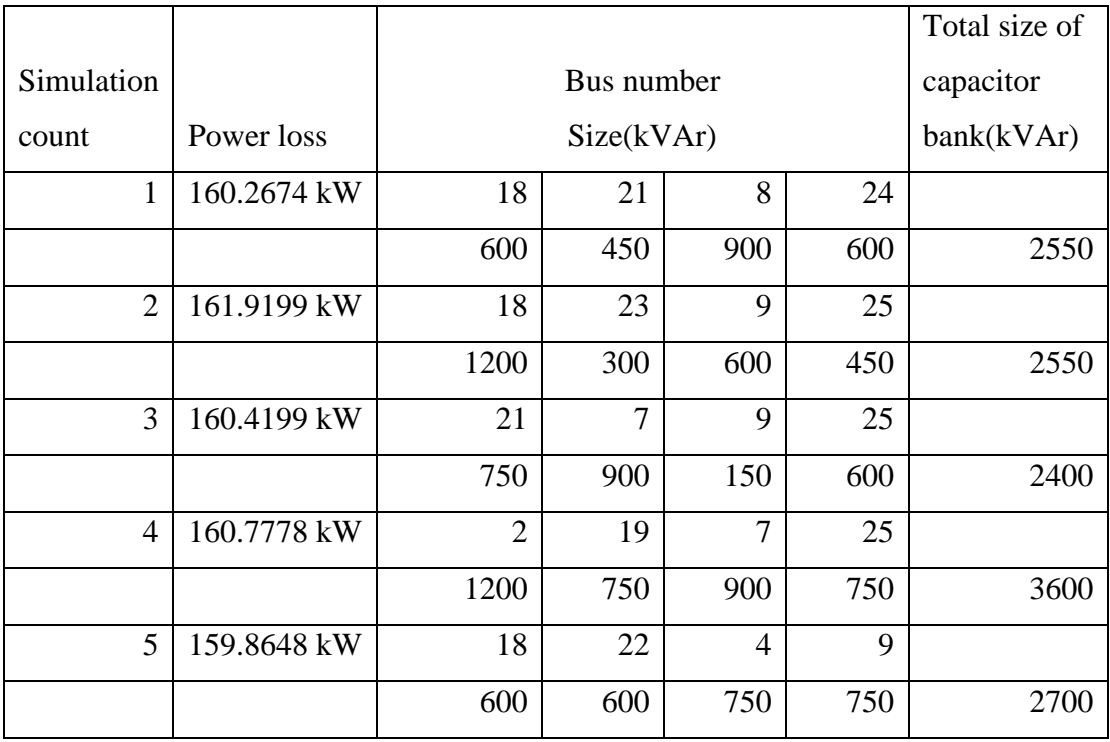

## 2.Simulation summary of IEEE 69 bus system

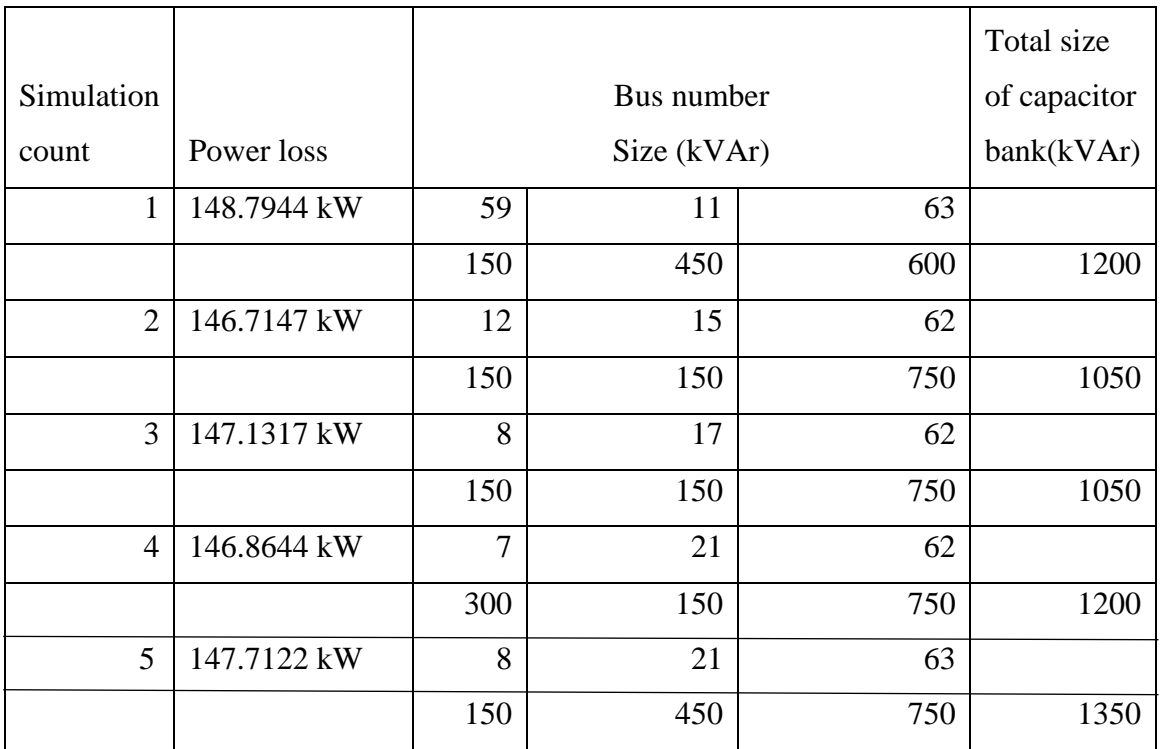

## 3.Simulation summary of 53 bus Parsa feeder

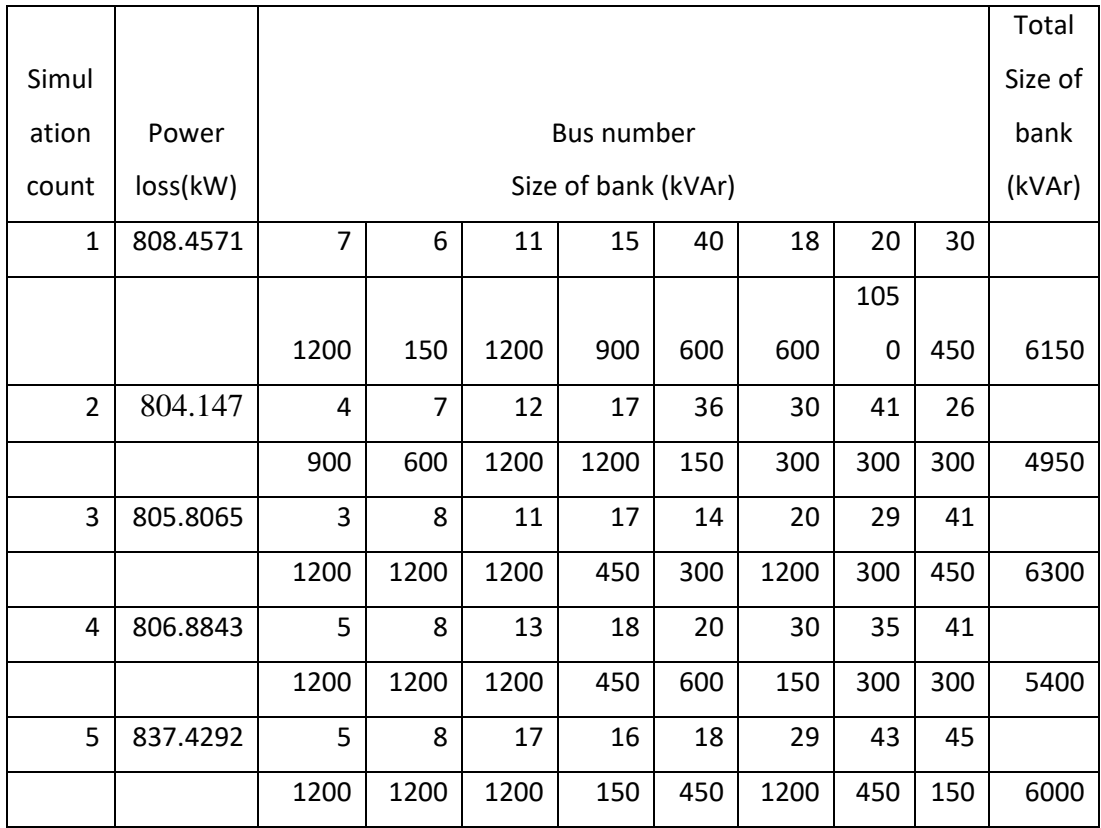